G C33-4021-1 File No. S370-21 (OS/VS)

## **Systems**

.;

।<br>|<br>| ~

 $\bigcirc$ 

 $\ddot{\mathbf{n}}$ 

## **OS/VS Assembler Programmer's Guide**

**V 51 Release 2** 

**VS2 Release 1** 

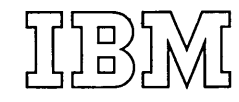

Second Edition (May, 1973)

This is a reprint of GC33-4021-0 incorporating changes released in the following Technical Newsletters:

> GN33-8146 (dated July 25, 1972) GN33-8150(dated September 29, 1972) GN33-8159 (dated December 1, 1972)

 $\overline{\mathcal{N}}$ 

a

This edition applies to release 2 of OS/VSl, release 1 of OS/VS2 and to all subsequent releases until otherwise indicated in new editions or Technical Newsletters. Changes are continually made to the specifications herein; before using this publication in connection with the operation of IBM systems, consult the IBM System/360 and System/370 Bibliography, Order No. GA22-6822, and the IBM System/370 Advanced Function Bibliography, Order No. GC20-l763, for the editions that are applicable and current.

This publication was prepared for production using an IBM computer to update the text and to control the page and line format. Page impressions for photo-offset printing were obtained from an IBM 1403 Printer using a special print chain.

Requests for copies of IBM publications should be made to your IBM representative or to the IBM branch office serving your locality.

A form is provided at the back of this publication for reader,s comments. If the form has been removed, comments may be addressed to IBM Nordic Laboratory, Programming Publications, Box 962, S-181 09 Lidingo, Sweden. Comments become the property of IBM.

@ Copyright International Business Machines Corporation 1972, 1973

2

## **This Manual and Who It Is For**

This manual is for programmers who code in the assembler language. It is intended to help you assemble, link edit, and execute your program; to choose and specify the assembler options you need; and to interpret the listing and the diagnostic messages issued by the assembler. This manual also serves as a guide to information contained in other publications which is of importance to you as an assembler-language programmer. To use this manual you should have a basic understanding of the operating system as described in Introduction to *OS,* Order No. GC28-6534. You should also have a good understanding of the assembler language as described in OS/VS and DOS/VS Assembler Language, Order No. GC33-4010.

## **Other Manuals You Will Need**

In addition to OS/VS and *DOSjVS* Assembler Language, you should have the following publications available when using this manual:

System/370 Principles of Operation, Order No. GA22-7000 OS/VS JCL Reference, Order No. GC28-0618 OS/VS Linkage Editor and Loader, Order No. GC26-3803

## **How This Manual Is Organized**

 $\bigcirc$ 

This manual has five main sections and seven appendixes:

Introduction describes the purpose of the VS assembler, its relationship to the operating system, and its input and output. It also describes how the operating system processes your program and reviews the concepts of job, job step, job control language, and cataloged procedures.

Job Control Statements for Assembler Jobs shows you how to invoke the assembler for simple jobs (using cataloged procedures); describes the assembler options and how to specify them; lists the job control assembled operate and now as specify enem, fiber and you concrete statements that make up the four assembler cataloged procedures; and gives examples of how to use the cataloged procedures for more complex jobs.

The Assembler Listing tells you how to interpret the printed listing produced by the assembler.

Programming Considerations serves as a guide to information contained in other programming manuals which you will find useful as an assembler-language programmer. Among the topics discussed are:

> f  $\ddot{\iota}$  $\ddot{\phantom{1}}$

 $\bigcap$ *\ j* 

 $\left($ \.

Designing your program

4

- • Specifying the entry point
- Linking with modules written in other languages
- Linking with processing programs

Adding Macro Definitions to a Library tells you how to catalog macro definitions in the system macro library or in a private library.

Appendix A gives definitions of terms used in this manual. Appendix B gives definitions of terms doed in this mandal.<br>Appendix B gives the listing of the assembler sample program. Appendix C shows the detailed format of the object deck. Appendix  $D$  tells you how to invoke the assembler dynamically from a problem program. Appendix  $E$  describes the data sets used by the assembler and the assembler's storage requirements. Appendix F describes the SYSTERM listing. Appendix G explains the diagnostic messages issued by the assembler.

## Contents

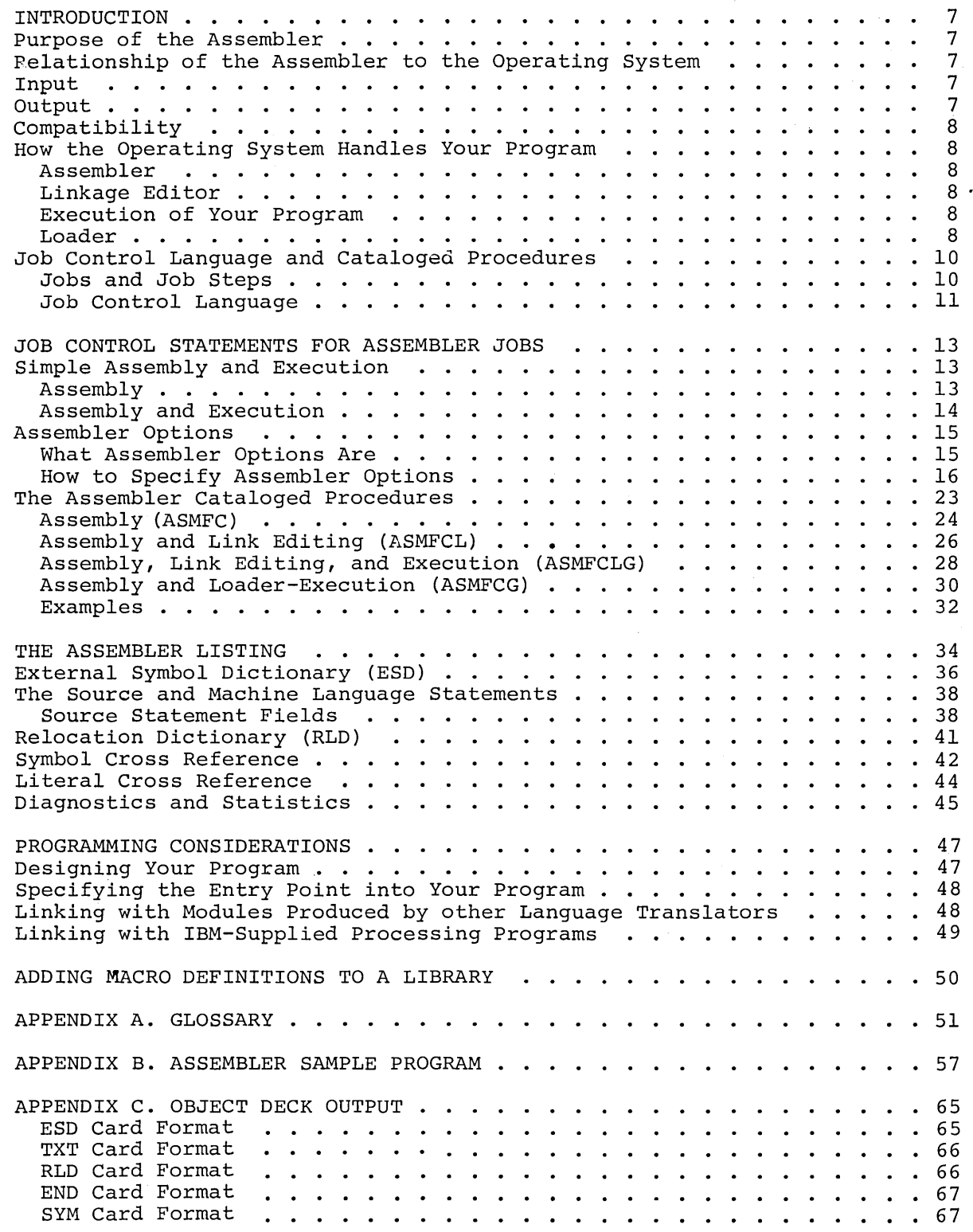

 $\bar{z}$ 

 $\overline{\mathbf{5}}$ 

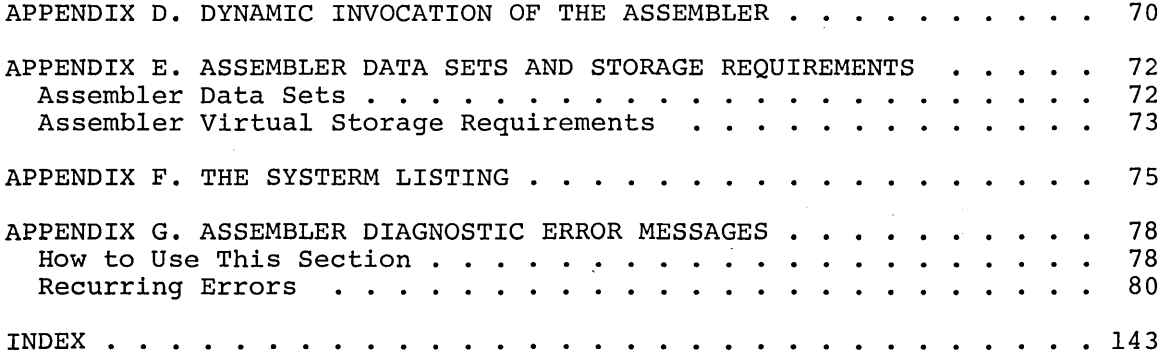

/

 $($ I )

# **Figures**

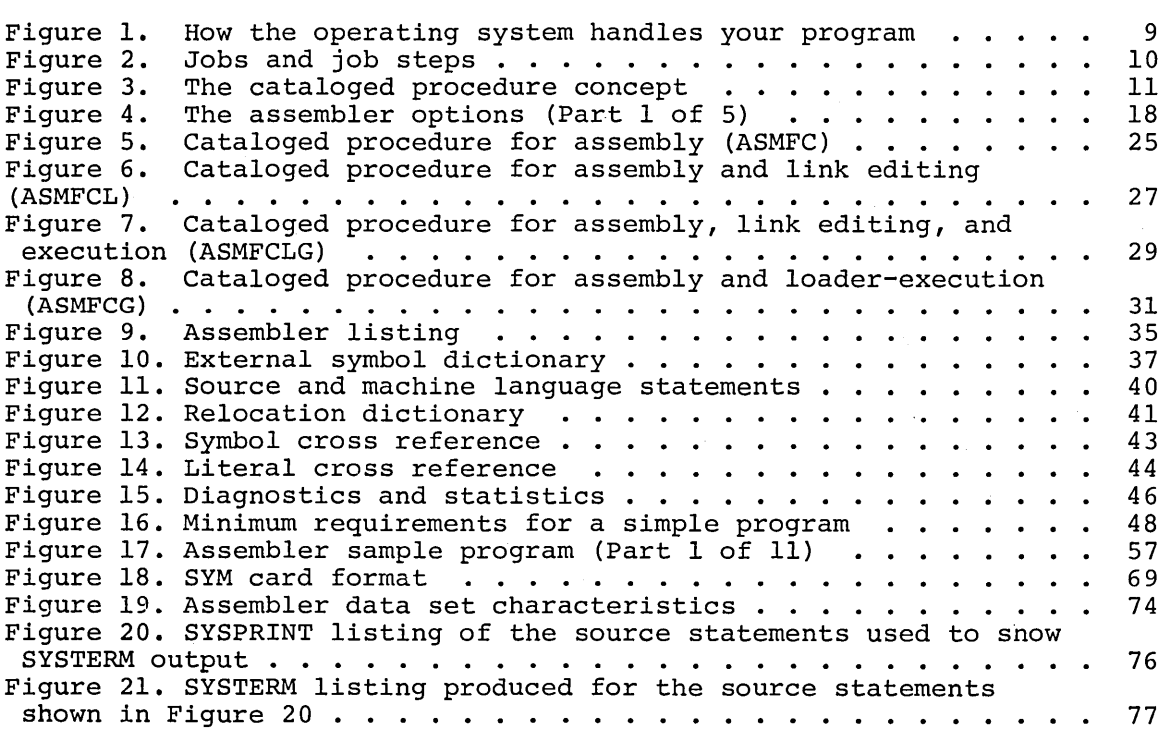

This section describes the purpose of the VS Assembler, its relationship to the operating system, and its input and output. It also tells you how the operating system processes your assembler language program and reviews the concepts of job, job step, job control language, and cataloged procedure.

## **Purpose of the Assembler**

The purpose of the VS Assembler is to translate programs written in the assembler language into object modules, that is, code suitable as input to the linkage editor or loader.

## **Relationship of the Assembler to the Operating System**

The VS Assembler is supplied with the OS/VS control program package. In the same way as the linkage editor or loader, it is executed under control of the os control program. For a complete description of the relationship between a processing program and the various components of the control program, refer to Introduction to os.

## **Input**

 $\bigcirc$ 

As input the assembler accepts a program written in the Assembler language as defined in Assembler Language. This program is referred to as a source module. Some statements in the source module (macro or COpy instructions) may cause additional input to be obtained from a macro library.

## **Output**

The output from the assembler consists of an object module and program listing. The object module can either be punched, or included in a data set residing on a direct-access device or a magnetic tape. From that data set the object module can be read into the computer and processed by the linkage editor or loader. The format of the object module is described in Appendix C.

The program listing lists all the statements in the module, both in source and machine language format, and gives other important information about the assembly (such as error messages). The, listing is described in detail in the section "The Assembler Listing".

## **Compatibility**

The language supported ty the VS Assemtler is compatitle with the , language supported by the OS Assemtler F. All programs which assemble error-free under Assembler F will also assemble error-free under the VS Assembler. However, the resulting object code may in cdd cases be different because of the extended features of the language supported by the VS Assembler (the extended attribute reference and SETC facilities).

## **How the Operating System Handles Your Program**

Cnce you have coded and punched your program, it must be processed by the assembler and the linkage editor or loader before it can be executed. (See Figure 1.)

#### **ASSEMBLER**

The assembler translates your source module into an object module, the machine language equivalent of the source module. The object module, however, is not ready for execution; it must first be processed by the linkage editor or loader.

#### LINKAGE EDITOR

The linkage editor prepares your program for execution. The output of the linkage editor is called a load module and can be executed by the computer. The linkage editor can combine your program with other object modules and load modules to produce a single load module. The linkage editor stores your program in a load module library, a collection of data sets on a direct-access device. These load rodules can be read into the corputer and and given control. The load module library may be either permanent, so that you can execute your program in later jobs, or temporary, so that the program is deleted at the end cf your job.

 $\bigcirc$ 

#### EXECUTION OF YOUR PROGRAM

Cnce you have included your program in a permanent load  $\pi$  cdule library, you can execute it any number of times without assembly and linkage editing. However, if you need to change your program, you must assemble editing. However, it you need to change your program, you must assemble<br>and linkage edit it again. Therefore, you should not store your program and linkage edit it again. Thererore, you should not store your progi<br>in a permanent load module library until it has been tested properly. To save time during test runs, you can use a program that combines the basic functions of the linkage editor with the execution of your program. That program is the loader.

#### LOADER

The loader performs most of the functions of the linkage editor; in addition, it loads your program into the computer and passes control to your program. The leader cannot, however, include your program in a

8

## load module library. For a full description of the linkage editor and loader, refer to Linkage Editor and Loader.

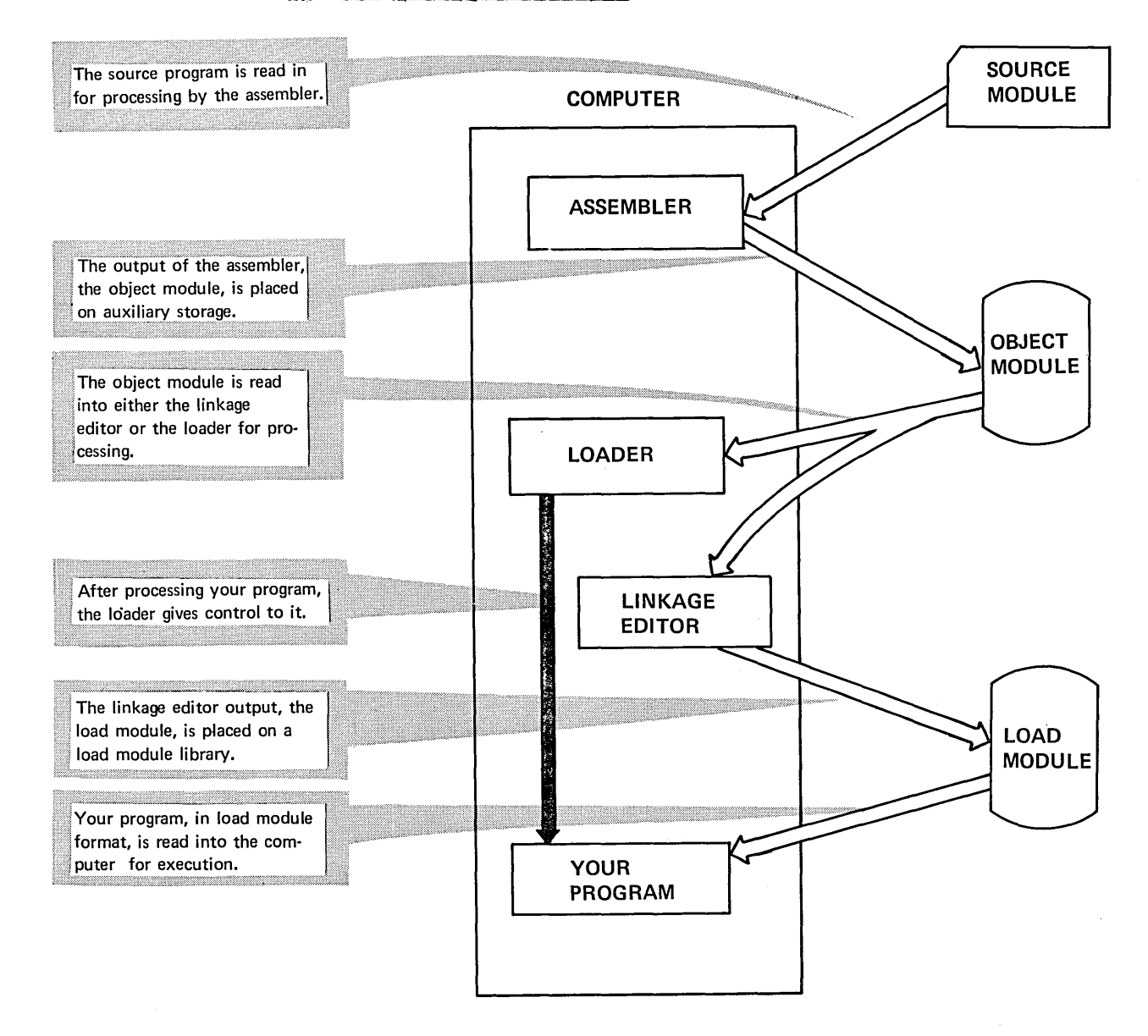

Figure 1. How the crerating system handles your program.

#### JOBS AND JOE STEPS

Each time you request a service from the operating system, you are Each time you request a service from the operating system, you are<br>asking it to perform a <u>job</u>. A job may consist of several <u>sters</u>, each of which usually involves the execution of one processing program under the contrel of the VS control program. For example, if you submit a job to the computer calling for assembly and linkage editing of a program, that job will be a two-step job. The concepts of jobs and job steps are illustrated in Figure 2.

(  $\overline{\phantom{0}}$ 

> $\bigcap$ *\ /* , /

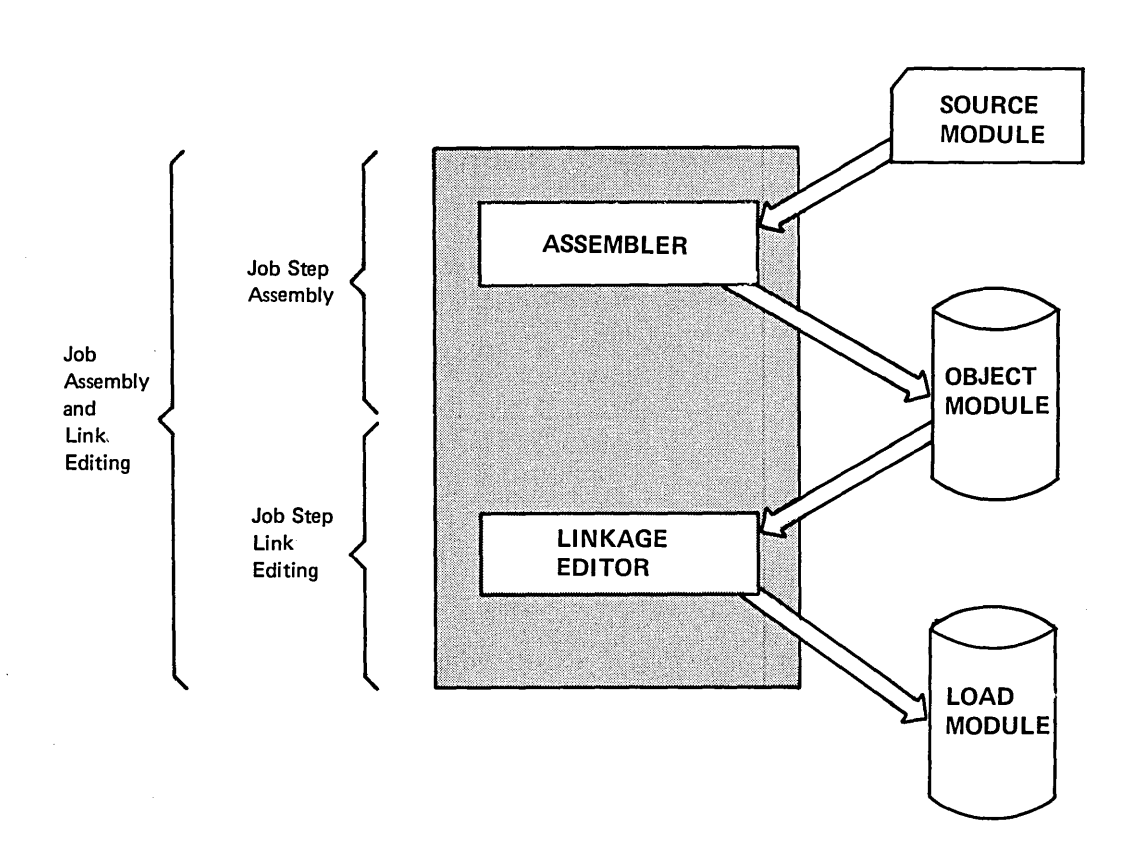

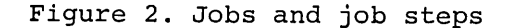

#### JOB CCNTROL LANGUAGE

:J

 $\bigcirc$ 

The job control language is your way of communicating tc the crerating system control program what services you want performed and what auxiliary devices you want used. Job control language (JCL) statements are usually punched into cards and supplied in the jcb stream together with your scurce module and other data needed by the job.

For a detailed discussion of job contrcl language statements, see JCL Reference.

To save time and troutle, you can use predefined sets of JCL statements that reside in a litrary. such a set cf statements, called a cataloged procedure, can te included in your job by means. of a single JCL statement naming the set. Figure 3 illustrates the concept of a cataloged procedure.

There are several cataloged procedures available for assembler jobs. They are described in the section "Job Control Statements for Assembler Jobs".

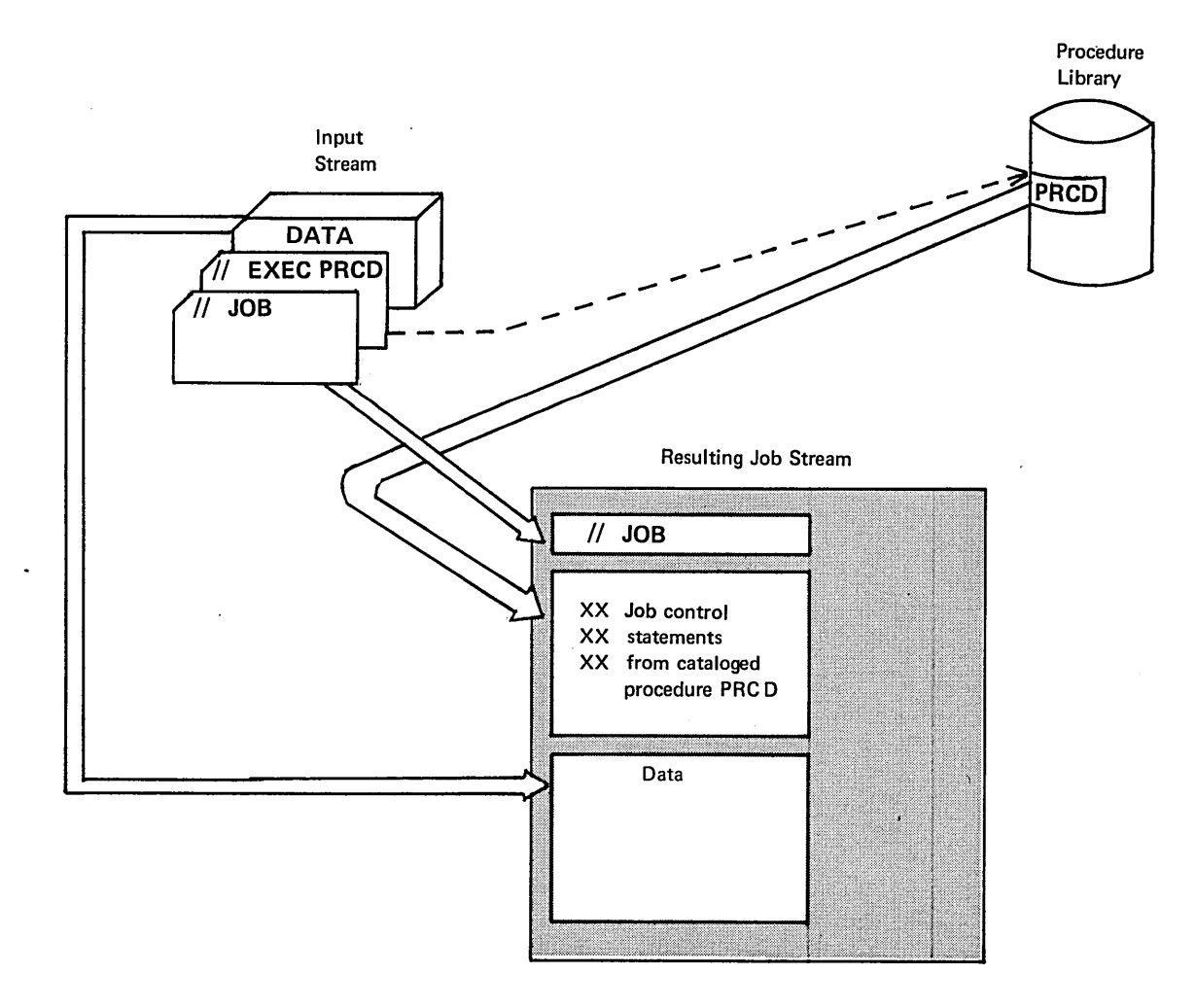

Figure 3. The cataloged procedure concept

 $\begin{pmatrix} 1 & 1 \\ 1 & 1 \end{pmatrix}$  $\label{eq:2} \mathbf{r} = \mathbf{r} \times \mathbf{r}$  $\label{eq:2.1} \frac{1}{\sqrt{2\pi}}\int_{\mathbb{R}^3}\frac{d\mu}{\sqrt{2\pi}}\left(\frac{d\mu}{\mu}\right)^2\frac{d\mu}{\mu}\left(\frac{d\mu}{\mu}\right)^2\frac{d\mu}{\mu}\left(\frac{d\mu}{\mu}\right)^2\frac{d\mu}{\mu}\left(\frac{d\mu}{\mu}\right)^2\frac{d\mu}{\mu}\left(\frac{d\mu}{\mu}\right)^2\frac{d\mu}{\mu}\left(\frac{d\mu}{\mu}\right)^2\frac{d\mu}{\mu}\left(\frac{d\mu}{\mu}\right)^2\frac{d\mu}{\mu}\left(\frac{d$  $\sim 10^{-1}$  $\bigcirc$ 

 $\label{eq:2.1} \frac{1}{\sqrt{2\pi}}\left(\frac{1}{\sqrt{2\pi}}\right)^{2} \frac{1}{\sqrt{2\pi}}\left(\frac{1}{\sqrt{2\pi}}\right)^{2} \frac{1}{\sqrt{2\pi}}\left(\frac{1}{\sqrt{2\pi}}\right)^{2} \frac{1}{\sqrt{2\pi}}\left(\frac{1}{\sqrt{2\pi}}\right)^{2} \frac{1}{\sqrt{2\pi}}\left(\frac{1}{\sqrt{2\pi}}\right)^{2} \frac{1}{\sqrt{2\pi}}\left(\frac{1}{\sqrt{2\pi}}\right)^{2} \frac{1}{\sqrt{2\pi}}\left(\frac{1}{$ 

The purpose of this section is to:

- Show you how to invoke the assembler for simple jcks (using cataloged procedures).
- Describe the assembler options and how to request them.
- List the job control statements that make up the fcur assembler cataloged procedures.
- Give examples of how to use the cataloged procedures for more ccmplex jebs.

## **Simple Assembly and Execution**

This section gives you the minimum JCL statements needed for two simple assembler jobs:

- Assembly of your program to produce a listing and an object deck.
- Assembly and execution of your program.

Eoth jobs use cataloged procedures to call the assembler.

#### ASSEMBLY

 $\bigcirc$ 

To assemble your program, use the following job centrol language (JeL) statements:

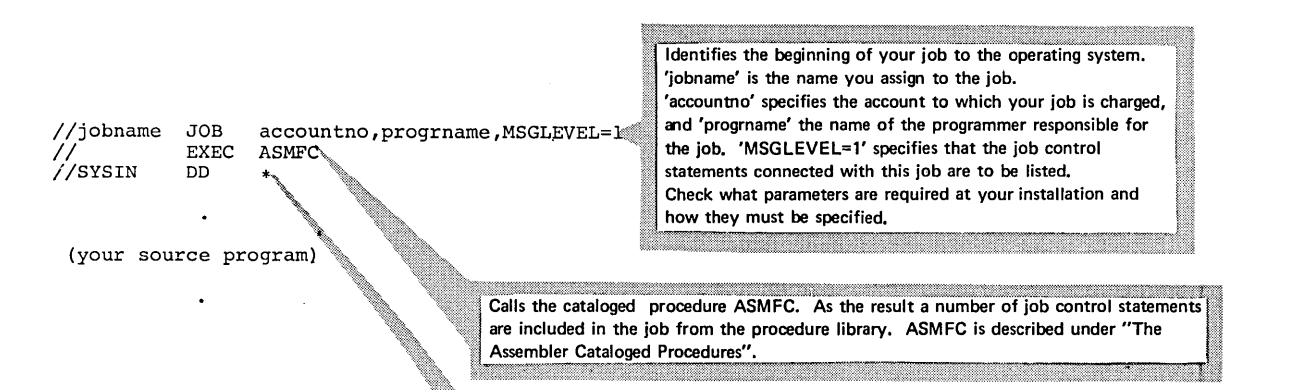

Specifies that the assembler language source program follows immediately after this statement.

These statements cause the assembler to assemble your program and to produce a listing (described in the section "The Assembler Listing") and an object module punched on cards (described in Appendix C).

If you do not want any object module cards to be Funched during the job, use the following statements:

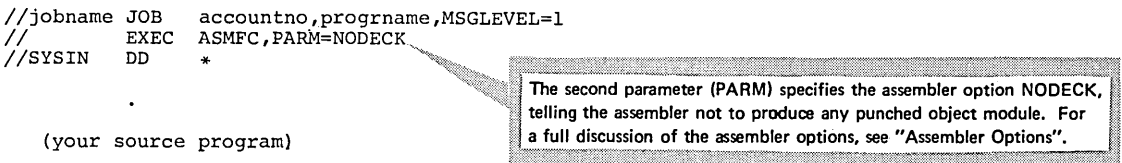

#### ASSEMELY AND EXECUTION

To run a job that both assembles and executes your prcgram, ccde the following statements:

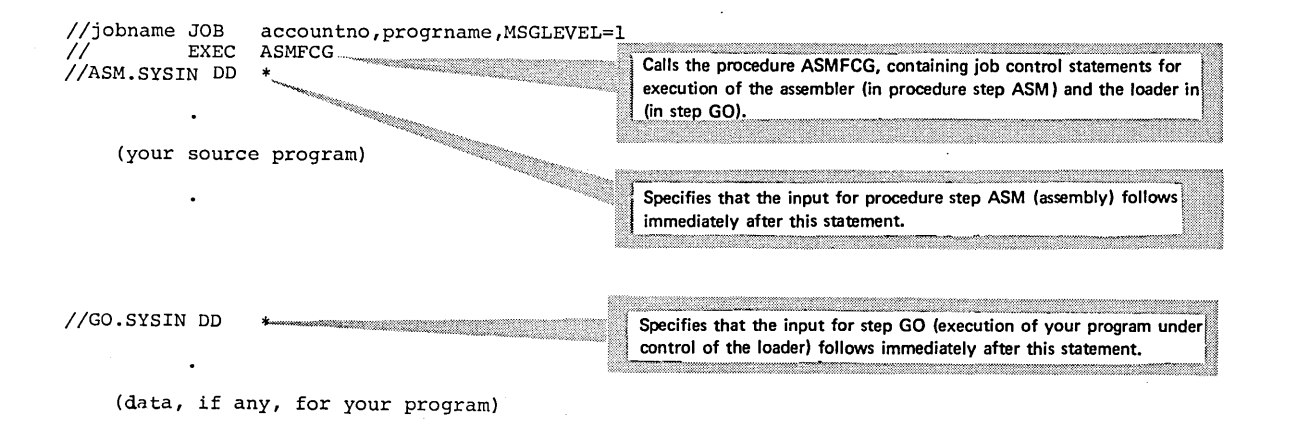

 $\overline{\bigcap}$  $\left(\quad \right)$ 

 $\bigcap$ I. )  $\backslash$  ,  $\backslash$ 

The first step of the ASMFCG procedure executes the assembler. The assembler produces a listing, a punched object module on cards, and an object module on a direct access device. The second step causes the loader to be executed. The loader transforms the object module, which was written on a direct access device by the assembler, into a load module. In addition, the loader causes the load module (that is, your program) to be executed.

#### If you do not want the assembler to punch an object deck in this example, supply the following statements instead:

l/jobname *II*<br>//ASM.SYSIN JOB accountno, progrname, MSGLEVEL=1<br>EXEC ASMFCG, PARM.ASM=(OBJ, NODECK) ASMFCG, PARM.ASM=(OBJ, NODECK) DD \* (your source program) //GO.SYSIN DD (data for your program) The PARM parameter specifies the assembler options OBJ (telling the assembler to produce an object module on the partitioned data set used as input by the loader) and NODECK for step ASM (assembly) of the procedure.

## **Assembler Options**

**: O** 

#### WHAT ASSEMBLER OPTIONS ARE

Assembler options are functions of the assembler that you, as an assembler language programmer, can select. For example, yeu can use assembler options to specify whether or not you want the assembler to produce an object deck; whether or not you want it to print certain items in the listing; and whether or net you want it tc check your program for reenterability.

The assembler optiens can be divided into four categories:

- Listing control options, which determine the information to be included in the program listing.
- Cutput control options, which specify the device cn which the assembler object module is to be written and the contents of the module.
- SYSTERM options, which determine the information to be included in the listing produced on the SYSTERM data set. This data set is primarily for use by the Time Sharing Option (TSO) of VS2.
- Other assembler options, which specify miscellaneous functions and values for the assembler.

Figure 4 lists all the assembler options. The underlined values are the standard er default values. These values are used by the assembler for options that you do not specify.

As you can see frem the figure, the options fall into two format types:

- Simple pairs of keywords: a positive form (for example, DECK) that requests a function, and an alternative negative fcrm (for example, NCDECK) that rejects the function.
- Keywords that permit you to assign a value to a function (for example, LINECOUNT (40)).

#### HOW TO SPECIFY ASSEMBLER OPTIONS

You use the PARM field of the EXEC JCL statement calling the assembler to specify the assembler options. Code FARM= fcllcwed by a list of options that you have selected. For example,

//STEPA EXEC PGM=IFOX00, PARN='NODECK, FLAG (5), NORLE'

IFOXOO is the name of the assembler; three options are specified for the execution of it. Lefault values are used for the other crtions.

When you use cataloged  $p$ rocedures, you will notice that most of them contain an option specification in the EXEC statement for the assembly. To override such a specification, include a FARM field with your options in the EXEC statement calling the procedure. If the cataloged procedure contains rrore than one step, you must add the procedure step name as a qualifier to the PARM operand. For example,

//STEF1 EXEC ASMFCG,PARM.ASM='CBJ,NCDECK'

The .ASM is necessary to indicate the assembly step. As you can see in the section "The Assembler Cataloged Procedures", the stepname for assembly is always ASM. You must also remember that when you override<br>the FARM field in a procedure, the entire PARM field is cverridden. The the FARM field in a procedure, the entire PARM field is cverridden. PARM field specification in the cataloged procedure ASMFCG is PARM=OBJ, and the CEJ option must be repeated when you override the PARM field. Otherwise the assembler default value NCCEJ will be used. (For a more detailed description of overriding operands on EXEC statements in cataloged procedures, refer to JCL Reference.

The PARM field is coded according to the following rules:

• Single quotes or parentheses must surround the entire PARM value if ycu specify two cr more options.

 $\bigcap$  $\backslash\ \ \ j$ 

 $\bigcap$ /

- The options must be separated by commas. You may specify as many oftions as you wish, and in any order. However, the length of the option list must not exceed 100 characters, including separating commas.
- The BUFSIZE, FLAG, LINECOUNT, or SYSPARM options must appear within single quotes.
- If you need to continue the PARM field onto another card, the entire PARM field must be enclosed in parentheses. However, any part of the FARM field enclosed in quotes must not be continued on another card.

16

The following examples illustrate these rules:

,PARM=DECK

o

 $\bigcirc$ 

, PARM='LINECOUNT(40)'

,PARM=(DECK,NOOBJECTl or ,PARM='DECK,NOOBJECT'

,PARM='DECK,NOLIST,SYSPARM(PARAM1' or , PARM=(DECK, NOLIST, 'SYSPARM(PARAM)') or

,PARM=(DECK,'NOLIST,SYSPARM(PARAM} '}

,PARM=(DECK,NOLIST,'LINECOUNT(35}' ,NOALIGN, MCALL, 'BUFSIZE(MIN)', NORLD)

Only one option specified.

LINECOUNT, BUFSIZE, FLAG, and SYSPARM must be surrounded by quotes.

More than one option specified. None of them requires quotes.

More than one option specified. SYSPARM must appear within quotes.

The whole field must be enclosed by parentheses, because it is continued onto another card. The LINECOUNT and BUFSIZE options must be within quotes, and the portions of the field that are enclosed within quotes cannot be continued onto another card.

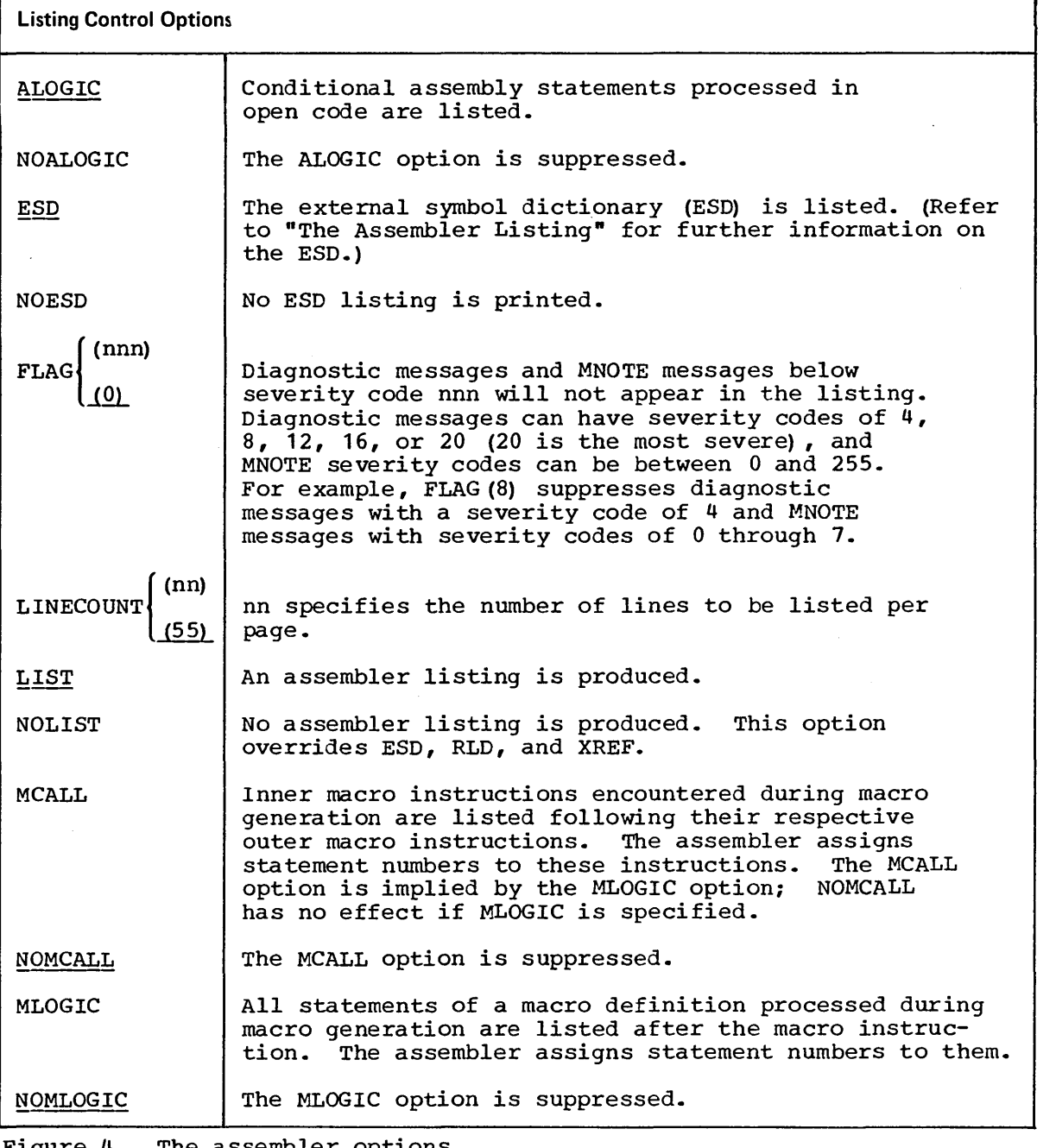

 $\bigwedge$ I

 $\bigcirc$ 

Figure 4. The assembler options (Part 1 of 5)

 $\mathcal{L}_{\mathcal{A}}$ 

 $\bar{\alpha}$ 

 $\sim 10$ 

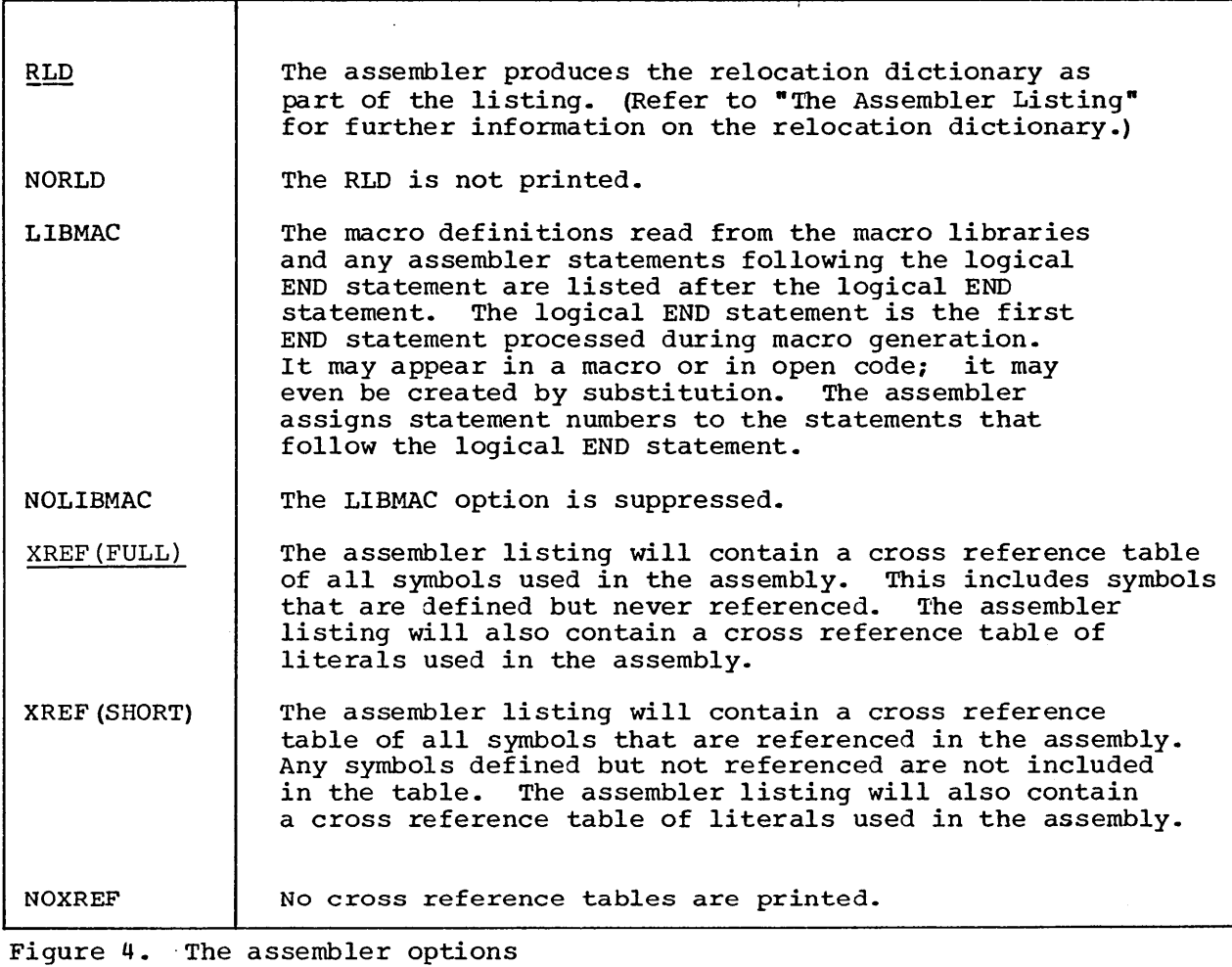

(Part 2 of 5)

 $\label{eq:2.1} \frac{1}{\sqrt{2}}\sum_{i=1}^n\frac{1}{\sqrt{2}}\sum_{i=1}^n\frac{1}{\sqrt{2}}\sum_{i=1}^n\frac{1}{\sqrt{2}}\sum_{i=1}^n\frac{1}{\sqrt{2}}\sum_{i=1}^n\frac{1}{\sqrt{2}}\sum_{i=1}^n\frac{1}{\sqrt{2}}\sum_{i=1}^n\frac{1}{\sqrt{2}}\sum_{i=1}^n\frac{1}{\sqrt{2}}\sum_{i=1}^n\frac{1}{\sqrt{2}}\sum_{i=1}^n\frac{1}{\sqrt{2}}\sum_{i=1}^n\frac$ 

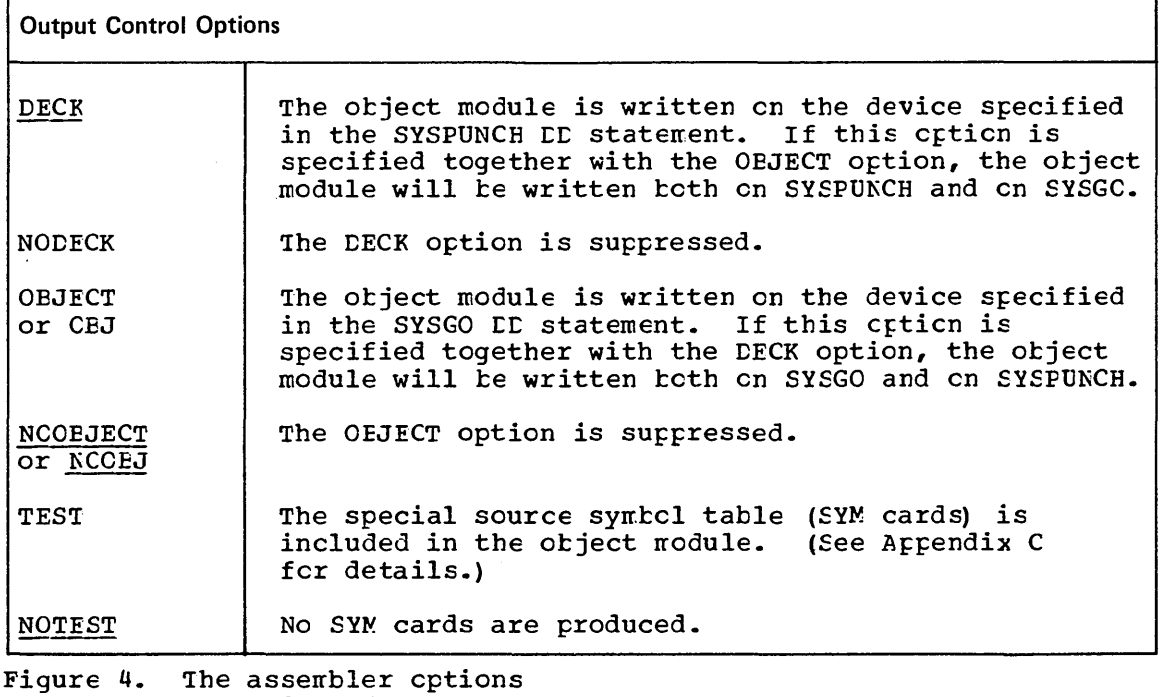

•

 $\bigcap$  $($   $)$  $\bigcirc$ 

(Part 3 of 5)

 $\bar{z}$ 

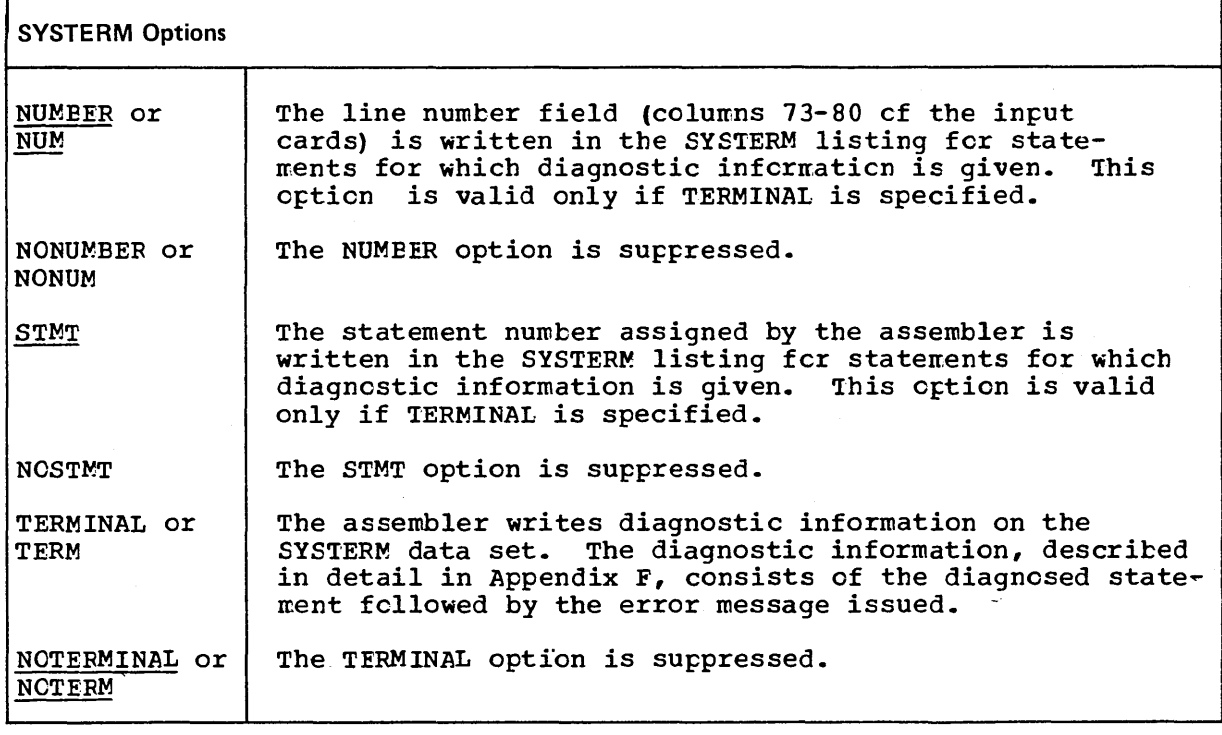

Figure 4. 'Ihe assembler options. (Part 4 ef 5)

:J

 $\sqrt{2}$ 

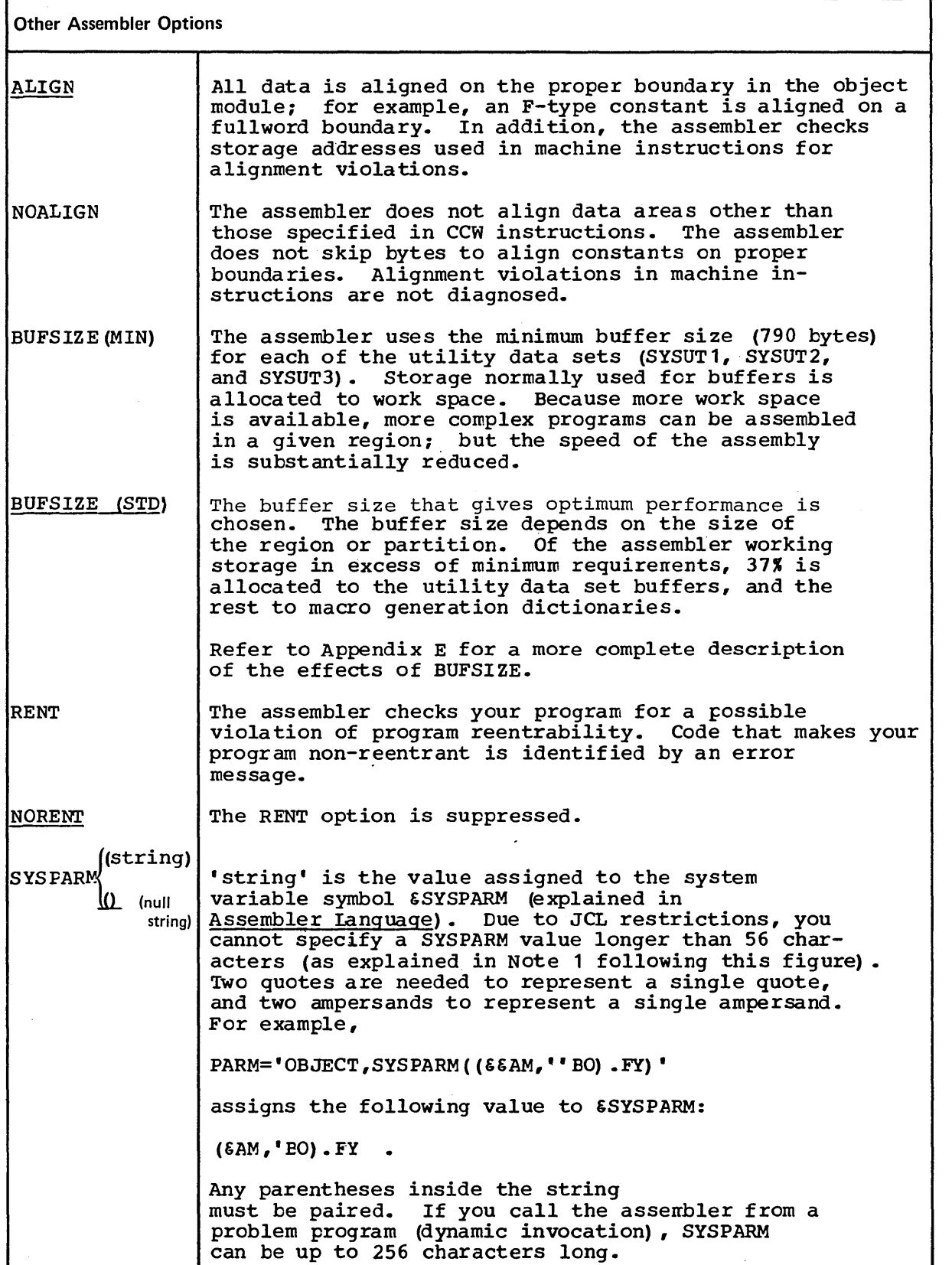

 $\overline{1}$ 

 $( \ )$ 

Figure 4. The assembler options. (Part 5 of 5)

Note 1: The restrictions imposed upon the FARM field limit the maximum length of the SYSFARM value to 56 characters. Consider the following  $\epsilon$ xample:

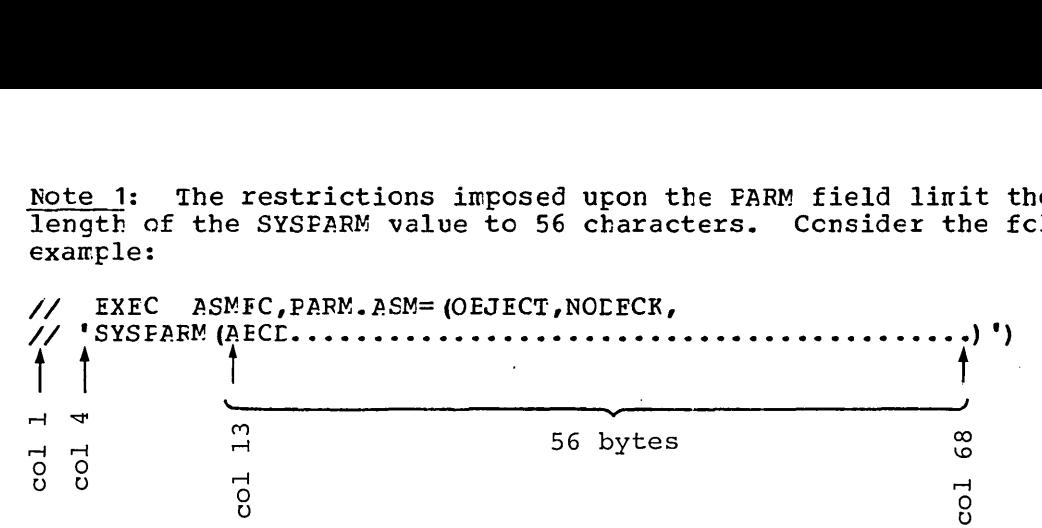

Since SYSFARM uses  $~$ arentheses, it must  $~$ e surrounded by quctes. Thus, Since SYSFARM uses parentheses, it must be surrounded by quotes. Thu:<br>it cannot be continued onto a continuation card. The leftmost column that can be used is column 4 on a ccntinue card. A qucte and the keyword must appear on that line as well as the closing quotes. In addition, either a right parenthesis, indicating the erd of the FARM field, or a comma, indicating that the FARM field is continued on the next card, must be coded before or in the last cclumn of the statement field (column  $71$ ).

Note 2: Even though the formats of some of the options previcusly supported by OS Asserrbler F have been changed, you can use the old formats for the following options: ALGN (ncw ALIGN), NCALGN (NCAIIGN), IINECNT=nn (LINECOUNT (nn)), LOAL (OEJECT), and NOICAD (NCCEJECT). This support will, however, be continued only for a limited number of VS releases, so you should change to the new cptions as sccn as possible. The Assembler F option EOS is not supported by the VS Assembler.

## **The Assembler Cataloged Procedures**

This sectien describes the four assembler cataloged procedures and tells you how to use them. They are:

• ASMFC (assembly)

:J

..

- ASMFCI. (asserrbly and linkage editing)
- ASMFCG (asserrbly and loader-execution)
- ASMFCLG (assembly, linkage editing, and execution)

The procedure you chocse on each occasion will depend on the type of job you want to run. First, you may want to run an assembly to correct your coding and keypunching errors. For this, you would use the ASMFC procedure with the option NODECK specified. In the next run you may Want to assemble and execute your program, in which case you can use<br>ASMFCG (or possibly ASMFCLG, if you use linkage editcr features nct supported by the loader). When you have debugged your program, you may want to include it in a load module library using ASMFCL.

The examples given in this section assume that the catalcged procedures yeu are using are identical to the cataloged procedures delivered by IEM. Therefore, you should first make sure that your installation has nct modified the procedures after they were delivered. The ASMFC procedure contains only one job step: assembly. You use the name ASFMC to call this procedure. The result of execution<br>is an object module, in punched card form, and an assembler listing.

To call the procedure use the following statements:

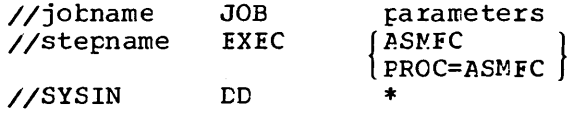

scurce mcdule

The statements of the ASMFC procedure shown in Figure 5 are read from the procedure library and merged into your input stream. The SYSIN<br>statement specifies that the input to the assembler (that is, your source program) follows immediately after the statement.

IT] /IASMF'C  $[2]$  //ASM [ID *IISYSLIB II @]1/SYSUT1 II IISYSUT2 II IISYSUT3*  llil *IISYSPRINT*  DD [ID *I/SYSPUNCH*  DD MAC='SYS1.MACLIB',MAC1='SYS1.MACLIB' PGM=IFOXOO,REGION=128K DSN=&MAC,DISP=SHR DSN=&MAC1,DISP=SHR PROC EXEC DD DD  $DSN = \&SYSUT1$ ,  $UNIT = SYSTEMSYSSQ$ ,  $SPACE = (1700$ ,  $(600, 100)$ ), S EP= (SYSL IB) CD DD DSN=&&SYSUT2, UNIT=SYSSQ, SPACE= (1700, (300, 50)), SEP= (SYSLIB, SYSUT1) DSN=&&SYSUT3, UNIT=SYSSQ ,SPACE= (1700, (300, 50) } SYSOUT=A,DCB=BLKSIZE=1089 SYSOUT=B ill This statement names the procedure and gives default values to the symbolic parameters MAC and MAC1.  $2$  This statement specifies that the program to be executed is IFOXOO, which is the name of the assembler. The REGION parameter specifies the virtual storage region that gives best performance. It is possible to run the assembler in *64K,* in which case you must change the region size parameter. You can also add COND and PARM parameters. 3 This statement identifies the macro library data set. The succeeding statement concatenates another macro library with it. The default values for the DSN parameters of both data sets are SYS1.MACLIB, the system macro library. You can change either or both of the data sets in the EXEC statement calling the procedure. For example, to concatenate your own macro library with SYS1.MACLIB, code your EXEC statement as follows: // EXEC ASMFC, MAC1=MYMACS DISP=SHR indicates that the data set can be used simultaneously by other jobs in the system.  $\boxplus$  SYSUT1, SYSUT2, and SYSUT3 specify the assembler work data sets. The device classname SYSSQ represents either a direct access device or a tape drive. The I/O units assigned to the classnames are specified by your installation during system generation. Instead of a classname you can specify a unit name, such as 2314. The DSN parameters guarantee dedicated work data sets, if this is supported by your installation. The SEP and SPACE parameters are effective only if SYSSQ is a direct access device. The space required depends on the source program. **图 This statement defines the standard system output class as the** destination of the assembler listing. You can specify any blocksize that is a multiple of 121.  $$\mathbb{G}$$  This statement describes the data set that will receive the punched object module.

Figure 5. Cataloged prccedure for assembly (ASMFC)

,~J

### ASSEMELY AND LINK EDITING (ASMFCL)

The ASMFCL procedure consists of two job steps: assembly and link editing. It produces an assembler listing, a linkage editor listing, and a load module.

SYSGC contains the cutput from the assembly step and the input to the linkage editor step. It can be concatenated with additional input to<br>the linkage editor. This additional input can be linkage editor control statements or other object modules.

To call the procedure, use the following statements:

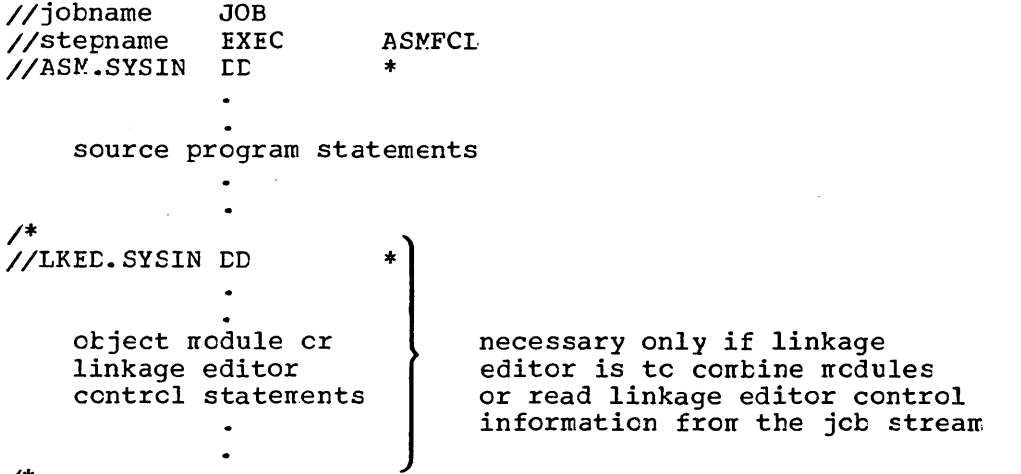

 $\prime^*$ 

Figure 6 shows the statements that make up the ASMFCL procedure. Only those statements not previously discussed are explained.

//ASMFCL PROC MAC='SYS1.MACLIB', MAC1='SYS1.MACLIB'  $//<sub>ASM</sub>$ EXEC PGM=IFOX00, PARM=OBJ, REGION=128K //SYSLIB  $DSN = \epsilon MAC$ ,  $DISP = SHR$  $LD$ DSN=&MAC1, DISP=SHR  $DD$  $^{\prime\prime}$ //SYSUT1  $DD$  $DSN = \epsilon$   $SYSUT1$ ,  $UNIT = SYSSQ$ ,  $SPACE = (1700, (600, 100))$ , SEP= (SYSLIB)  $^{\prime\prime}$ DSN=66SYSUT2, UNIT=SYSSQ, SPACE=(1700, (300, 50)), //SYSUT2  ${\tt DD}$ SEP= (SYSLIB, SYSUT1)  $\prime\prime$ //SYSUT3  $DSN = EESYSUT3$ ,  $UNIT = SYSSQ$ ,  $SPACE = (1700$ ,  $(300, 50)$ )  $LD$ SYSOUT=A, DCB=BLKSIZE=1089 //SYSPRINT DD //SYSPUNCH DD SYSOUT=B  $1/$ /SYSGO  $DSN = \text{\texttt{6}} \cdot \text{OBJSET}$ , UNIT=SYSSQ, SPACE= (80, (200, 50)), DD DISP= (MOD, PASS)  $\prime\prime$  $2$  //LKED EXEC PGM=IEWL, PARM=(XREF, LET, LIST, NCAL), REGION=128K,  $COND = (8, LT, ASM)$  $\prime\prime$ 3 //SYSLIN **DD** DSN=&&OBJSET, DISP=(OLD, DELETE) ④ // **DD** DDNAME=SYSIN 面 //SYSLMOD **DD**  $DSN = \epsilon$   $GOSET$  (GO), UNIT=SYSDA, SPACE= (1024, (50, 20, 1)), DISP= (MOD, PASS)  $\prime\prime$ 6 //SYSUT1 **DD** DSN=&&SYSUT1, UNIT=(SYSDA, SEP=(SYSLIN, SYSLMOD)),  $\prime\prime$  $SPACE = (1024, (50, 20))$ 77 //SYSPRINT DD SYSOUT=A [1] The SYSGO DD statement describes a temporary data set--the object module--which is to be passed to the linkage editor. 2 This statement initiates linkage editor execution. The linkage editor options in the PARM= field cause the linkage editor to produce a cross-reference table, module map, and a list of all control statements processed by the linkage editor. The NCAL option suppresses the automatic library call function of the linkage editor. 3 This statement identifies the linkage editor input data set as the same one produced as output by the assembler. [4] This statement is used to concatenate any input to the linkage editor from the input stream with the input from the assembler. [5] This statement specifies the linkage editor output data set (the load module). As specified, the data set will be deleted at the end of the job. If it is desired to retain the load module, the DSN parameter must be respecified and a DISP parameter added. If the output of the linkage editor is to be retained, the DSN parameter must specify a library name and member name designating where the load module is to be placed. The DISP parameter must specify either KEEP or CATLG. 6 This statement specifies the utility data set for the linkage editor. 7 This statement identifies the standard output class as the destination for the linkage editor listing.

Figure 6. Cataloged procedure for assembly and link editing (ASMFCL)

### ASSEMBLY, LINK EDITING AND EXECUTION (ASMFCLG)

The ASMFCLG consists of three job steps: assembly, link editing and execution. An assembler listing, an object deck, and a linkage editor listing are produced.

The statements entered in the input stream to use this procedure are:

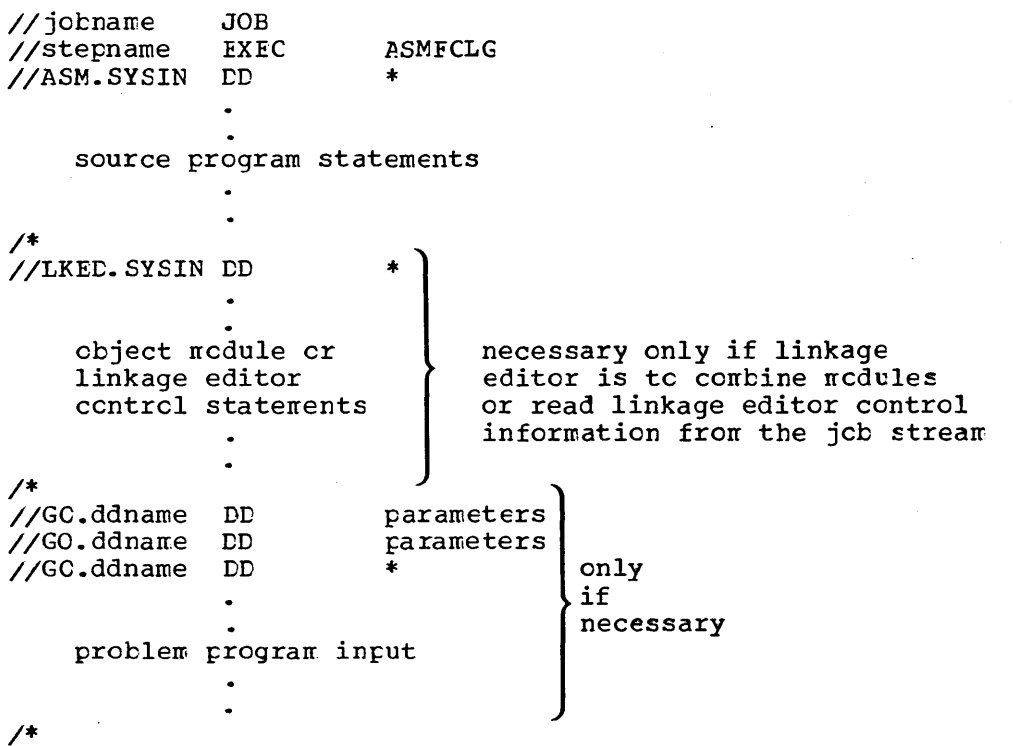

Figure 7 shows the statements that make up the ASMFCLG procedure. Only those statements not previously discussed are explained in the figure.

I/ASMFCLG *IIASM IISYSLIB II IISYSUT1 II IISYSUT2 II IISYSU'I'3 IISYSPRINT*  //SYSPUNCH DD *IISYSGO II*  rn IILKED *II*  //SYSLIN *II [2]1/SYSLMOD II IISYSUT1 II*<br>//SYSPRINT  $\sqrt{3}$  //GO PROC MAC='SYS1.MACLIB' ,MAC1='SYS1.MACLIB' EXEC PGM=IFOXOO,PARM=OBJ,REGION=128K DD DSN=&MAC, DISP=SHR<br>DD DSN=&MAC1, DISP=SH DSN=&MAC1, DISP=SHR  $DD$  DSN= $&$ \$SYSUT1,UNIT=SYSSQ, SPACE= (1700, (600, 100)), SEP= (SYSLIB) DD DSN=&&SYSUT2, UNIT=SYSSQ, SPACE=(1700, (300, 50)), SEP= (SYSLIB, SYSUT1) DD DSN= $\epsilon$ &SYSUT3, UNIT=SYSSQ, SPACE=(1700, (300, 50)) SYSOUT=A, DCB=BLKSIZE=1089 DD SYSOUT=B<br>DD DSN=&&OB  $DSN = \epsilon$   $60BJSET$ ,  $UNIT = SYSTEMSYSSQ$ ,  $SPACE = (80$ ,  $(200, 50)$ ), DISP= (MOD,PASS) EXEC PGM=IEWL,PARM=(XREF,LET,LIST,NCAL) ,REGION=128K,  $COND = (8, LT, ASM)$ DD DSN=&&OBJSET, DISP=(OLD, DELETE)<br>DD DDNAME=SYSIN DD DDNAME=SYSIN<br>DD DSN=66GOSET (  $DSN = \&$  GOSET (GO), UNIT=SYSDA, SPACE= (1024, (50, 20, 1)), DISP= (MOD, PASS) DD DSN=&&SYSUT1, UNIT= (SYSDA, SEP= (SYSLIN, SYSLMOD)), SPACE= (1024, (50,20) ) SYSOUT=A EXEC PGM=\*.LKED. SYSLMOD, COND= ( (8, LT, ASM), (4, LT, LKED)) <sup>00</sup>The LET linkage editor option specified *in* this statement causes the linkage editor to mark the load module as executable even though errors were encountered during processing. 2 The output of the linkage editor is specified as a member of a temporary data set, residing on a direct-access device, and is to be passed to a succeeding job step. 3 This statement initiates execution of the assembled and linkage edited program. The notation +.LKED.SYSLMOD identifies the program to be executed as being in the data set described in job step LKED by the DD statement named SYSLMOD.

Figure 7. Cataloged procedure for assembly, link editing, and execution (ASMFCLG)

#### ASSEMELY AND LOADER-EXECUTION (ASMECG)

The ASMFCG procedure contains two job steps: assembly and<br>loader-execution. The loader link-edits, loads, and passes control to the program for execution.

Both assembler and a loader listing are produced, but the load module is not included in a library.

To call the procedure use the following statements:

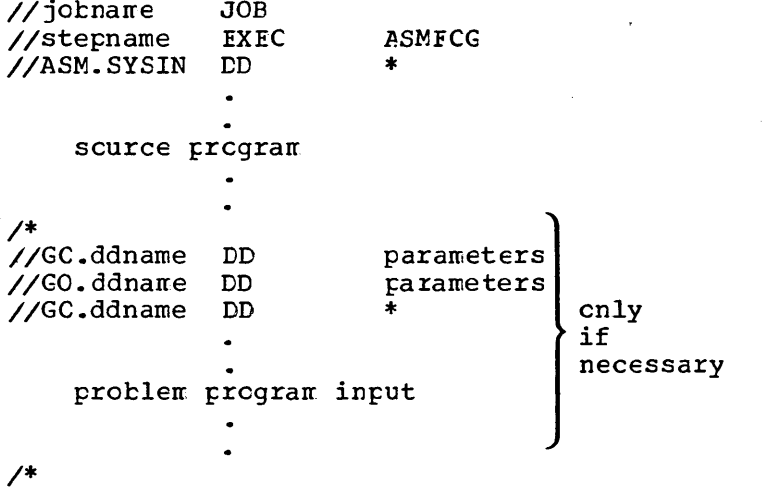

Figure 8 shows the statements that make up the ASMFCG procedure. Only those statements nct previously discussed are explained in the figure.

*IIASMFCG*  //ASM *IISYSLIB II IISYSUT1 II IISYSUT2 II IISYSUT3*  //SYSPRINT CD *IISYSPUNCH IISYSGO II*  rn *IIGO II*  [2] *IISYSLIN*  3 //SYSLOUT PROC MAC='SYS1.MACLIB', MAC1='SYS1.MACLIB' EXEC PGM=IFOX00, PARM=OBJ, REGION=128K DD DSN=&MAC,DISP=SHR CD DSN=&MAC1,DISP=SHR DD DSN= $\&SSTSUT1$ , UNIT=SYSSQ, SPACE= (1700, (600, 100)), SEP= (SYSLIB) DD DSN=&SYSUT2, UNIT=SYSSQ, SPACE=(1700, (300, 50)), SEP= (SYSLIB, SYSUT1) DD DSN=&&SYSUT3,UNIT=SYSSQ,SPACE=(1700, (300,50» SYSOUT=A, DCB=BLKSIZE=1089 SYSOUT=B DD DSN=&&OBJSET, UNIT=SYSSQ, SPACE=(80, (200, 50)), DISP= (MOD, PASS) EXEC PGM=LOADER,PARM='MAP,PRINT,NOCALL,LET', COND=  $(8, LT, ASM)$ CD DSN=&&OBJSET,DISP=(OLD,DELETE) CD SYSOUT=A [] This statement initiates the loader-execution. The loader options *in* the PARM= field cause the loader to produce a map and print the map and diagnostics. The NOCALL option is the same as NCAL. for linkage editor and the LET option is the same as for *linkage* editor. [2]This statement defines the loader input data set as the same one produced as output by the assembler.  $@$  This statement identifies the standard output class as the destination for the loader listing.

Figure 8. Cataloged procedure for assembly and loader-execution (ASMFCG)

 $\bigcirc$ 

 $\bigcirc$ 

The following examples demonstrate the use of the assembler cataloged procedures. Normally, you will want to change or add parameters to the procedures you use. The examples illustrate how you use the EXEC statement calling the procedure to change or add parameters to EXEC statements in the procedure; and how you add DD statements after the EXEC statement calling the procedure to change or add LD statement parameters. The rules for overriding parts of cataloged procedures for the duration of a job are explained in JCL Reference.

#### Example 1:

In the procedure ASMFC, the punched object deck can be suppressed and the UNIT and SPACE parameters of data set SYSUT1 can be respecified by coding the following statements:

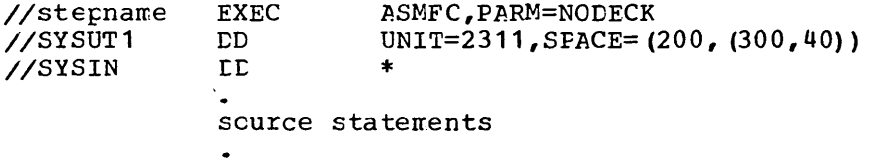

 $\prime^*$ 

Example 2:

In the procedure ASMFCLG, the assembler listing can be suppressed and the COND parameter, which sets conditions for execution of the linkage editor, can be changed by the following statements:

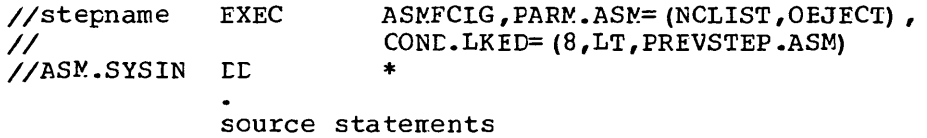

 $\prime^*$ 

Here PREVSTEP is the name of a previous EXEC statement calling an assembler procedure in the same job. Note: You cannot cverride individual options in the FARM field. **The** whole PARM field is always overridden. Therefore, you must repeat OBJECT in the example above.

#### Example 3:

The following example shows the use of the procedure ASMFCL to:

- Read input from a unlabeled nine-track tape on tape drive 282. The tape has a blocking factor of ten.
- Fut the output listing on a tape labeled VOLID=TAFE10, with a data set name of PROG1 and a blocking factor of five (605 divided by 121, the record size for the assembler listing).
- Block the SYSGO cutput of the assembler and use it as input to the linkage editor with a blocking factor of five.
- link-edit the module only if there are no errors in the assembly  $(COND=0)$ .

32

o Link-edit the module onto a previously allocated and cataloged data set, USER.LIBRARY with a member name of PROG.

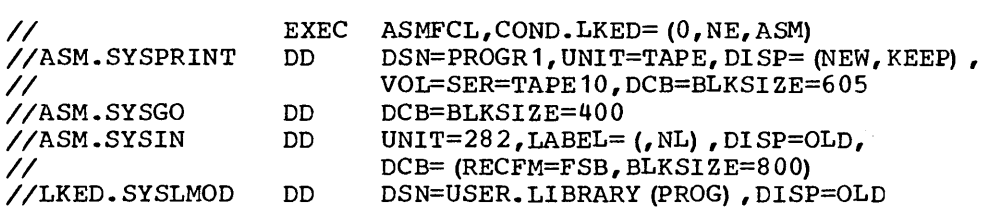

Note: The order in which the overriding DD statements are specified corresponds to the order of DD statements in the procedure. For example, SYSPRINT precedes SYSGO in step ASM. The DD name ASM.SYSIN is placed last among the overriding statements for step ASM, because SYSIN does not exist in step ASM of the procedure.

#### Example 4:

 $\bigcup$ 

The following example shows assembly of two programs, link editing of the two object modules into one load module, and execution of the load module:

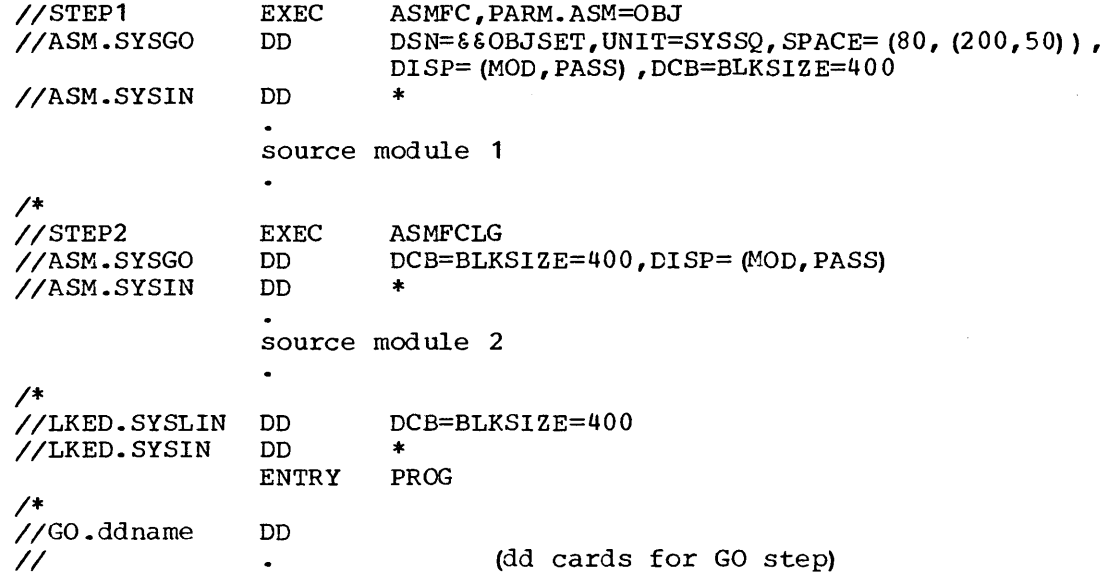

The LKED.SYSIN statement indicates that input to the linkage editor follows. In this case it is a linkage editor control statement. ENTRY, which identifies PROG, an external symbol in one of the two modules, as the entry point into the load module. When the load module is executed, that point in the module gets control first.

JCL Reference provides additional information on overriding techniques.

This section tells you how to interpret the printed listing produced by the assembler. The listing is obtained only if the crticn LIST is in effect. Parts of the listing can be suppressed by using other options; for information on the listing options, refer to  $\overline{\textbf{h}}$ Assembler Options".

 $\bigcap$ I /

 $\bigcap$ 

/

 $\bigcap$  $\left(\begin{array}{c} \end{array}\right)$ 

The six parts of the assembler listing are:

- External symbol dictionary (ESC)
- Source and object program
- Relocation dictionary (RLC)
- Symbol cross reference
- Literal cross reference
- Ciagnostics and statistics

Figure 9 shows the different parts of the listing. The function and purpose of each of them, as well as the individual details, are explained in the fcllcwing text and illustrations.

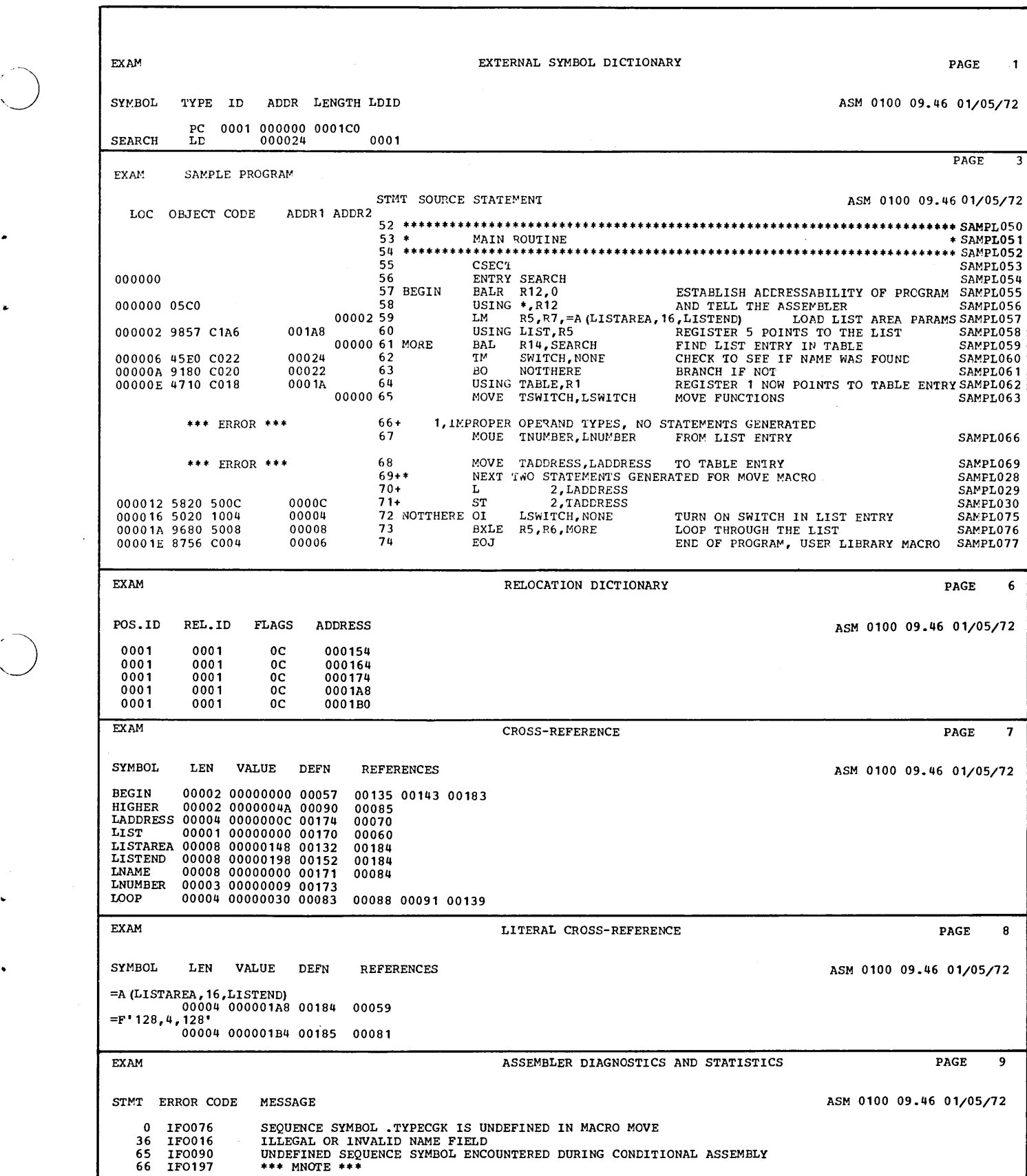

Figure 9. Assembler listing

## **External Symbol Dictionary (ESD)**

The external symbol dictionary (ESD) describes the ccrtents of the ESD records included in the object module produced by the assembler. It describes to the linkage editor or loader the control sections and external symbols defined in the module.

This section helps you find references between modules in a multi-module program. The ESD may be particularly helpful in debugging the execution of large programs constructed from several modules.

 $( )$ 

The ESD is explained in detail in Figure 10. For a full understanding of the terms and concepts used in the figure, refer to "Section E: Frogram Sectioning" and "Section F: Addressing" in Assembler Language.
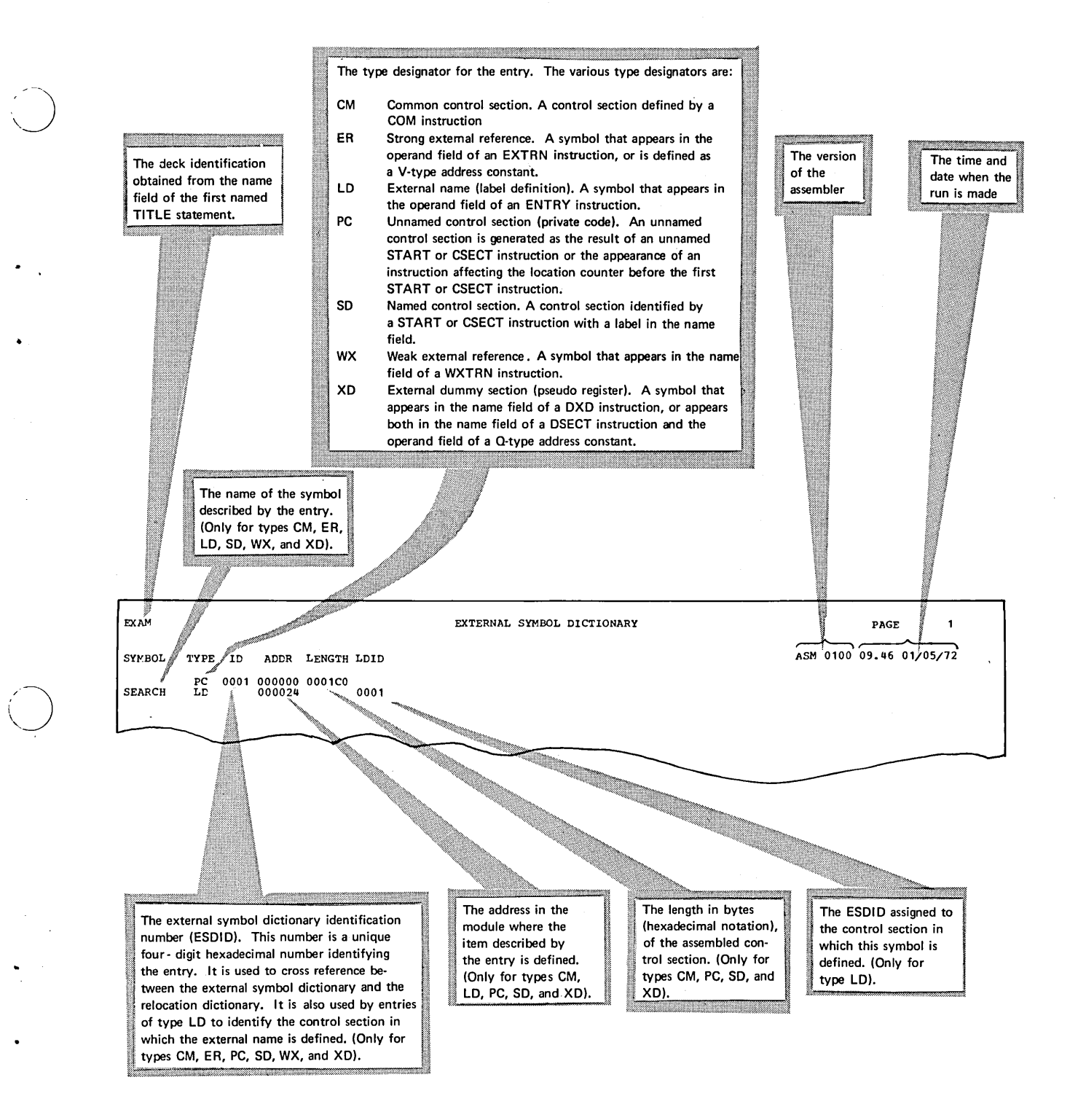

Figure 10. External symbol dictionary

## **The Source and Machine Language Statements**

The second section of the listing contains a copy of the source statements of the module together with a copy of the object code produced by the assembler for each of the source statements.

This section is the mest useful part of the listing because it gives you a copy of all the statements in your source program (except listing a copy of all the statements in your source program (except listing control statements) exactly as they are entered into the machine. You can use it to find simple punching errers, and together with the diagnostics and statistics, to locate and correct errcrs detected by the assembler. By using this section together with the cross reference section, you can check that your tranches and data references are in order. The location counter values and the object code listed for each statement help you locate any errors in a storage dump. Finally, you can use this part of the listing to check that your macrc instructions have been expanded properly.

 $\overline{\bigcap}$ '- /

> $\bigcap$  $\left( \begin{array}{c} \end{array} \right)$

The source and machine language statements section is described in detail in Figure 11. Fer terms that you are unfamiliar with, refer to Assembler Language.

#### SOURCE STATEMENT FIELDS

The contents of the source statement fields in the listing (see Figure 11) are as fellows:

- All scurce statements except listing control statements are listed, including statements generated from nacres and inserted by COFY instructicns.
- The definitions of litrary macros that are called by the program are listed cnly if the LIBMAC option has been specified.
- The statements generated as the result of a macro instruction are listed after the macro instruction in the listing unless PRINT NCGEN is in effect.
- Unless the NOALOGIC option has been specified, assembler and machine instructions with variacle symbols in open code are listed both as they appear in the input to the assembler and with values substituted for the variable symbols.
- When the assembler detects an error, it normally inserts an error indicator in the listing after the statement in error, and prints an error message in the diagnostics and statistics secticn. Using the FLAG opticn you can suppress error messages below a severity code that you choose.
- MNOTE messages appear inline where they are generated. MNCTE messages can be suppressed in the same way as errcr messages using the FLAG cpticn.
- Literals that have not been assigned locations by LTORG instructions appear after the ENE instruction.
- A generated statement has the same format as the statement from which it was generated, unless a substituted value is longer than the variable symbcl used in the model statement.
- Any statement in which the assembler finds an errcr is listed, even if it would not otherwise be listed. (For example, an AIF statement

38

in a called library macro definition).

For a statement generated from a macro definition, columns 73-80 contain the columns from the model statement from which it was  $\bullet$ qenerated.

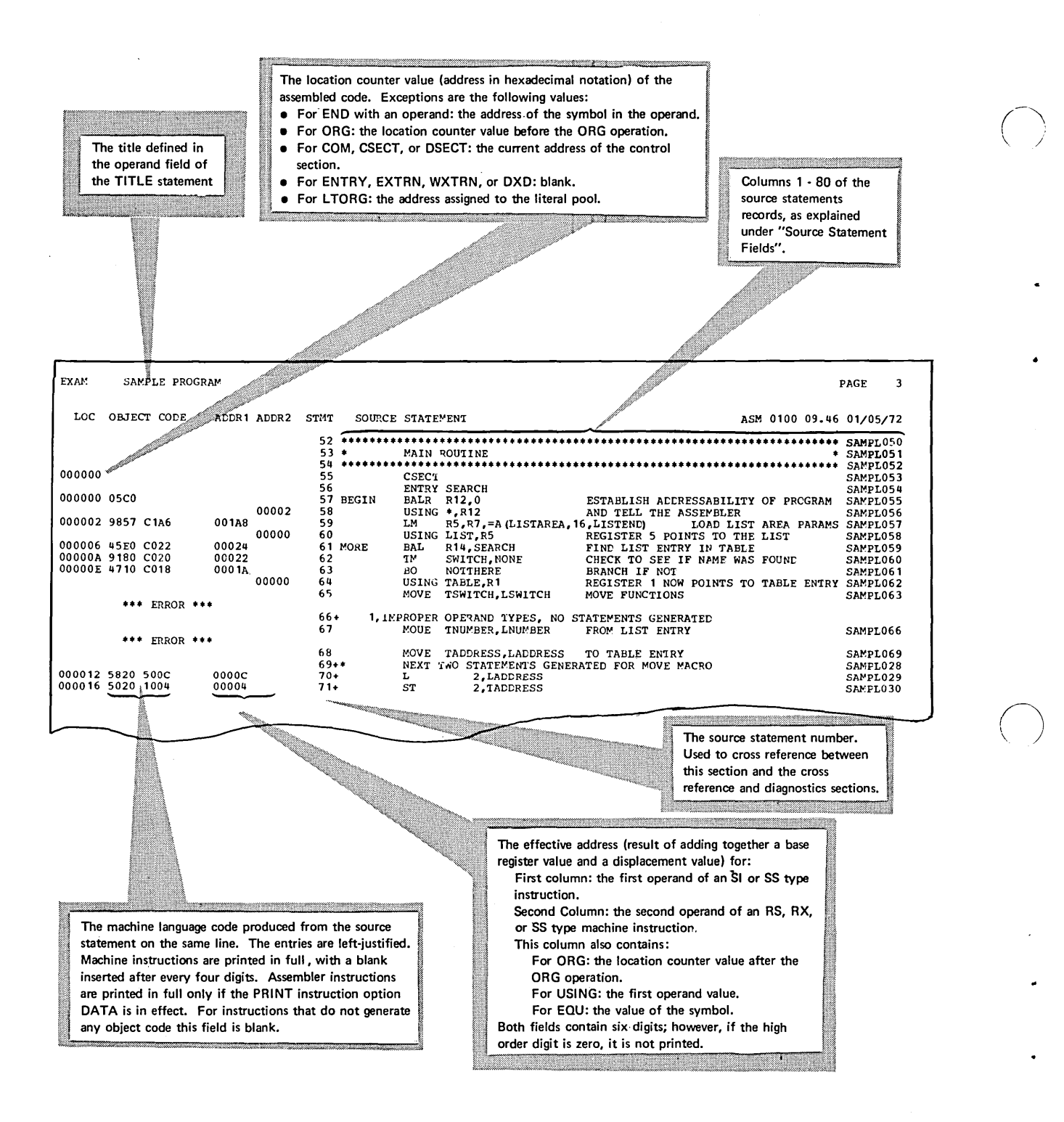

 $\bigcirc$ 

Figure 11. Source and machine language statements

## **Relocation Dictionary (RLD)**

The relocation dictionary (RLC) describes the contents of the RLD records passed to the linkage editor or loader in the object module. The entries describe those address constants in the mcdule that are affected by program relocation.

The section helps you find the relocatable constants in ycur program.

The RLD section is described in detail in Figure 12. For a description of the different address constants menticned in the figure, refer to the secticn "G3 -- Defining Data", in Assembler Language.

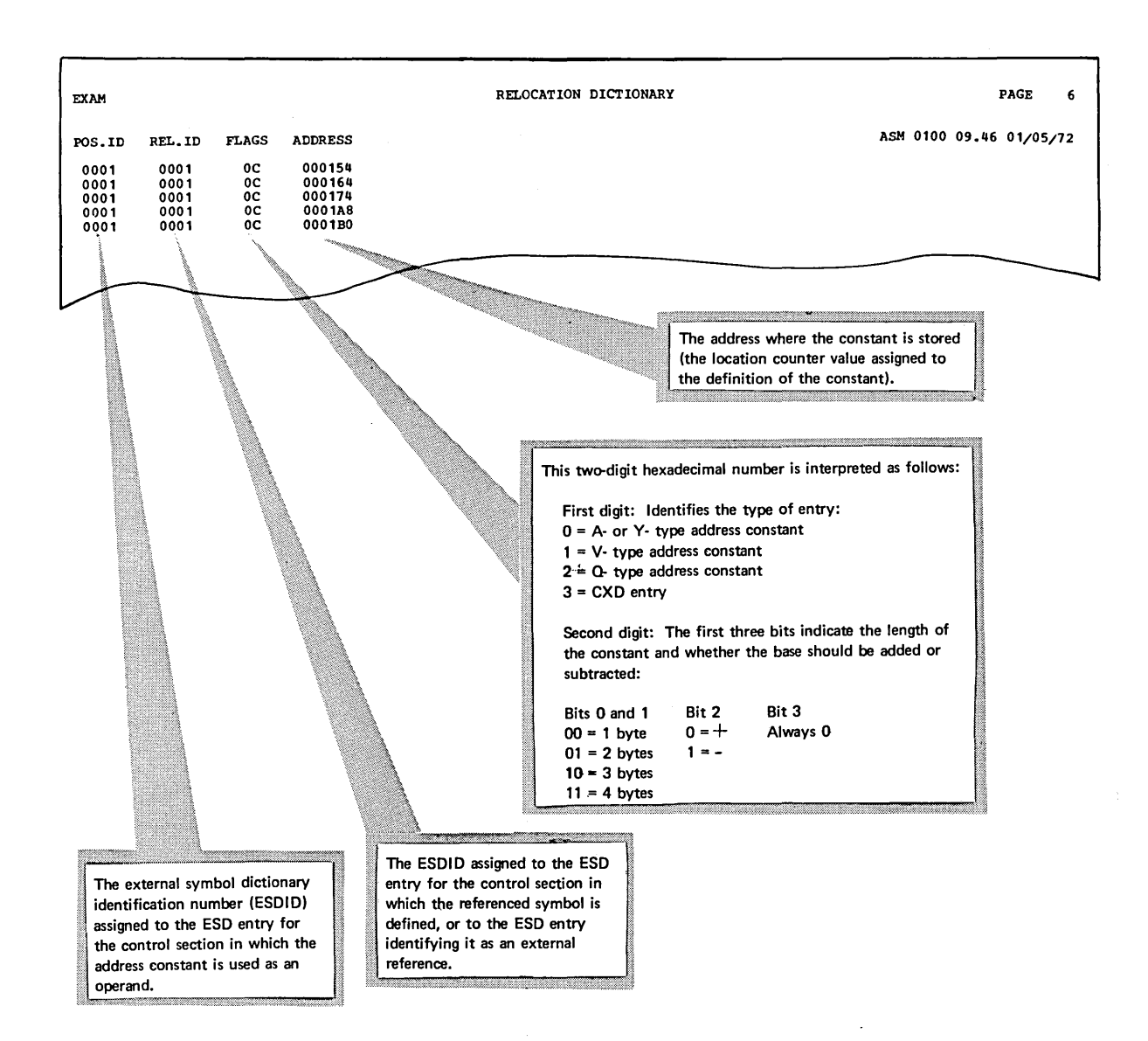

Figure 12. Relocation dictionary

## **Symbol Cross Reference**

The symbol cress reference section of the listing lists the symbols used in the module, indicating both where they are defined and where they are referenced. This is a useful tool in checking the logic of your program; it helps you see if your data references and branches are in crder.

/

 $\bigcap$  $\setminus$ 

 $\bigcap$ )

The symbol cress reference section contains all symbols in the module, except those appearing in the operand field ef V-type address constants. Thus, symbols that are not listed in the scurce and machine language statements section because of a PRINT OFF or PRINT NOGEN instruction will appear in the cross reference table. (For a description of V-type address constants and the PRINT instruction, refer te Assembler Language.

Symbols that are undefined but referenced will alse be listed, and identified as undefined. Duplicate definitions will alsc be identified in the table.

Figure 13 describes in detail the items of the cress reference table.

Note: The cross reference entry for a symbol used in a literal refers to the assembled literal in the literal pool. Lock up the literal cross reference table te find where the symbol is used.

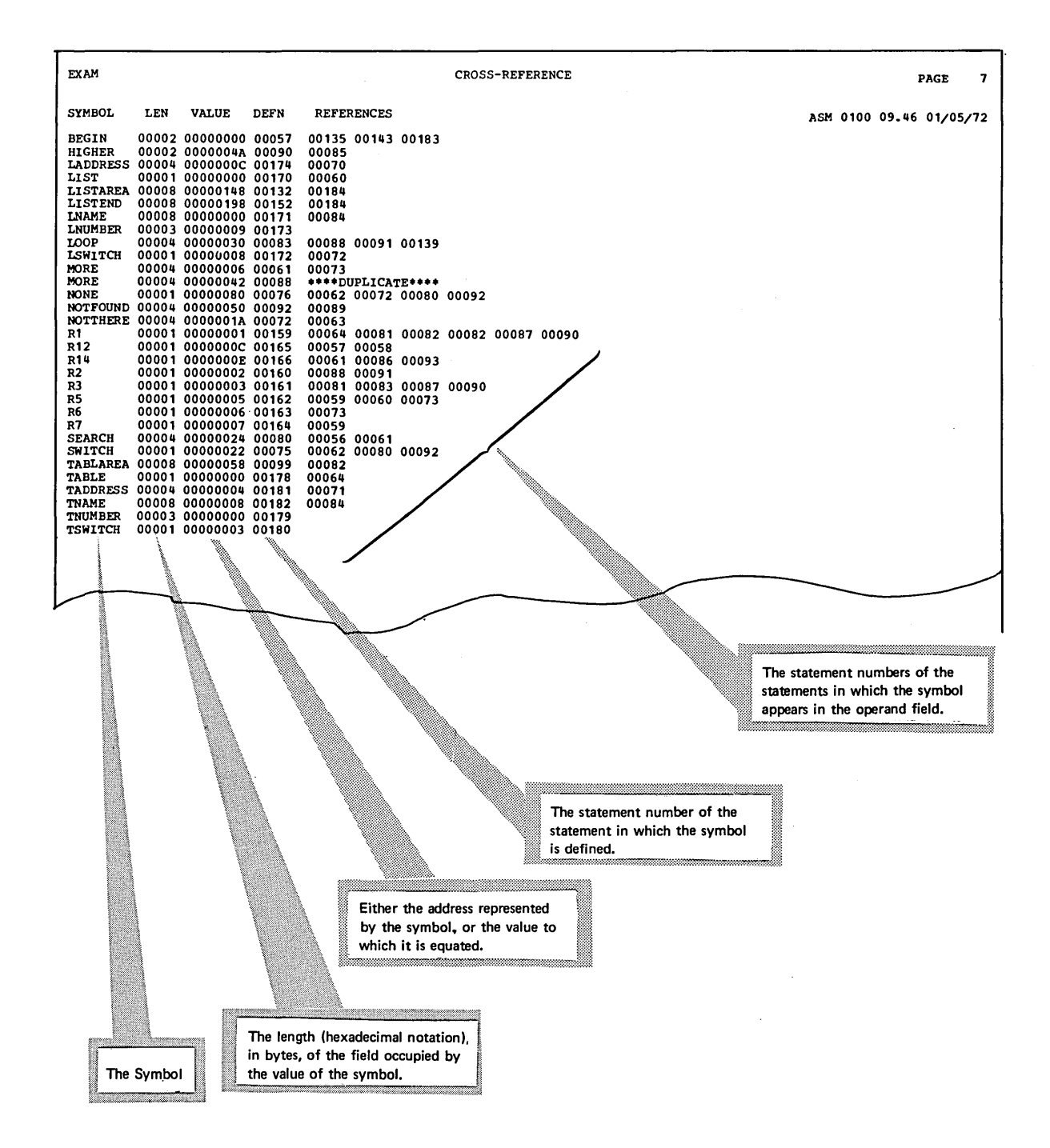

Figure 13. Symbol cross reference

## **Literal Cross Reference**

The literal cross reference section lists all the literals that are used in the program.

 $\left\langle \quad \right\rangle$  $\searrow$  )  $\nearrow$ 

 $\bigcap$  $\setminus$  )

 $\bigcirc$ 

Figure 14 gives a detailed explanation of the items of the literal cross reference table.

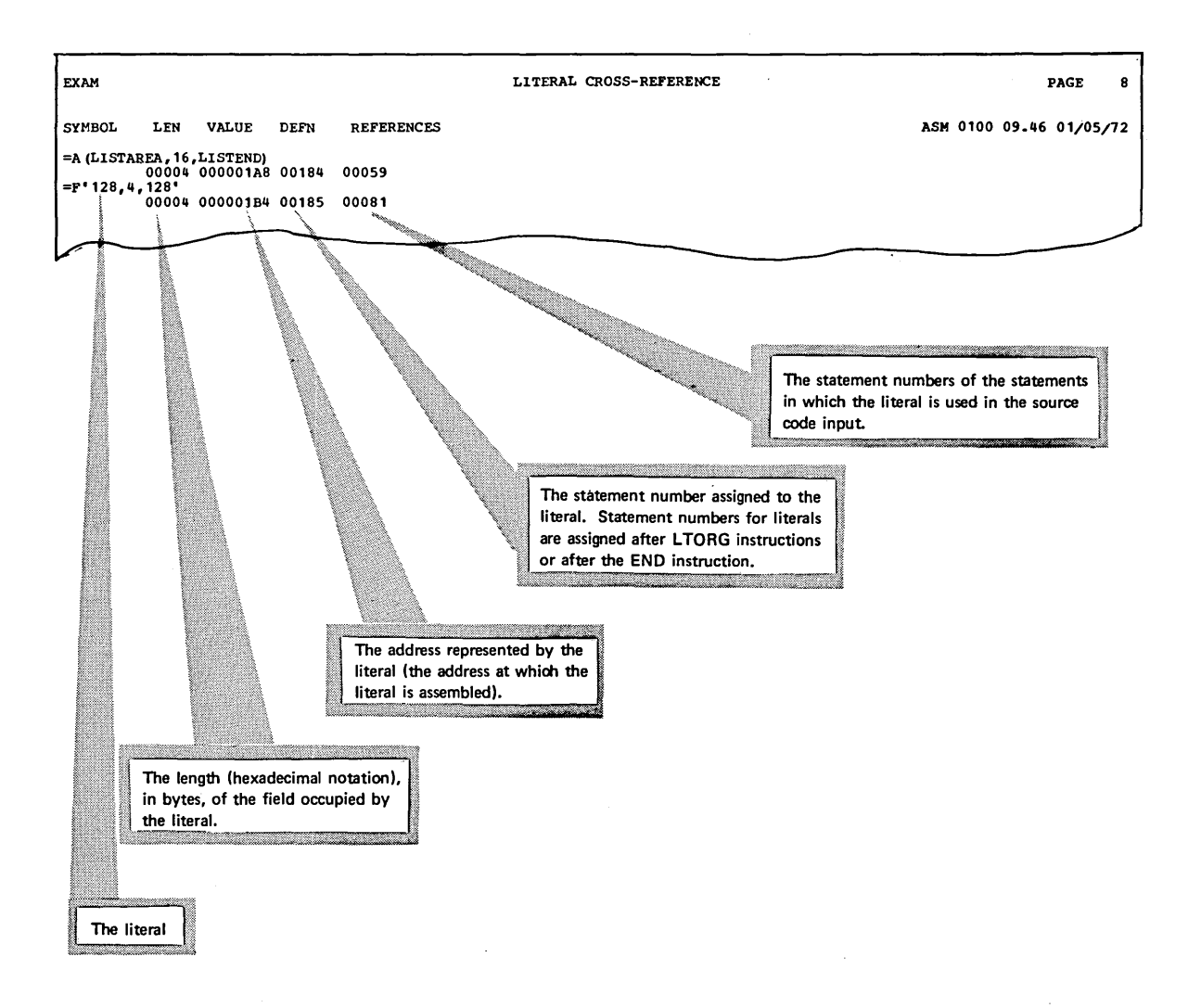

Figure 14. Literal cross reference

## **Diagnostics and Statistics**

Figure 15 gives a detailed explanation of the diagnostics and statistics section of the listing. 'Ihe following information may also be helpful in interpreting this section.

The diagncstic messages issued by the assembler are fully documented in Appendix G of this manual.

Error messages with the text IF0197 \*\*\*MNOTE\*\*\* indicate that an MNCTE message has been written in the source statement section of the listing. The MNOTE message is given a statement number which is indicated together with this diagnostic message.

Errors encountered during the processing of library macrc definitions reference the END statement. (This is because library macros are read in by the assembler after the source code.) However, if you specify the IIBMAC assembler option, all system macro definitions will be listed after the END statement; an error will then reference the statement within the macro definition that caused the error.

To suppress error messages and MNOTE messages below a specified severity level, you can use the FLAG option.

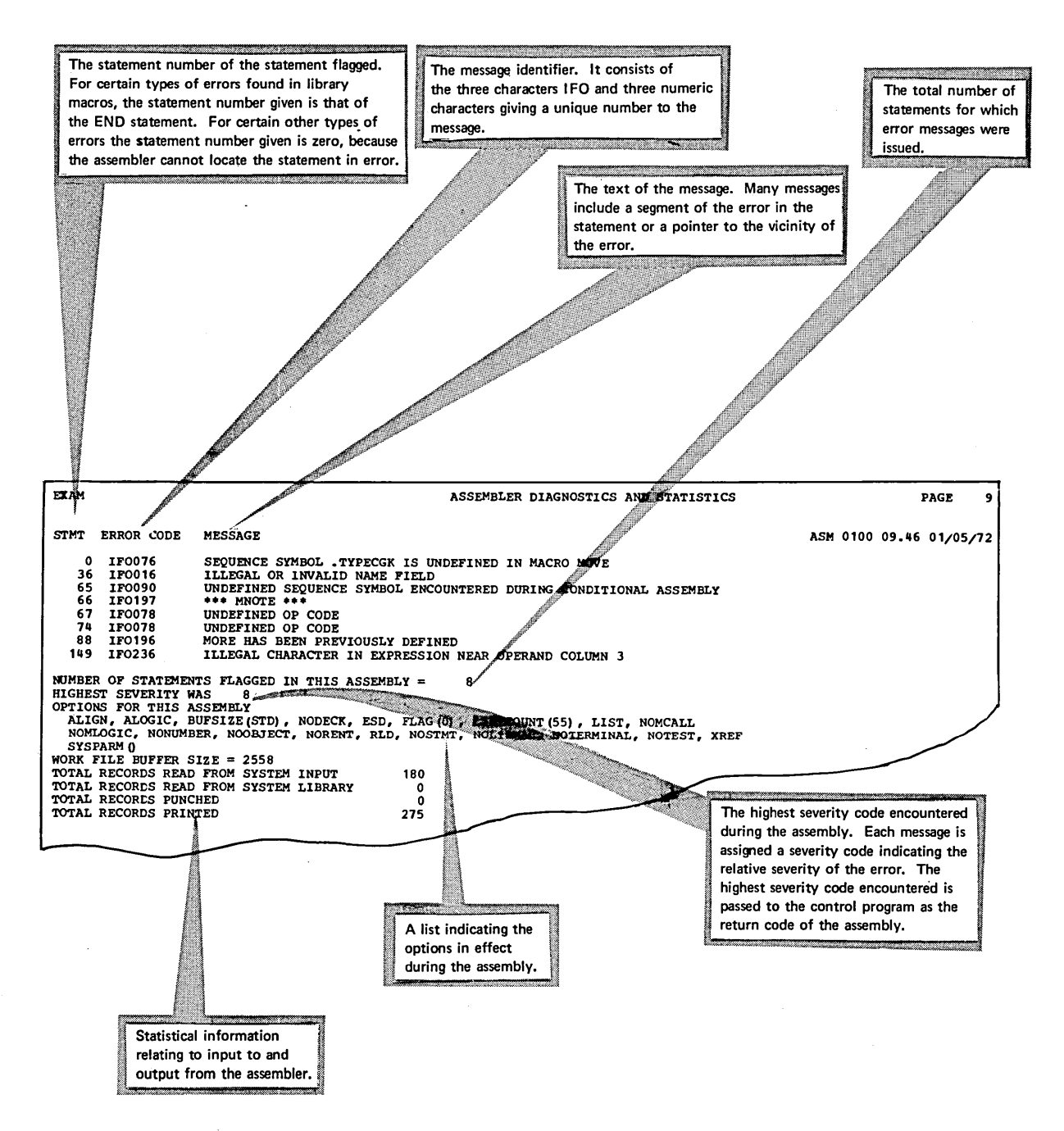

 $\sqrt{2}$ )

Figure 15. Diagnostics and statistics

The purpose of this section is to serve as a bridge between Assembler Language and other manuals that you will use frequently when programming in the assembler language. Among the topics discussed are:

• Cesigning your program

 $\bigcirc$ 

- Specifying the entry point into your program.
- Linking with modules written in other programming languages.
- Linking with processing programs.

## **Designing Your Program**

When you design your program to run under VS, you must make sure that it follows the conventions required by that operating system. The minimum requirements for a very simple program are given in Figure 16.

However, you will hardly ever write such a simple program and will therefore want to refer to the section "Program Design" in OS/VS<br>Supervisor Services and Macro Instructions. Among the topics covered there are:

- The linkage registers that the operating system uses in passing control between various components of the control program, and between the control program and your problem program. You should use the same registers when calling your own programs.
- Acquiring the information in the PARM field of the EXEC statement. In the same way as the assembler checks the options you specify for it in the PARM field, you can have your own program check the contents of that field.
- Saving the calling program's registers, so that they are not modified by the called program.
- Establishing a base register.
- Providing a save area, so that any programs called by your program can save the contents of your registers and restore the contents upon return. Note that certain system macro instructions (such as GET or PUT) call subroutines that assume that your program has provided a save area.
- Virtual storage considerations.
- Task creation.

The following coding shows the minimum number of instructions you need for a simple program. The program will be less than 4096<br>bytes long and will consist of only one control section. It will bytes long and will consist of only one control section. not call any subreutines or use any other IEM-supplied macros than SAVE and RETURN. CSA SAVE13 SAVE USING ST (14, 12) CSA,15 13,SAVE13 (your program) L **RETURN** 1:S 13,SAVE13 (14,12) F (your constants and data areas) END Save registers fer calling routine The control program passes control to the routine using register 15; use that register as a base Store address of calling routine's save area Reload address of save area Return to calling routine in AOS Space to save address ef calling routine's save area

Figure 16. Minimum requirements for a simple  $preq$ 

### **Specifying the Entry Point into Your Program**

When your object module is link edited, either alone, or together with other modules, the entry point into the lead module preduced is determined by the linkage editor. (The entry point is the address in the load module to which control is given by the control program, when the load module is to be executed.)

Yeu can use the assembler END instruction or the linkage editor ENTRY control statement to specify the entry point te the linkage editor, as explained under "Output From The Linkage Editor" in Linkage Editor and Loader.

### **Linking with Modules Produced by other Language Translators**

The modules produced by the assembler can be combined with other modules by the linkage editor. These modules can be object modules or load modules, and may have been originally written in any of the languages supported by the operating system. This makes it possible for you to use different programming languages for different parts of your program, allowing each part to be written in the language best suited for it.

Hewever, when linking between modules produced by different language translators you must make sure that each module conforms to the data formats and linkage conventions required. If input/cutput operations are performed, you must also make sure that the appropriate DD statements are supplied for the data sets used in the different modules. For informatien on the requirements for linking between modules written in the assembler language and the problem-criented larguages, refer to the programmer's guide for the particular compiler you are using.

## Linking with IBM-Supplied Processing Programs

You usually use the EXEC job control statement to load and give control to a processing program of the operating system. However, you can also load and give control to a sort program, a utility prcgram, or even a compiler "dynamically", that is, by using a system macre instruction (LINK, XCTL, CALL, or ATTACH) in your own program. When calling a program dynamically, make sure you follow the OS/VS linking conventions described under "Program Lesign" in OS/VS Supervisor Services and Macro Instructions. You must also pass certain parameters to the processing program. These parameters give the same information to the program as you would supply in job control statements, if you called the program with an EXEC statement. Appendix D describes how to call the assembler dynamically. Dynamic invocation of each of the other IBM-supplied processing programs is covered in one of the manuals describing that program.

# Adding Macro Definitions to a Library

You can include your own macro definitions or cther secticns of often-used source code in the system macro library or in a private litrary that you concatenate with the system macro litrary. A macro library can consist of both macro definitions and sections of code to be inserted by the COPY assembler instruction.

You use the IEBUPDTE program to add members to a macro library. For further information on IEEUPDTE and the utility control statements needed, refer to OS/VS Utilities, Order No. GC35-0005. The following example shows how a new macro definition, NEWMAC, is added to the system macro library (SYS1.MACLIE).

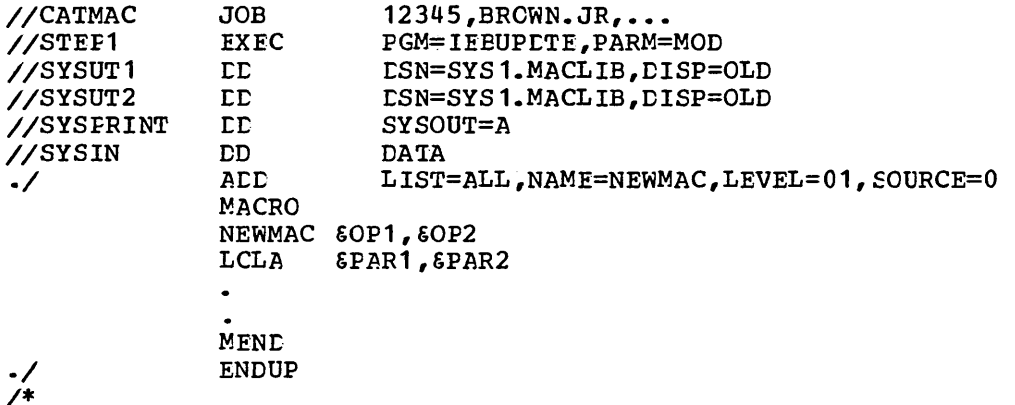

The SYSUT1 and SYSUT2 DD statements indicate that SYS1.MACLIE, an existing program library, is to be updated. Output from the IEBUPDTE program is printed on the Class A output device (specified by SYSPRINT). The utility control statement ./ ADD and the macrc definition follow the SYSIN statement. The ./ ADD statement specifies that the statements following it are to be added to the macro library under the name NEWMAC. When you include macro definitions in the library, the name specified in the NAME parameter of the ./ ACD statement must be the same as the operation ccde of the macro definition.

The following terms are defined as they are used in this manual. If you do not find the term you are looking for, refer to the Index or to the IBM Lata Processing Glossary, Crder No. GC20-1699.

The terms are of three different kinds:

- Lefinitions made by the American National Standards Institute (ANSI) . Such definitions are marked by an asterisk  $(*)$ .
- Definitions valid for OS. Such definitions are marked by an C.
- Cefinitions of terrrs that are used in describing the lcgic ef the CS Assembler. They are included here only because they are used in the assembler diagnostic messages. For further information on these terms, refer to OS/VS Assembler Logic, SY33-8041. Such definitions are marked by an A.

IEM is grateful to the American National Standards Institute (ANSI) for permission to reprint its definitions from the American National Standard Vocabulary for Information Precessing, which was prepared by Subcommittee X3RS on Terminology and Glossary of American National Standards Ccmmittee X3.

This glcssary dces not explain terms pertaining to the assembler language. Such terms are covered in the glossary of Assembler Language.

- O assemble: To prepare a machine language program from a symbolic language program by sutstituting machine operation codes for symtolic operation codes and acsolute or relocatatle addresses for syrrbclic addresses.
- \* assembler: A computer program that assembles.
- Oassembler instruction: *An* assembler language source statement that causes the assembler to perform a specific operation. Assembler instructiens are net translated into machine instructions.
- O assembler language: A source language that includes symbclic machine language statements in which there is a one-to-one correspondence with the instruction formats and data formats of the computer. The assemtler language also contains statements that represent assembler instructions and macro instructions.
- oassembler option: *A* function of the asserrtler requested fcr a particular jot step.
- a auxiliary storage: Online storage other than main storage; for example storage on magnetic tapes or on direct access devices.
- O catalcged procedure: A set of job control statements that has been placed in a partitioned data set called the procedure library, and can be retrieved by naming it in an execute (EXEC) statement cr started by the START command.
- Oconcatenated data sets: A group of logically connected data sets that are treated as cne data set fer the duration of a job step.
- $\star$  contrcl program: A program that is designed to schedule and supervise the performance of data processing work ty a computing system.
- O control section: That part of a program specified by the programmer to be a relocatable unit, all elements of which are to be loaded into adjoining main storage locations.
- Odata set: The major unit of data storage and retrieval in the crerating system, consisting of a collection of data in one of several prescribed arrangements and described by control information to which the system has access.
- $\star$ diagnostic: Pertaining to the detection and isolaticn cf a malfunction or mistake.
- A edited text: Source statements modified by the assembler for internal<br>use. The initial processing of the assembler is referred to as editi The initial processing of the assembler is referred to as editing.
- $O$  entry point: A location in a module to which control can be passed from another module or from the control program.
	- ESD: (See external symbol dictionary)
- Oexecute (EXEC) statement: A job control language (JCL) statement that marks the beginning of a job step and identifies the program to be executed or the cataloged or in-stream procedure to be used.
- oexternal symbol dictionary (ESC): Control inforrratien asscciated with an object or load module which identifies the external syrrbcls in the module.
- Aglobal dictionary: An internal table used by the assembler during macro generation to contain the current values of all unique global SETA, SETE, and SETC variables from all text segments.
- Aglobal vector table: A table of pointers in the skeleton dictionary of each text segment showing where the global variables are located in the global dictienary.

 $\bigcirc$ 

 $\bigcirc$ 

Oinput stream: The sequence of job control statements and data submitted to an operating system on an input unit especially activated for this purpose by the operator.

instructien:

- \* 1. A statement that specifies an operation and the values and locations of its operands.
	- 2. (See assembler instruction, machine instruction, and macro instruction)

JCL: (See job control language)

- \*job: A specified group of tasks prescribed as a unit of work for a computer. Ey extension, a job usually includes all necessary computer programs, linkages, files, and instructions to the operating system.
- Ojob control language (JCL): A language used to code job control statements.
- \*job control statement: *A* statement in a job that is used in identifying the job or describing its requirements to the operating system.

job step:

 $\mathbf 1$  . The execution of a computer program explicitly identified by a job contrel statement. A job may specify that several job steps be executed.

- a 2. A unit of work associated with one processing program or one cataloged procedure and related data. A job ccnsists of one or more job steps.
- o jobname: The name assigned to the JOB statement; it identifies the job to the system.
- $\star$  language: A set of representations, conventions, and rules used to convey information.
- a language translator: *A* general term for any assembler, ccmpiler, or other routine that accepts statements in one language and produces equivalent statements in another language.

library: (See partitioned data set)

 $\bigcirc$ 

- O library macro definition: A macro definition that is stored in a macro library. The IBM-supplied supervisor and data management macro definitions are examples of library macro definitions.
- o linkage editor: A processing program that prepares the cutput of language translators for execution. It combines separately produced object or load modules; resolves symbolic cross references among them; replaces, deletes, and adds control sections; and generates overlay structures on request; and produces executable code (a load module) that is ready to be fetched into main storage and executed.
- O linking conventions: A set of conventions for passing control between different routines of the operating system.
- 0 load module: The output of a single linkage editor execution. A load module is in a format suitable for loading into virtual storage for execution.
- 0 load module library: A partitioned data set that is used to store and retrieve load modules.
- 0 loader: A processing program that performs the basic editing functions divide: In processing program that periorms the basic carting rand of the linkage editor, and also fetches and gives control to the processed program, all in one job step. It accepts object modules and load modules created by the linkage editor and generates executable code directly *in* storage. 'Ihe loader does not produce load modules for program libraries.
- A local dictionary: An internal table used by the assembler during macro generation to contain the current values of all lccal SET symbcls. There *is* one local dictionary for open code, and cne fer each macro definition.
- a location counter: *A* counter whose value indicates the assembled address of a rrachine instruction or a constant or the address of an area of reserved storage, relative to the eeginning of the centrel section.
- \* machine instruction: An instruction that a machine can recognize and execute.
- \* machine language: *A* language that is used directly by the machine.

macro: (See macro instruction and macro definition)

macro call: (See macro instruction)

O macro definition: A set of statements that defines the name of, format of, and conditions for generating a sequence of assembler language statements frcm a single source statement. This statement is a macro instruction that calls the definition. (See also library macre

Appendix *A.* Glossary 53

definition and source macro definition)

macro expansion: (See macro generation)

 $\Omega$  macro generation (macro expansion): An eperation in which the assembler generates a sequence of assemEler language statements frem a single macro instruction, under conditions described by a macro definition.

\.

 $($  $\ddotsc$  /

- $O~$  macro instruction  $~$  (macro call): An assembler language statement that causes the assembler to process a predefined set cf statements called a macro definitien.
- a macro library: A library containing macro definitions. 'Ihe supervisor and data management macro definitions supplied by IBM (GET, LINK, etc.) are contained in the system macro library. Private macro libraries can be concatenated with the system macro library.
- O main storage: All program addressable storage from which instructions may be executed and from which data can be leaded directly inte registers.

module: (see load module, object module, and source mcdule)

- a object module: The machine-language output of a single execution of an assembler or a compiler. An object module is used as input to the linkage editor or loader.
- $*$  online storage: Storage under the control of the central processing unit.
- O open code: The portion of a source module that lies cutside of and after any source macro definitions that may be specified.
- \* operating system: Software which controls the execution of computer programs and which may frcvide scheduling, debugging, input/output control, accounting, compilation, storage assignment, data management, and related services.
- A ordinary syrrbel attribute reference dictionary: A dicticnary used by the assembler. The assembler puts an entry in it for each ordinary symbol encountered in the name field of a statement. The entry contains the attributes (type, length, etc.) of the symbol.

option: (See assembler option)

- O partitioned data set (library): A data set in direct access storage that is divided into partitions, called members, each cf which can contain a program or a part of a program. Each partitiened data set contains a directory (er index) that the control program can use to locate a program in the partitioned data set.
- o procedure step: A unit of work associated with one processing program and related data within a cataloged procedure. A cataloged procedure consists of one or more procedure steps.

#### 0 processing **program**:

- 1. A general term for any program that is not a control program.
- 2. Any program capable of operating in the problem program state. This includes IBM-distributed language translators, application programs, service programs, and user-written programs.
- 1 A general term for any comeination of statements that can be interpreted by a computer or language translator, and that serves to perform a specific function.
- 2. To write a program.

programmer nacro definition: (See source macro definition)

- $O$  real storage: The storage of a System/370 computer from which the central processing unit can directly obtain instructicns and data and to which it can directly return results.
- $\star$  relocation dictionary: The part of an object or lcad ncdule that identifies all addresses that must be adjusted when a relocation occurs.
- O return code: A value placed in the return code register at the completion of a program. The value is established by the user and may be used to influence the execution of succeeding  $r_{\text{ref}}$  are  $r_{\text{ref}}$ , in the case of an abnormal end of  $task,$  may simply be printed fcr programmer analysis.
- o sequential data set: *A* data set whose records are organized cn the basis of their successive physical positions such as on magnetic tape.
- Oseverity code: A ccde assigned by the assembler to each error detected in the source code. The highest code encountered during assembly becomes the return code of the assembly step.
- Askeleton dictionary: A dictionary built by the assembler for each text segment. It contains the global vector, the sequence symbol reference dictionary, and the local dictionary.
- o source macro definition: A macro definition included in a source module, either physically or as the result of a COpy instruction.
- O source module: The scurce statements that constitute the input to a language translator for a particular translation.
- O source statement: A statement written in symbols of a programming. language.
- \* statement: *A* meaningful expression or generalized instruction in a source language.

step: (See job step and procedure step)

ostepname: The name assigned to an execute (EXEC) statement. It identifies a job step within a jot.

#### O symbolic parameter:

- 1. In JCL, a symbol preceded by an ampersand that appears in a cataloged procedure. Values are assigned to symbolic parameters when the procedure in which they appear is called.
- 2. In assembler programming, a variable symbcl declared in the prototype statement of a macro definition.
- Asymbol file: A data set used by the assembler for symbol definitions and references and literals.
- O system macro definition: Loosely, an IBM-supplied library macro definition which provides access to operating system facilities.
- \* terminal. *A* point in a system or communication network at which data can either enter cr leave cr both.
- Atext segment. The range over which a local dicticnary has meaning. The source module is divided into text segments with a segment for open code and *one* for each macro definition.
- \* transform. To change the form of data according to specific rules.
- $\star$  translate. To transform statements from one language into another without significantly changing the meaning.
- O virtual storage. Address space appearing to the user as real storage from which instructions and data are mapped into real storage locations. The size of virtual storage is limited  $\overline{y}$  the addressing scheme of the computing system and by the amount of auxiliary storage available, rather than by the actual number of real storage lccaticns.

# **Appendix B. Assembler Sample Program**

The sample program shown in Figure 17 can be used as a test of the functioning of the assembler after your system has been generated (see OS/VSl System Generation Reference, Order No. GC26-3791). It also serves serves as a good example of assembler language coding and of the listing produced by the assembler.

The program illustrates the definition and use of user-written macro instructions, use of IEM-supplied macro instructions, use of dummy contrcl secticns, and the method of saving and restoring registers upon entry to and exit from a program.

The data to be processed is assembled as part of the program. It consists of a table and a list of entries that are compared with the table. Each item in the tatle contains an argument name (such as AIFHA) and space in which information concerning the name is to be placed. Each entry in the list contains an argument name and function values. The fcrmats of the table entries and the list entries are different, and both formats are descrited in dummy sections.

The program searches the table for an argument name in the list. If a match is found, the function values are reformatted and moved to the appropriate table entry. If an argument name in the list cannot be appropriate table, a switch is set in the list entry. After all the found in the table, a switch is set in the list entry. After all the list entries have been processed, the list area and the table area are compared with a table and a list containing the predefined results. If the tables and lists are equal, the routine executed  $properly,$  and a message is written On the operator's ccnscle to indicate this.

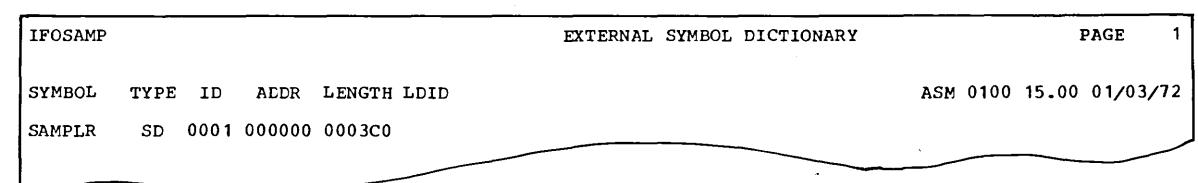

Figure 17. Assembler sample program (Part 1 cf 11)

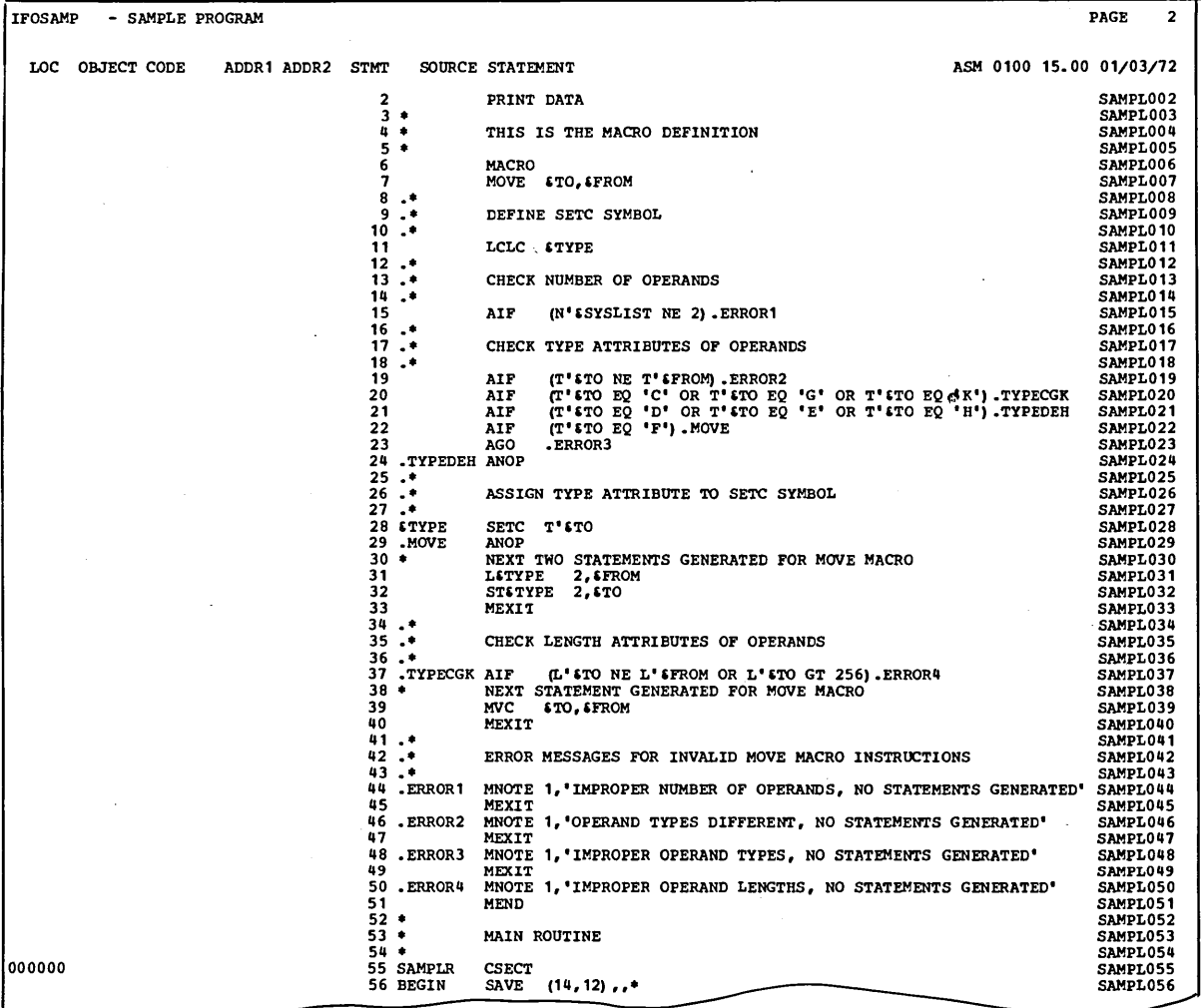

'\ )

 $\bigcap$  $\setminus$  .  $\setminus$ 

Figure 17. Assembler sample program (Part  $2$  of  $.11$ )

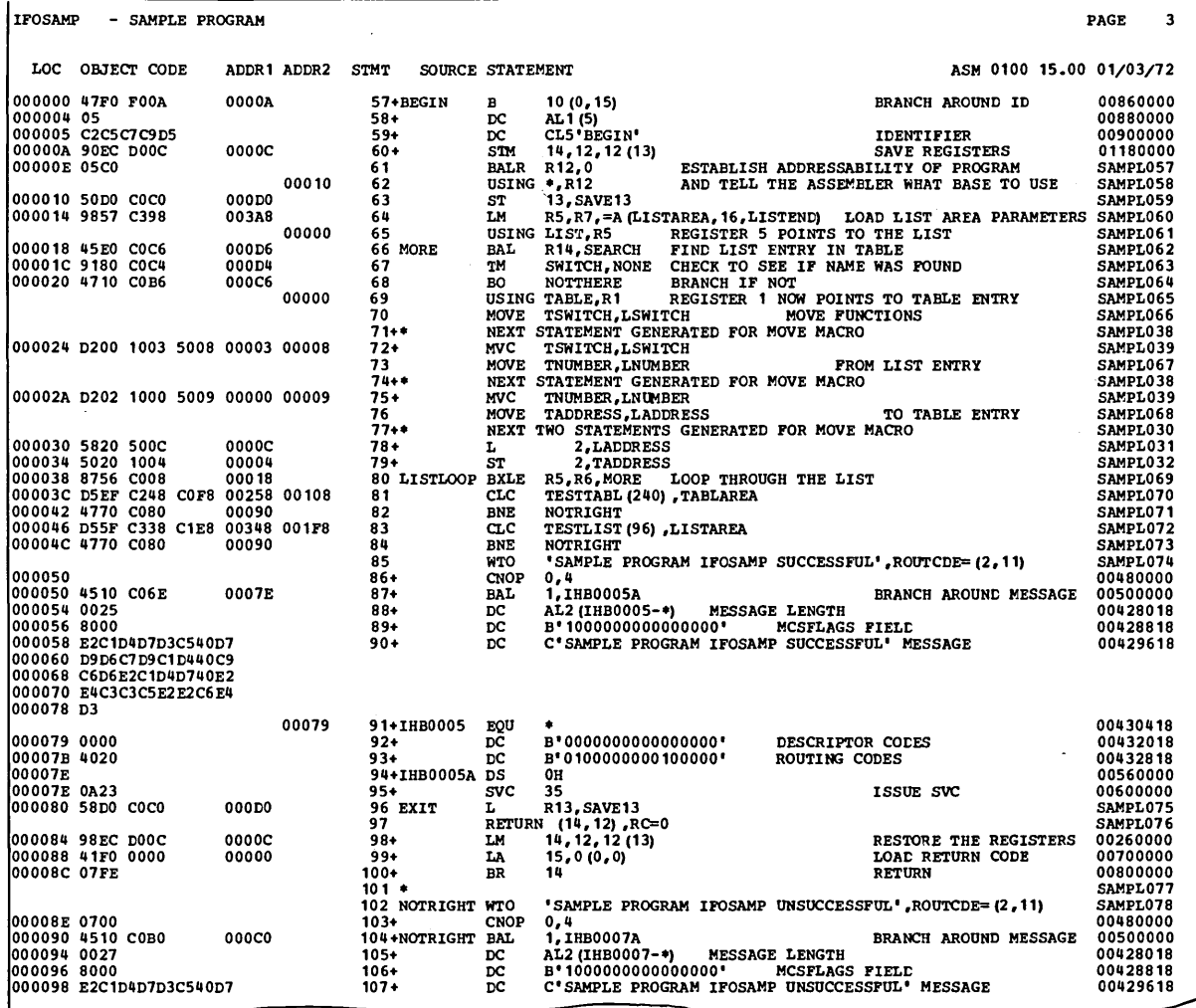

Figure 17. Assembler sample program<br>(Part 3 cf 11)

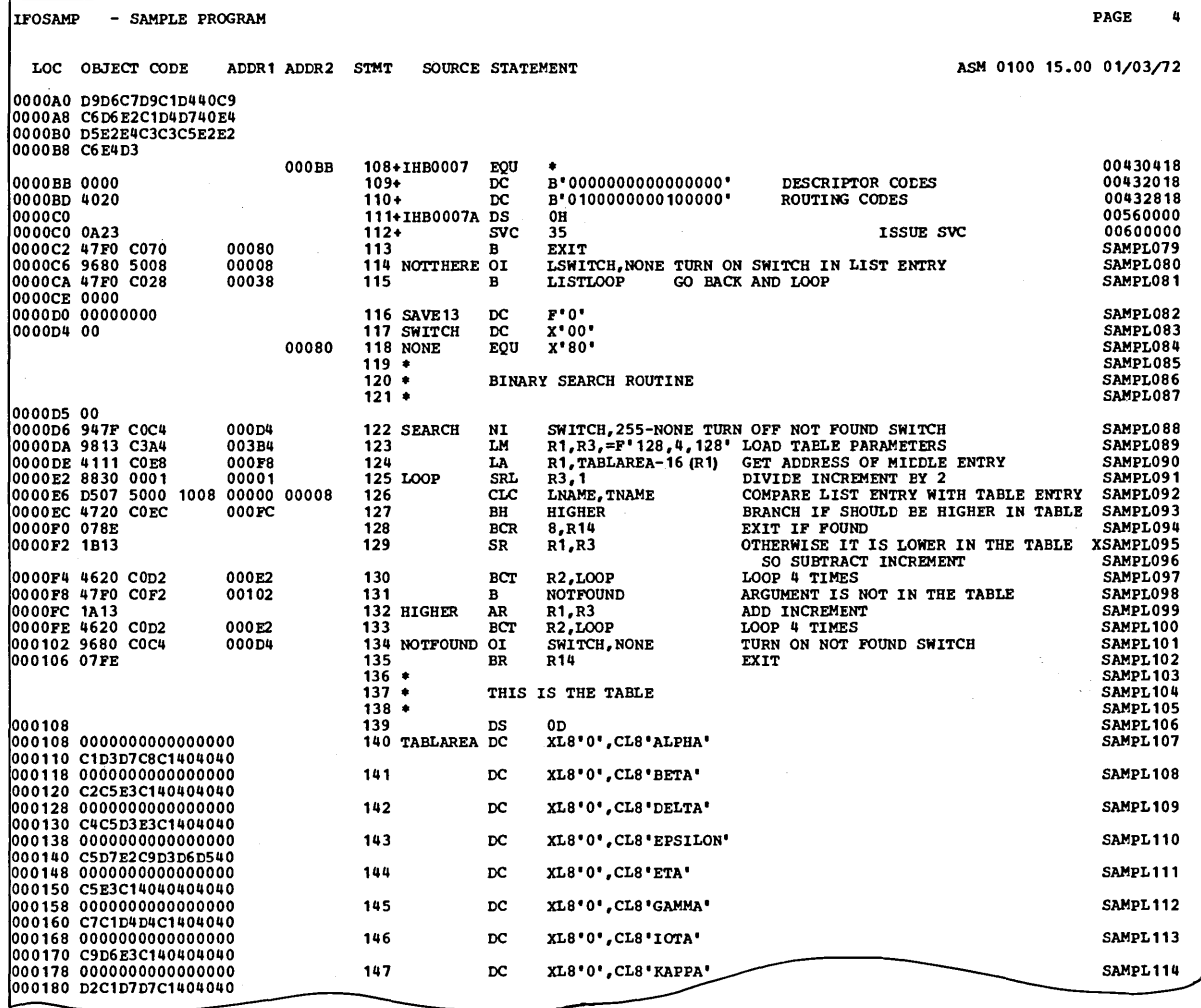

Figure 17. Assembler sample program<br>(Part 4 of 11)

 $\mathcal{L}$ 

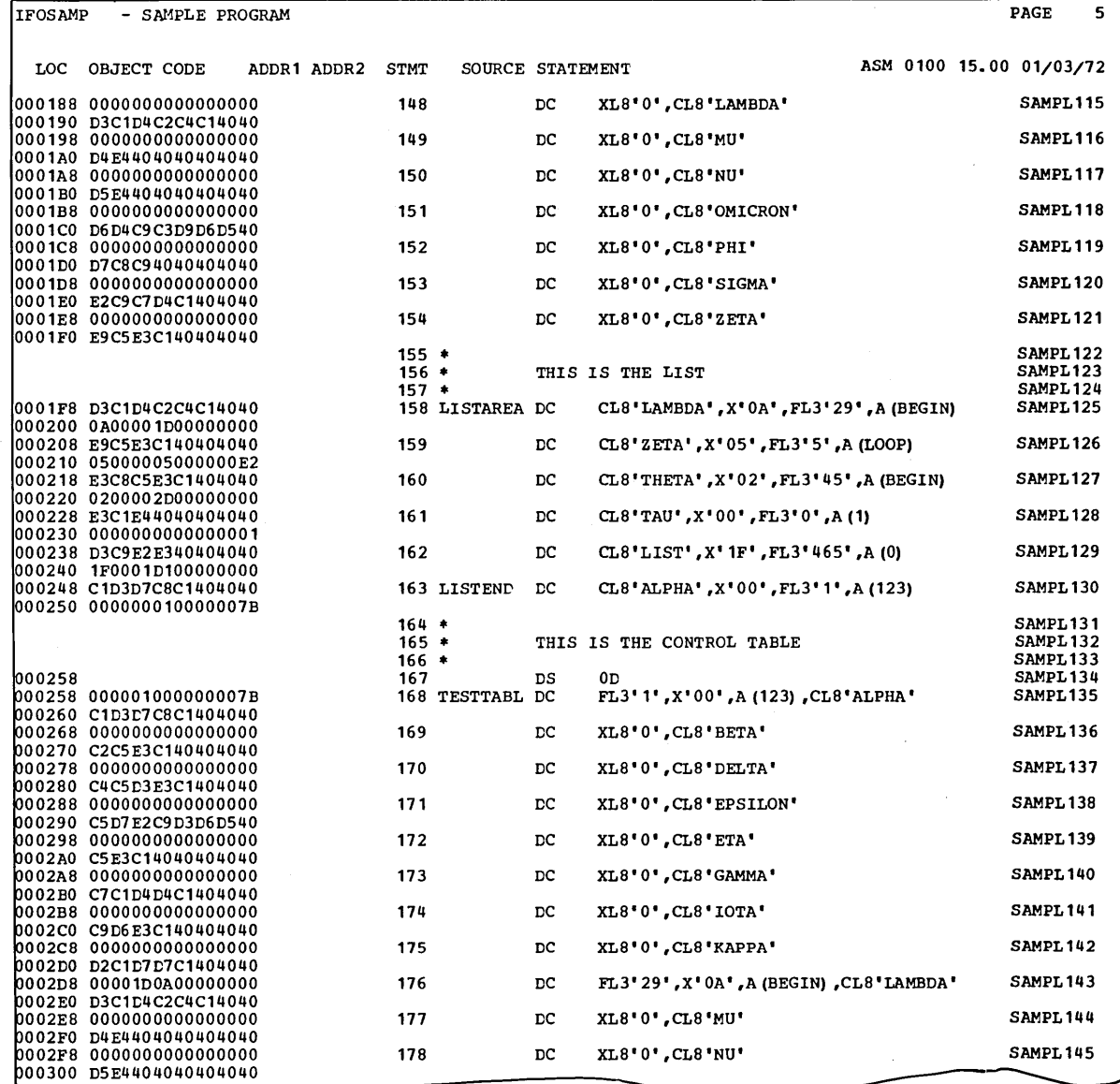

Figure 17. Assembler sample program<br>(Part 5 cf 11)

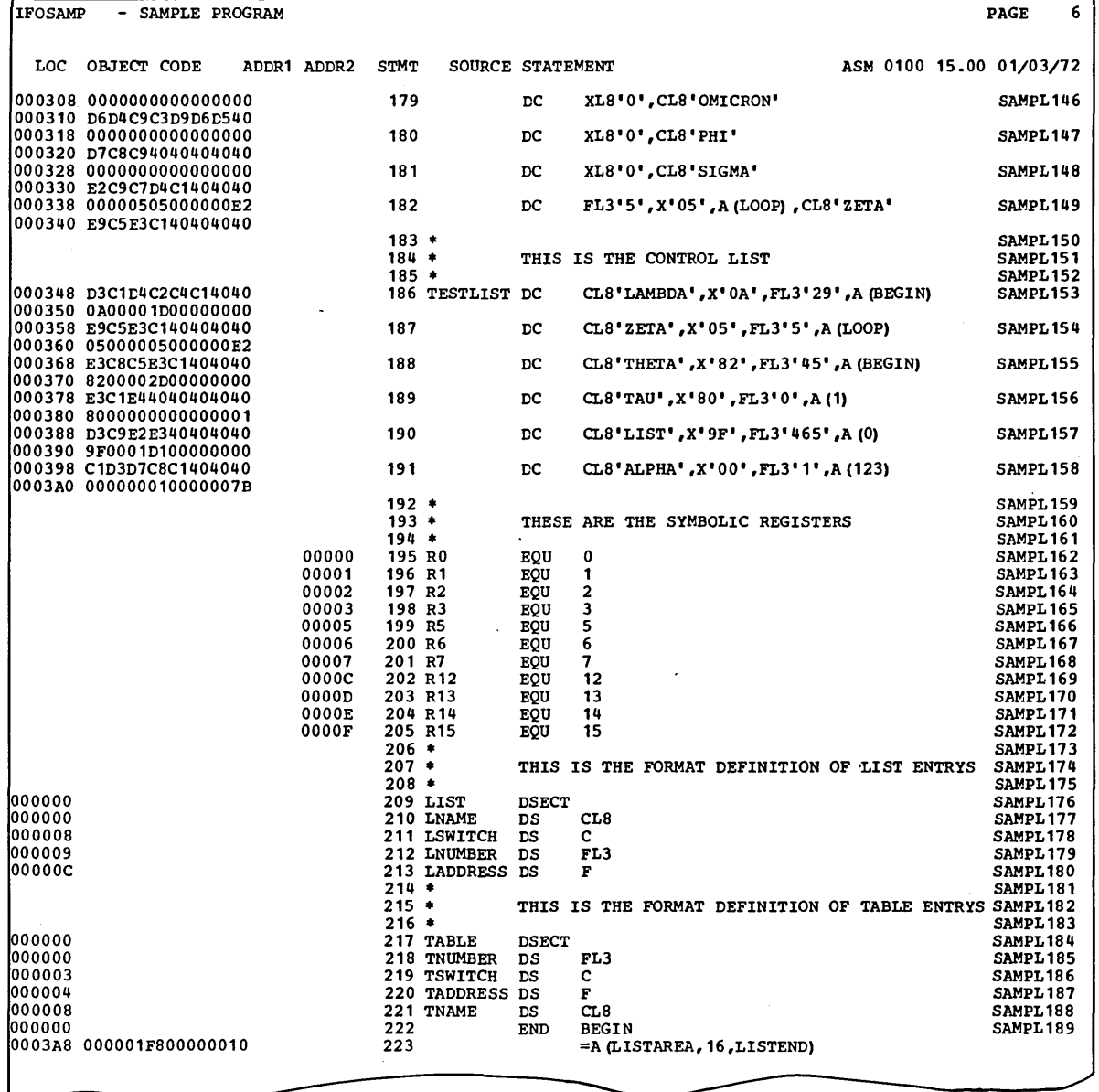

Figure 17. Assembler sample program<br>(Part 6 of 11)

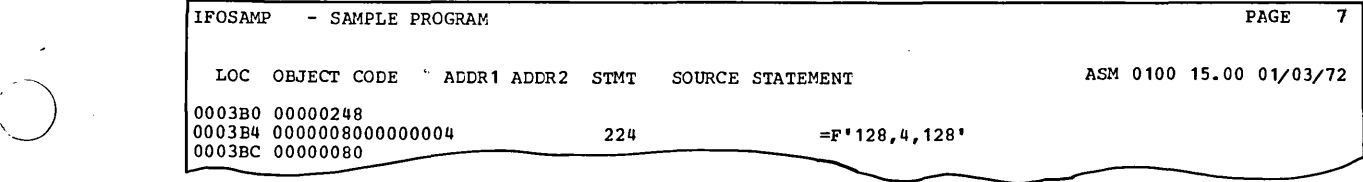

## Figure 17. Assembler sample program (Part 7 cf 11)

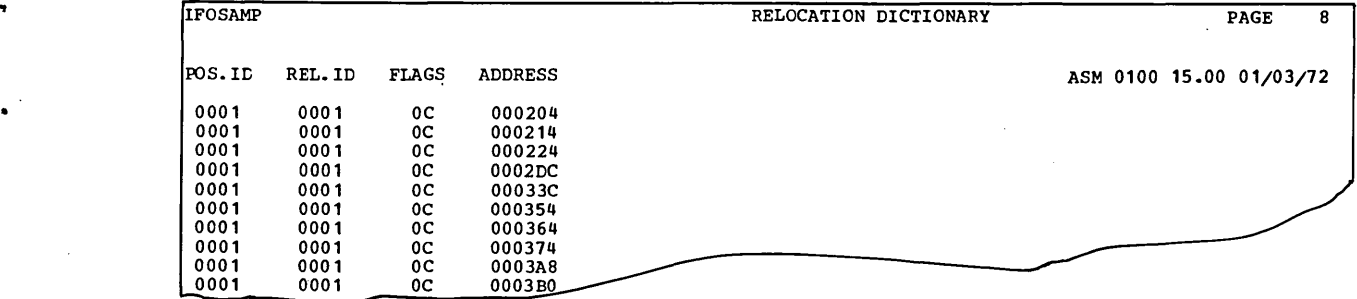

## Figure 17. Assembler sample program (Part 8 of 11)

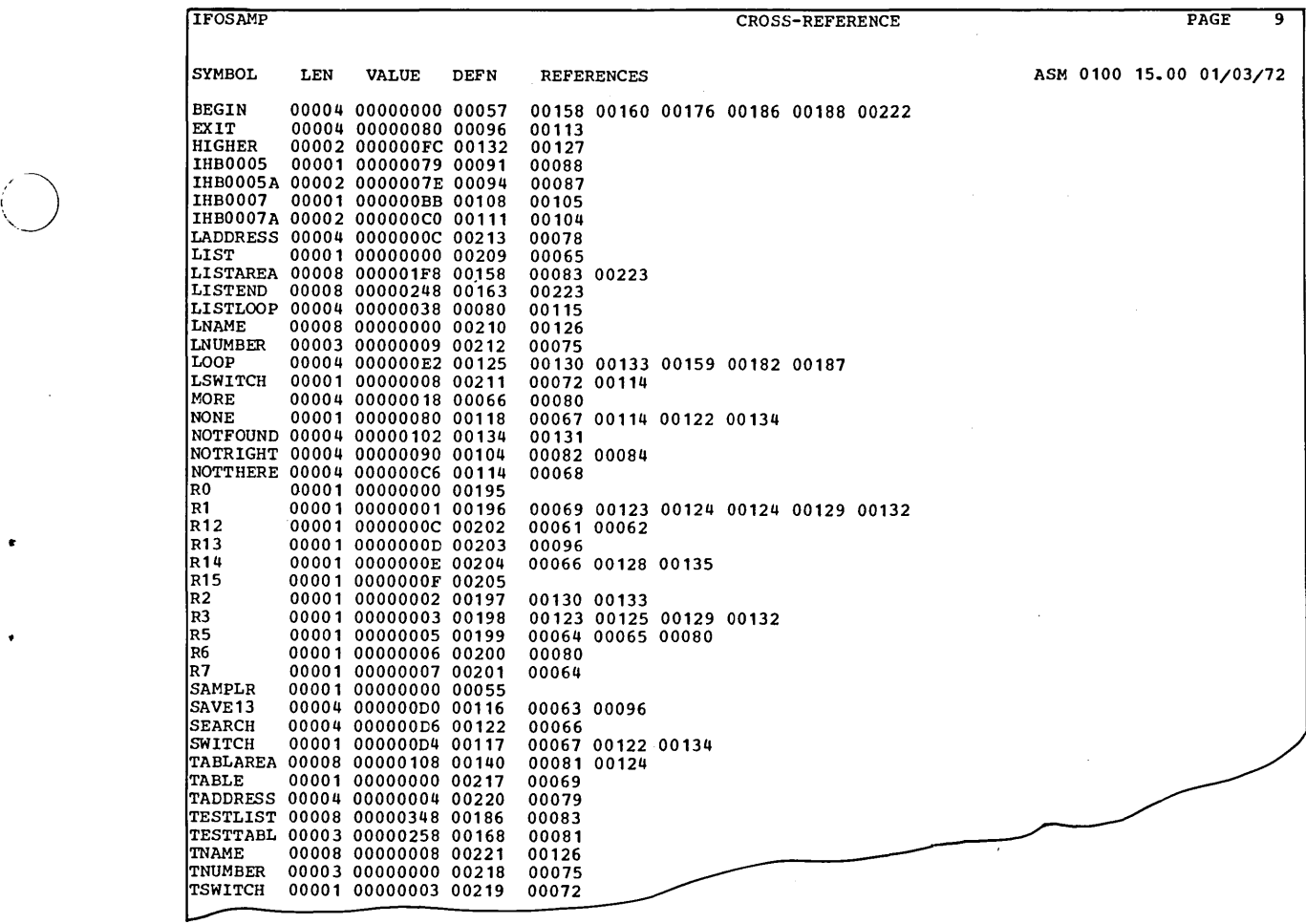

Figure 17. Assembler sample program<br>(Part 9 cf 11)

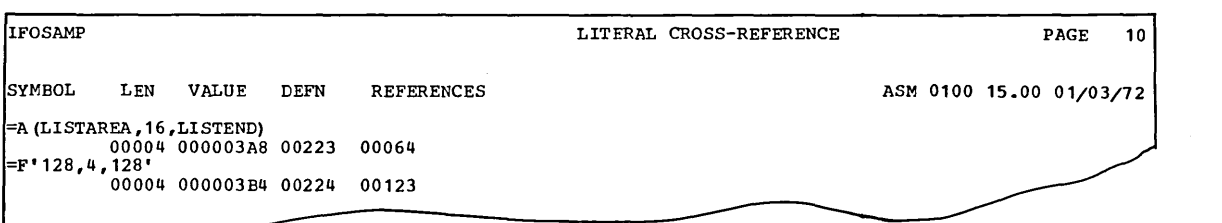

 $\left( \begin{array}{c} \lambda \end{array} \right)$  $\cup$  $\sim$  /

 $\bigcap$ 

**Figure 17. Assembler sample program (Fart 10 of 11)** 

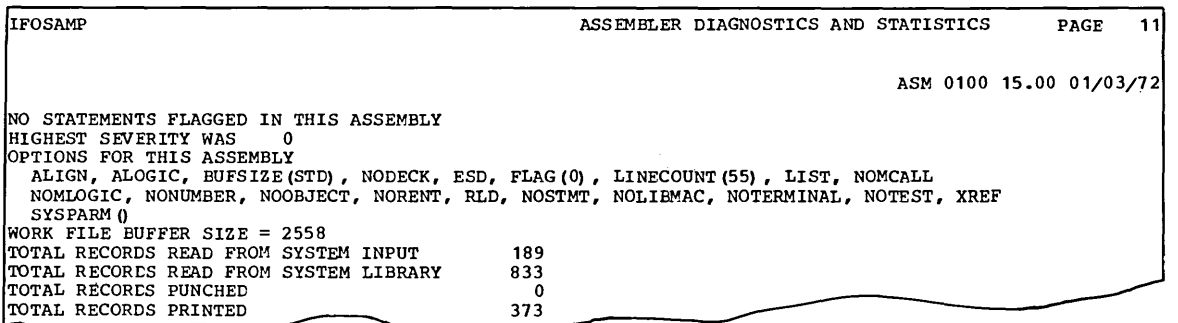

**Figure 17. Assembler sample program (Part 11 cf 11)**<br>**(Part 11 cf 11)** 

#### ESD CARD FORMAT

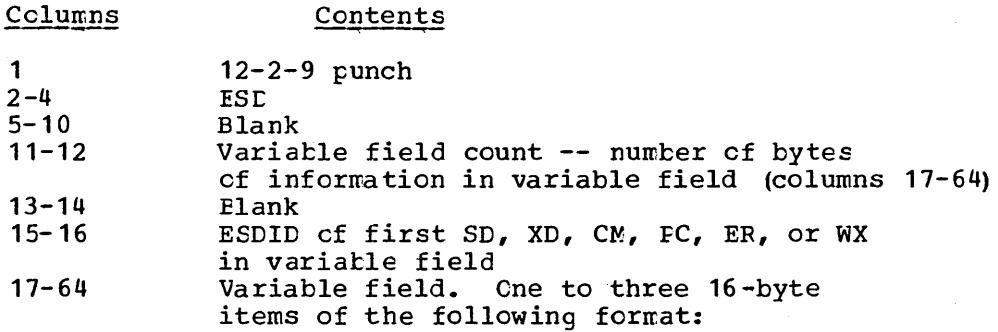

8 bytes -- Name, padded with blanks

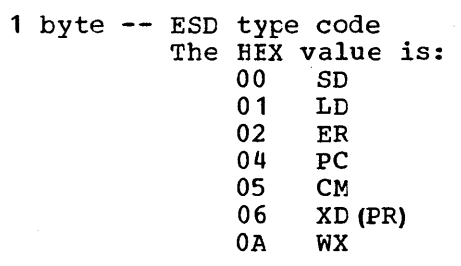

3 bytes -- Address

Blank

1 byte -- Alignment if XD; otherwise blank

3 bytes -- Length, LDID, or blank

65-72 73-80

()

Leck II and/or sequence number  $--$ Ihe deck ID is the name from the first named TITLE statement. The name can be one tc eight alphareric characters long. If the name is less than eight characters long. If the name is less than<br>eight characters long or if there is no name, the remaining columns contain a card sequence number. (Coulmns 73-80 of cards produced by PUNCH or REPRC statements do not contain a deck ID or a sequence number.)

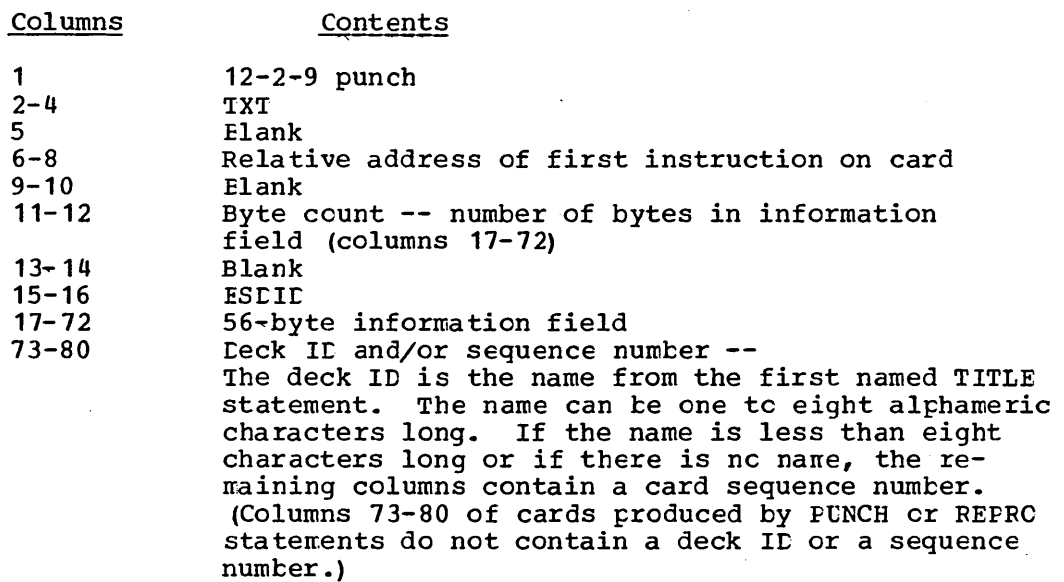

### RLD CARD FORMAT

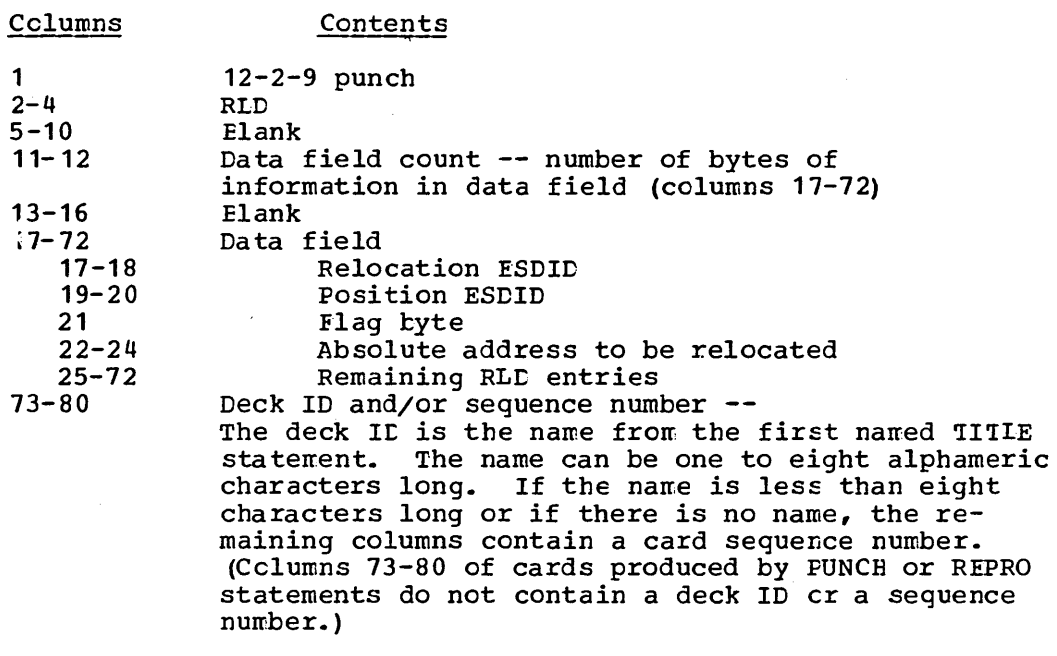

 $\bigcap$ *, i*   $\langle \ \rangle$ 

 $\bigcirc$ 

If the rightmost bit of the flag byte is set, the following RLD entry has the same relocation ESDID and position ESDID, and this infermation will not be repeated; if the rightmost bit of the flag byte is not set, the next RLD entry has a different relocation ESDID and/cr position ESDID, and both ESDIDs will be recorded.

For example, if the RID Entries 1, 2, and 3 of the program listing contain the following information:

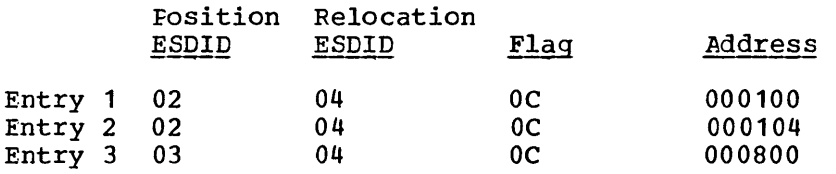

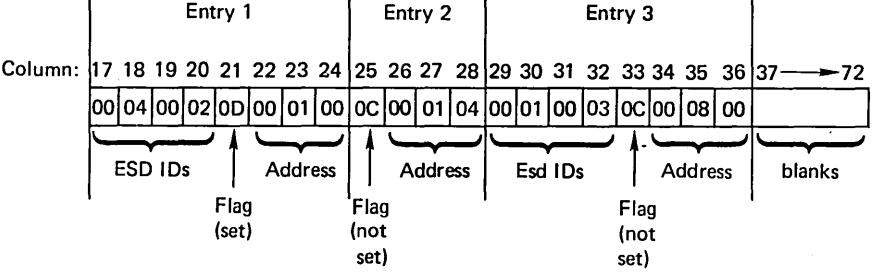

END CARD FORMAT

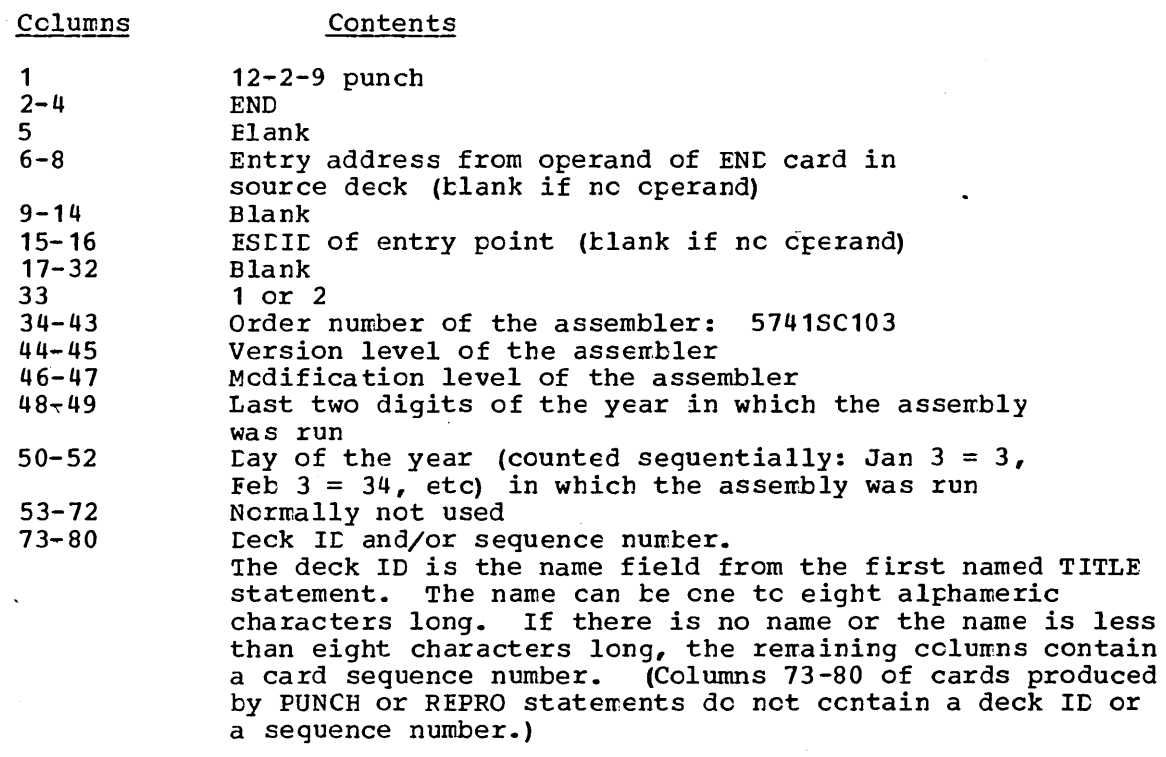

#### SYM CARD FORMAT

If you specify the TEST assembler option, the assembler punches out symbolic information concerning the assembled program. This cutput appears ahead of the object module. The format of the card images for SYM output is as follows:

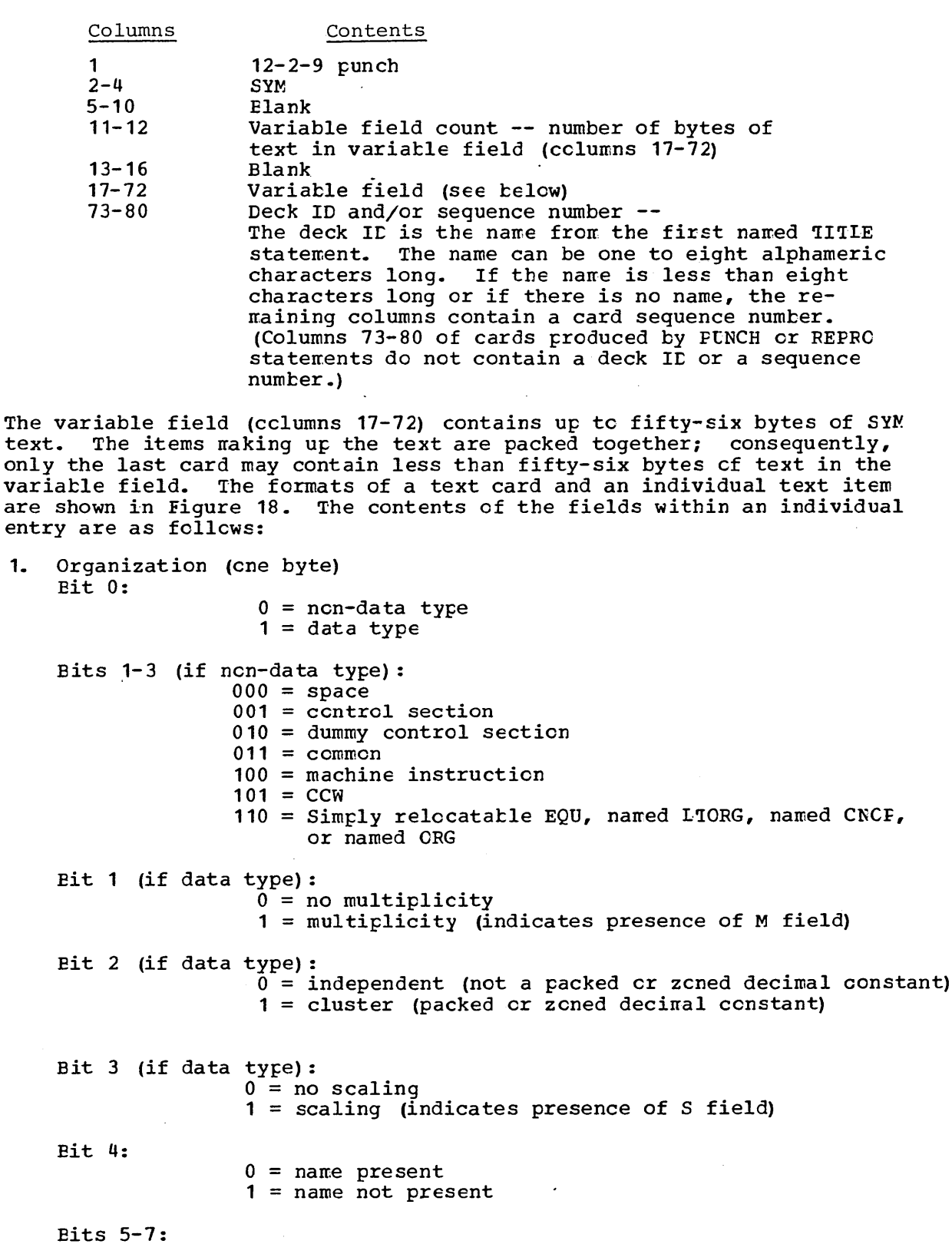

Length of name minus 1

- 2. Address (three bytes) -- displacement from base of control section
- Symbol Name (zero to eight bytes) -- symbolic name of particular  $3.$ item

 $\mathcal{A}^{\mathcal{A}}$ 

68

 $1.$ 

Note: The follwing fields are present cnly for data-type items.

**4. Cata Type (one tyte) -- contents in hexadecirral** 

 $\sim$  ) .

 $\bigcirc$ 

**00** = **C-type data 04** = **X-type data**   $08 = B + type$  data  $10 = F-type$  data  $14 = H-type$  data  $18 =$ **E-type data 1C** = **D-tYfe data**   $20 = A-ty\bar{p}e$  or  $Q-ty\bar{p}e$  data  $24 = Y-type$  data  $28 = S$ -type data  $2C = V - type$  data **30** = **P-type data**   $34 = 2 - type$  data **38** = **L-type data** 

- **5. Length (two bytes fer character, hexadecimal , or tinary items;**  one byte for other types) -- length of data item minus 1
- **6. Multiplicity M field (three bytes) -- equals 1 if not present**
- **7. Scale - signed integer - S field (two bytes) -- present only for F, H, E, L, L, P and Z type data, and cnly if scale is ncn-zero.**

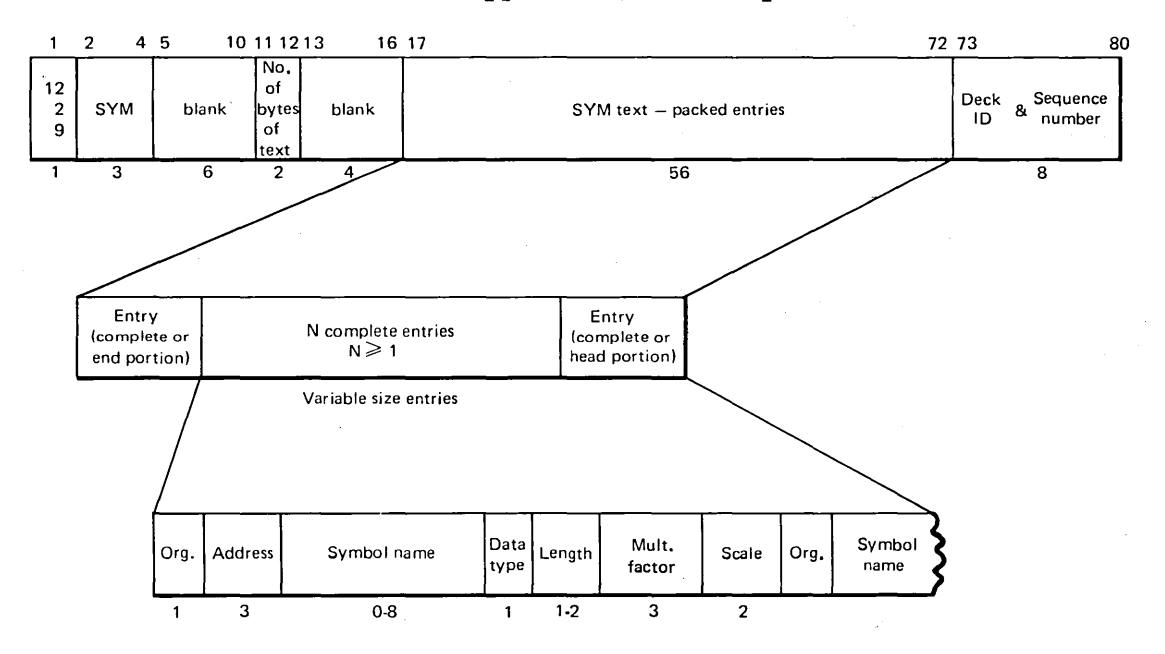

**Figure 18. SYM Card Fcrmat** 

# **Appendix D. Dynamic Invocation of the Assembler**

You can invcke the assembler from your problem program when it is executed, by using the CALL, LINK, XCTL, or ATTACH macrc instruction. If you use the XCIL instruction, you cannot specify any assembler options. The assembler will use the standard or default epticns. If you use CALL, LINK, er ATTACH, you can specify both the assembler options and LL names of the data sets to be used by the assembler. The formats of these macros are:

 $\bigcap$  $\backslash$  )

 $\bigcap$  $\mathbf{r} = \mathbf{r}$ *J* 

"

 $\bigcirc$ 

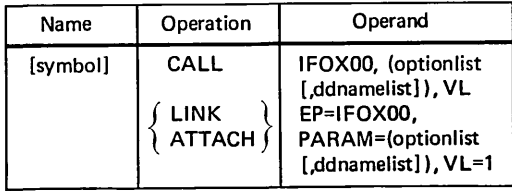

EP  $\leftarrow$  specifies the symbolic name of the assembler (IFCX00).

- FARAM  $\div$  specifies, as a sublist, address parameters tc be passed from the problem program to the assembler. The first wcrd in the address parameter list contains the address of the option list. The second word contains the address of the ddname list.
- optionlist -- specifies the address of a variable length list containing the options. This address must be written even if nc option list is provided.

The option list must begin on a halfword bcundary. The first two bytes contain a ceunt of the number of bytes in the remainder cf the list. If no options are specified, the count must be zero. The option list is free form with each field separated from the next by a comma. No blanks or zeros should appear in the list.

ddnamelist -- specifies the address of a variable length list containing alternate LLnames for the data sets used during assembler precessing. If standard DDnames are used, this operand can be omitted.

The DDname list must begin on a halfword boundary. The first two bytes contain a count of the number of bytes in the remainder cf the list. Each name of less than eight bytes must be left-justified and padded with blanks. If an alternate LCname is cmitted, the standard name will with bianks. It an afternate finame is chitted, the standard name when a search is called within the list, the eight-byte entry must contain binary zeros. Names can be emitted frerr the end merely by shortening the list. The sequence of the eight-byte entries in the DDname list is as follows:

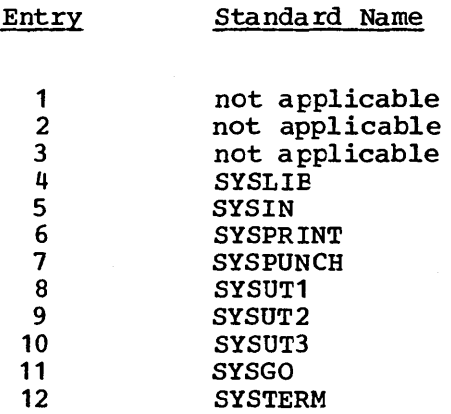

 $\mathcal{L}$ 

-~,  $\vee$ 

> VL -- specifies that the high-order bit is to be set tc 1 in the last enties that the high-order bit is to be set to 1 in the last<br>word of the list of address parameters in the macro expansion. The assembler checks this bit to find out if a DDname list is specified or not.

Note: If you invoke the assembler more than once from the same program, make sure that RECFM=S is not specified for the SYSPRINT data set.

 $\mathcal{A}$ 

## **Appendix E. Assembler Data Sets and Storage Requirements**

This appendix describes the data sets used by the assembler (see Figure **19).** It also describes the main storage and auxiliary storage requirements of the assemtler. This description is intended fcr programmers who want tc alter the assembler's region or partition size or data set parameters (such as tuffer size). A rrcre detailed description of assembler storage requirements appears in CS/VS1 Storage Estimates, Crder Nc. *GC28-0604*.

#### ASSEMBLER DATA SETS

#### CDname SYSUT1, SYSUT2, and SYSUT3

The assembler uses the utility data sets as intermediate external storage devices when processing the source program. These data sets must be organized sequentially, and the devices assigned to them must be direct access devices, magnetic tape units, or a combination of both. The assembler does not support multivolume utility data sets. For optimum performance, SYSUTl should be on a direct access device.

#### CDname SYSIN

This data set contains the input to the assembler  $-$ - the scurce statements to be processed. The input/output device assigned to this data set may be either the device transmitting the input stream, cr another sequential input device that you have designated. The DD statement describing this data set appears in the input stream. The IBM-supplied procedures do not contain this statement.

 $\bigcap$ J

 $($  $\backslash$  /

#### **CDname SYSLIE**

From this data set the assemtler ottains nacro definiticns and assembler language statements that can be called by the COPY assembler instruction. It is a partitioned data set: each macro definition or Instruction. It is a partitioned data sec. Cath havit definition of member name being the macro instruction mnemenic cr CCFY ccde name.

The data set may be SYS1. MACLIB or a private macro library. SYS1. MACLIE contains macro definitions fcr the IEM-surplied macro instructicns. Private litraries and SYS1.MACLIB can te ccncatenated with each other in any crder. Concatenated libraries must have the same record length, but the tlocking factors may be different. However, a library with a high blocking factor must always come tefore a litrary with a low blocking factor.

#### CDname SYSFRINT

This data set is used by the assembler to produce a listing. Cutput may te directed tc a printer, magnetic tape, or direct-access storage device. The assembler uses the ASCII carriage-control characters for this data set. The smallest blocksize recommended is 1089 (tlocking factor of 9).

72
### DDname SYSPUNCH

The assembler uses this data set to produce the object  $\texttt{ncdule.}$  The input/output unit assigned to this data set may be either a card punch or an intermediate storage device capable of sequential access. This output can be used as input to the linkage editor.

# DDname SYSGO

This is a direct~access storage device or magnetic tape data set used by the assembler. It contains the same output text (object nodule) as SYSPUNCH. It is used as input for the linkage editor.

# DDname SYSTERM

This data set is used by the assembler to produce diagnostic information. The cutput may be directed to a remote terminal, a printer, a magnetic tape, or a direct-access storage device. 1he assenbler uses the ASCII carriage centrol characters for this data set. The smallest blockzise recommended is 1089 (blocking factcr of 9).

# ASSEMBLER VIRTUAL STORAGE REQUIREMENTS

The minimum virtual stcrage partition or region required by the assembler is 64K bytes. Eowever, better perfornance is generally achieved if the assembler is run in 128K bytes of virtual storage. This region size is recommended and is specified in the assenbler cataloged procedures.

If more storage is allocated to the assembler, the size of buffers and work space can be increased. The amount ef sterage allccated te buffers and work space determines assembler speed and capacity. Generally, as more storage is allocated to buffers, a given assembly will run faster; as more storage is allocated to work space, larger and more complex macro definitions can be handled.

You can control the buffer sizes of SYSIN, SYSLIB, SYSPRINT, SYSPUNCH, and SYSGO by specifying the blocksize (BLKSIZE) and number of buffers (EUFNC) as shown in Figure 19.

You can control the buffer sizes for the assembler utility data sets WYSUT1, SYSUT2, and SYSUT3) and the size of the work space used during macro processing, by specifying the BUFSIZE assembler crticn. Of the storage given to the assembler, the assembler first allocates storage for the SYSIN and SYSLIE buffers according to the specifications in the DD statements or the labels of the data sets. It then allocates storage for the modules of the assembler. The remainder of the partiticn or region is allecated tc utility data set buffers and macro generation dictionaries according to the EUFSIZE epticn specified:

- BUFSIZE(STD) : 37% is allocated to buffers, and 63% to work space. This is the default chosen, if you do not specify any EUFSIZE option.
- BUFSIZE(MIN) : Each utility data set is allocated a single 790-byte buffer. The remaining storage is allocated to work space. This allows relatively complex macro definitiens to be processed in a given region or partition size, but the speed of the assembly is substantially reduced.

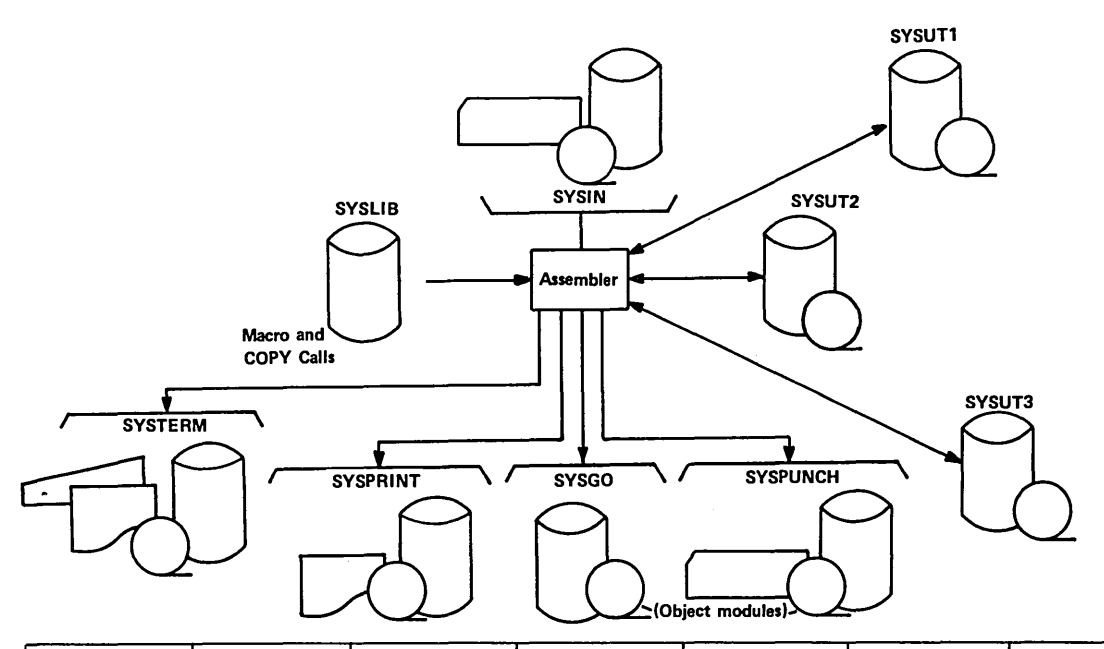

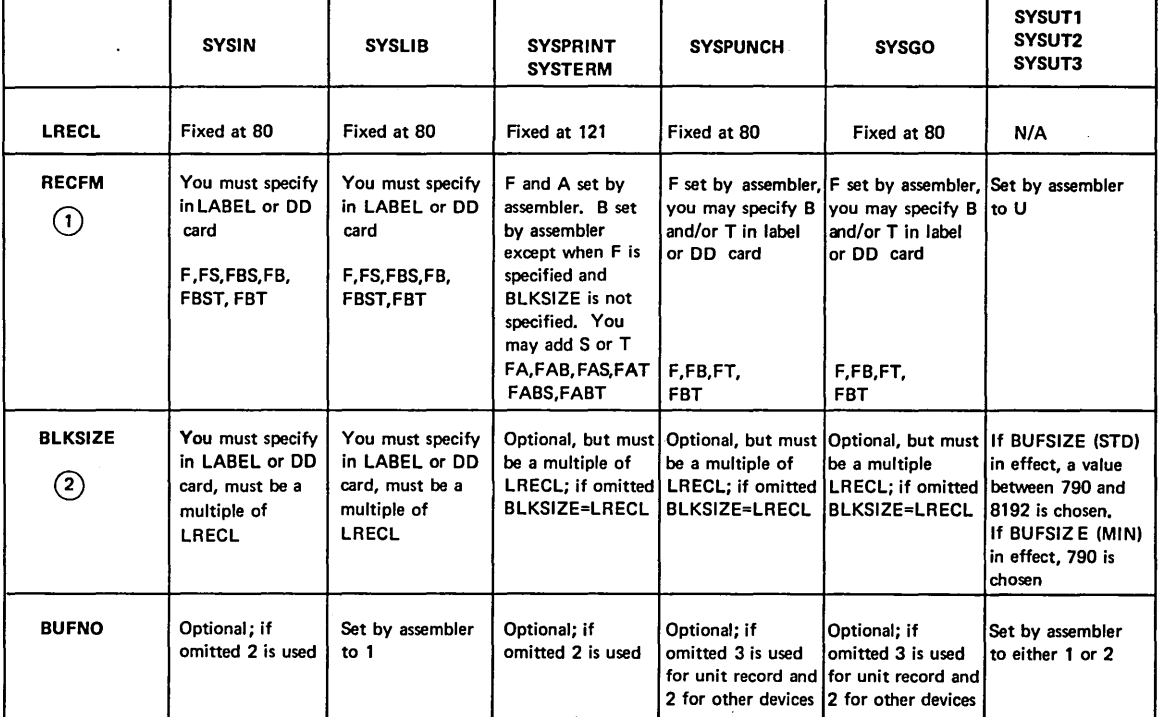

 $\bigcap$  $\left(\quad\right)$ 

 $(1)$  U = undefined, F = fixed length records, B= blocked records, S= standard blocks,<br>
T = track overflow, A = ASCII code carriage control

® Blocking is not allowed on unit record devices. Blocking on other direct access can not be greater than the track size unless T is specified on RECFM. If the BLKSIZE specified is not a multiple of LRECL, the assembler truncates it to a multiple. For example, if LRECL = 80, a BLKSIZE of 850 is truncated to 800.

Figure 19. Assembler data set characteristics

74

# **Appendix F. The SYSTERM Listing**

The SYSTERM data set, which gives you rapid access to the diagnostic me sisted during an assembly, is primarily designed for the user of the Time Sharing Option (TSO) of VS2. However, the data set can also be directed to a printer, a magnetic tape, or a direct-access device.

You use the assembler option TERMINAL to specify that you want a SYSTERM listing to be produced. Of course, you must also make sure that a DD statement describing the data set is included.

Each diagnosed statement in the assembly listing printed in the SYSTERM listing immediately followed by the messages that are issued for the statement. To help identify the position of the statement in your program, twe additional assembler options are available:

- NUMBER, which prints the line number (s) of the diagnosed statement.
- SIMT, which prints the statement number assigned to the diagnosed statement by the assembler.

The format of the flagged statement as it appears in the listing is:

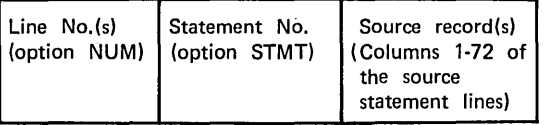

If a statement contains continuation lines, it will occupy several lines in the listing, each identified by a line number (if cpticn NUMBER is used). If a statement in error is discovered during the expansion of a macro, or of any inner macro called by an cuter macro, the first line of the outer macro instruction is listed tefore the flagged statement. If a statement is flagged during variable symbol substitution in open code, the first line of the model statement is listed as well as the generated statement.

Figures 20 and 21 illustrate the content and format of SYSTERM output. Figure 20 shows the source statement sectien of a SYSPRINT listing, and Figure 21 shews the SYSTERM listing produced during the same assembly. The example illustrates the rules given above. Options  $TERNINAL$ , NUMBER, and STMT were in effect during the assembly.

The SYSTERM listing starts with the statement ASSEMBLER DCNE. At the end of the listing the following diagnostic information is given:

- NUMBER CF STATEMENTS FLAGGED IN THIS ASSEMBLY = nn (Indicates the total number of source statements in error)
- HIGHEST SEVERITY CODE WAS nn

(Indicates the maximum severity code encountered)

CFTICNS FOR THIS ASSEMBLY (Indicates the options in effect for this assembly)

 $\bigcup$ 

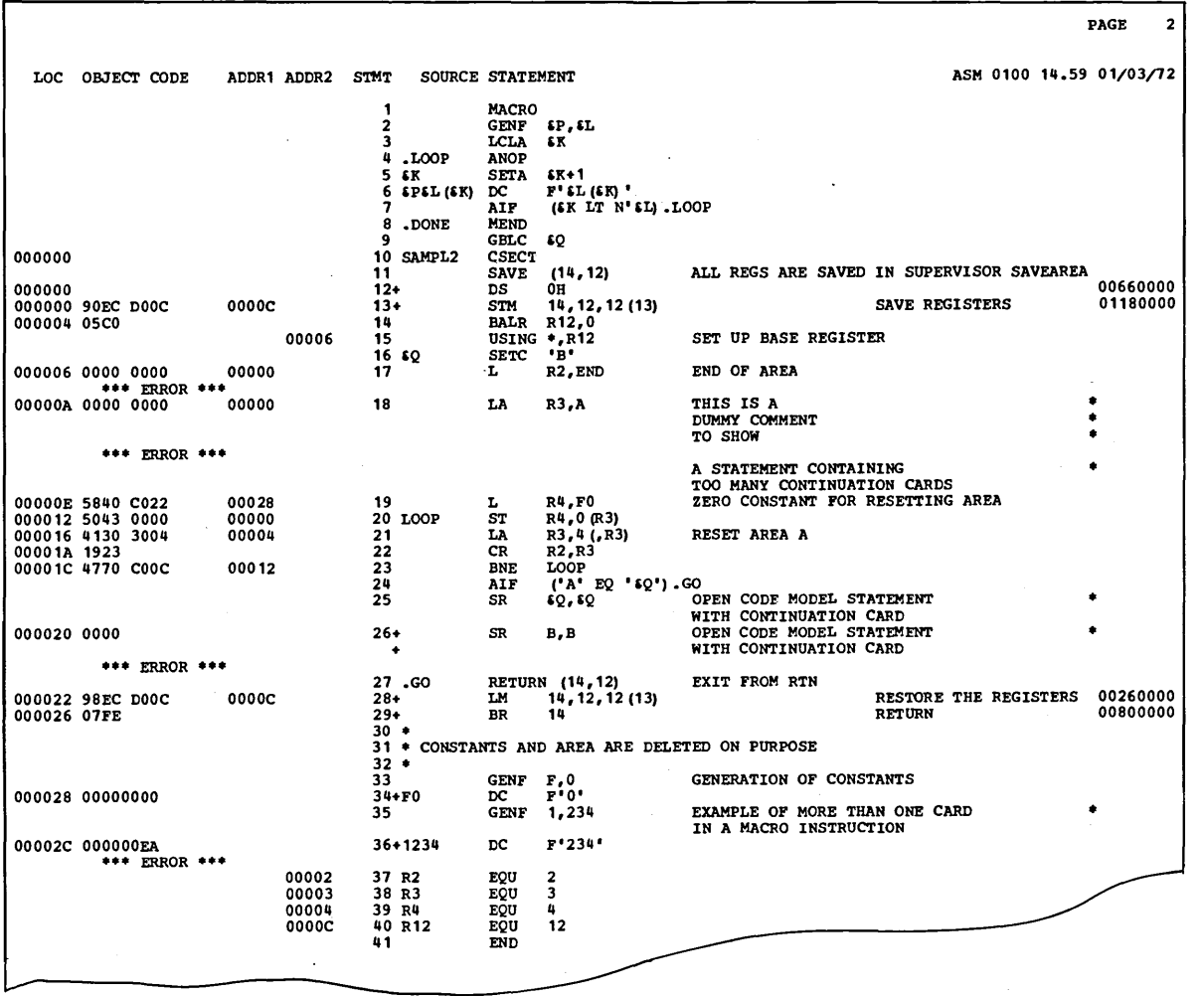

Figure 20. SYSPRINT listing of the source statements used to show SYSTERM output

 $\sqrt{ }$ 

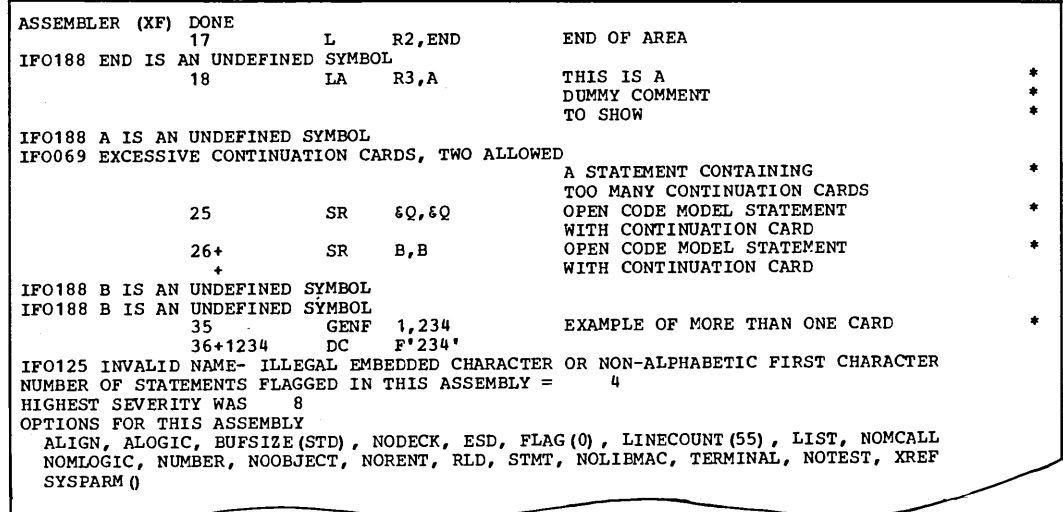

Figure 21. SYSTERM listing produced for the source statements shown in Figure 20.

# **Appendix G. Assembler Diagnostic Error Messages**

This appendix lists all the diagnostic messages issued by the VS Assembler. The messages are listed sequentially by statement number.

# HOW TO USE THIS SECTION

Once you have found an error message in the diagnostics secticn of your listing that you are not sure you understand fully, look up the entry for the message in this appendix. The entry for the message will give you the follewing items:

..

 $\bigcap$  $\langle \, \rangle$ 

- The message number and the text of the message.
- Explanation ef the message.
- Assembler action in response to the message.
- Programmer response to correct the error.
- Operator response to correct the error (only for certain messages).
- Severity code assigned to the message.

The following paragraphs describe the messages as they appear in your listing and explain in detail the various items of each entry in this appendix.

## The Message Itself

In the diagnostics section of your assembler listing you will find . the following items for each message:

- The number of the statement in error.
- The message identification number.
- The text of the message.

STATEMENT NUMBER: For certain messages the statement number given is always 0, either because the assembler cannot identify the number of the statement in which the error occurs when it finds the error, or because the error cannot be associated with a specific statement. For some of these messages, the text ef the message identifies the macro in which the error is found.

For errors found during the editing of a library nacro, the statement number given is that of the last numbered statement in the source module, unless the LIEMAC and MLOGIC assembler cpticns are in effect, as described below under "Explanation".

MESSAGE NUMBER: The message identification number is a unique number consisting of the letters IFO followed by a three digit number.

TEXT: The text of the message is not always printed out in full in the diagnostics section of the listing. However, the corresponding text in this appendix is always fully printed out.

Certain messages include information in the message text to help you localize the error within the statement. In the message text as it appears in this section, 'nn' denotes a number and 'xxxxxxxx' a character string. The number identifies a column in the operand of the statement in error that is close to the column where the error is found.

The character string may represent a symbol or the word MACRO. It is limited te eight characters, so if the string containing the error is longer, it is truncated.

# Explanaticn

This item gives the probable cause or causes of the error message. An error message is issued at the point where the assembler can no longer make sense cf the text, not necessarily at the point where the real error cccurred. Fer example, if you want to code the instruction LR 3,5, and leave out the R in the creration ccde, the assembler will treat the instruction as a sterage-te-register instruction, and give an error message for the second operand (unless NOALIGN is specified).

If errors occur during the editing or expansion of a litrary macro and the assembler options specified cause the logic of the macro expansions <u>not</u> to be printed, error messages for the library macro will be logged against the last numbered statement in the program. However, if you use the LIEMAC and MLOGIC assembler options, errors in library macros will be logged against the statements in errcr. See the section "Assembler Options" for a discussion of these options.

# Assembler Action

This item tells you how the assembler reacts to the error. A machine instruction usually causes zeros to be generated in its place in the cbject module if a major error occurs anywhere in that instruction. *An* assembler instructien is usually printed out but not processed ("processed as a comment"). Some machine and asserrbler instructiens, however, are partially processed or processed with a default value. In some cases the assembler terminates the whole assembly.

# Programmer Response

This item tells yeu hew to correct the statement in error. It is assumed that you will detect certain errors when an error message draws your attention to the statement. Thus, the programmer response for each message dees not tell yeu to check for keypunching errors or to check the use of the flagged statement.

# Cperator Response

This item tells the operator how to ccrrect certain errcrs. The operator response is only given for messages that are printed on the operator's console. The operator will not change your source deck. He may, however, do such things as change partition cr region size, cr correct certain jcb control errors.

The severity code indicates the seriousness of the error. The severity codes used by the VS Assembler and their meanings are shown in the following table.

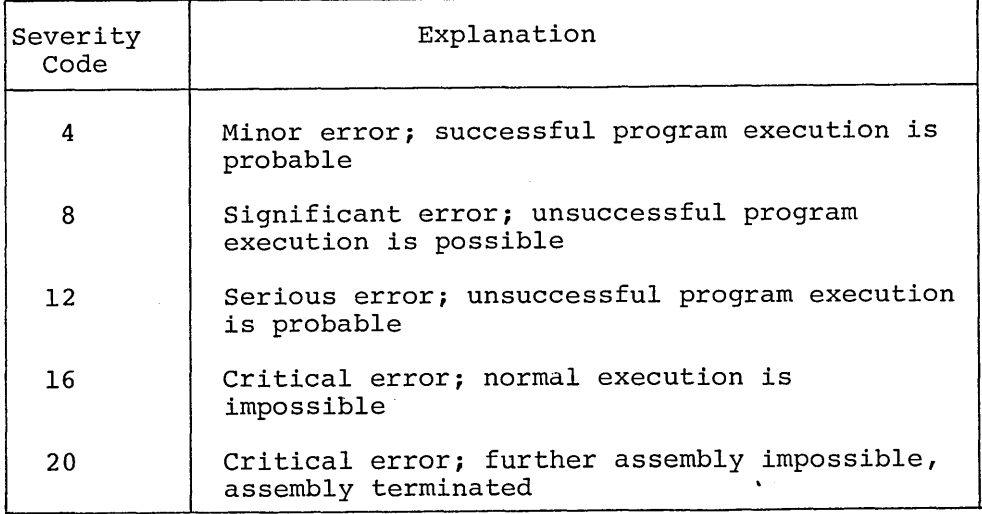

The severity ccde is the return code issued by the assembler when it returns control to the operating system. The IBM-supplied cataloged procedures include a COND parameter on the linkage edit and execution steps. The CONE parameter prevents execution of these steps if the return code from the assembler is greater than 8.

 $\bigcirc$ 

# RECURRING ERRORS

If an errcr message recurs after the error situation has been corrected and there seems to be nothing wrong with the statement, there may be an error in the assembler. If you suspect that this is the case, make sure the program is correct and reassemble if necessary. If the protlem still persists, de the following before calling IEM:

- Have your source program, macro definitions, and associated listings available.
- If a COFY statement was used, execute the IEBPTPCH utility to obtain a copy of the partitioned data set member specified in the COPY statement.
- Make sure that MSGLEVEL= $(1, 1)$  was specified in the JCE statement.

Explanation: An error code has been generated by the assembler for which no message has been defined. This is caused by a logical error in the assembler.

Assembler Action: Assembly continues.

Frogrammer Response: Perform the actions described under "Recurring Errors" above before calling IBM.

Severity Code: 16

**IFO001** SYSTEM VARIABLE SYMBOL XXXXXXXX USED AS SYMBOLIC PARAMETER IN MACRO PROTOTYPE

> Explanation: A variable symbol used as a symbolic parameter on a macro prototype statement has the same characters as a system variable symbol. The system variable symbols are:

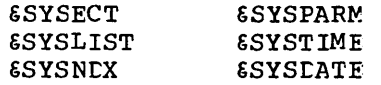

Assembler Action: Editing of the macro definition is terminated. All statements in the macro definition are processed as comments.

Programmer Response: Redefine the parameter with a variable symbol other than ESYSPARM, ESYSDATE, ESYSTIME, ESYSLIST, ESYSECT, or ESYSNEX.

Severity Code: 8

**IF0002** SYMECLIC PARAMETER XXXXXXXX IS DUPLICATED IN SAME MACRO PROTOTYPE

> Explanation: Two identical symbolic parameters have been specified in the same macro prototype statement.

Assembler Action: Editing of the macro definition is terminated. All statements in the macro definition are processed as comments.

Programmer Response: Redefine one of the symbolic parameters with a variable symbol that is unique to that particular macro definition.

Severity Ccde: 8

**IF0003** SYSTEM VARIAELE SYMBOL XXXXXXXX USED IN OPERAND OF GLOBAL OR LOCAL DECLARATION

> Explanation: A system variable symbol has been used in the operand of a global or local declaration. The system variable symbols are:

**&SYSECT &SYSPARM**  &SYSLIST &SYSNDX &SYSTIME **&SYSDATE** 

Assembler Action: The declaration conflicting with the system variable symbol is ignored. All subsequent references to the variable symbol in error are treated as references to the system variable symbol.

Frogrammer Response: Redefine the variable syrrbcl using character combinations other than those listed above in the explanation.

Severity Code: 8

IF0004 *GLOBAL* OR LOCAL VARIABLE xxxxxxxx DUPLICA'IES *A* SYMEOLIC FARAMETER IN SAME MACRO DEFINITION

> Explanation: A variable symbol that appears in the operand field of a global or local declaration is identical tc a symbclic parameter defined on the macro prototype earlier in the macro definition.

Assembler Action: The declaration conflicting with the symbolic parameter is ignored. *All* subsequent references to it are treated as references to the symbclic parameter that it duplicates.

Frogrammer Response: Redefine the global or lccal variable with a variable symbol that is unique to the macrc definition.

 $\bigcirc$ 

o

Severity Ccde: 8

IFOOOS GLCEAL OR LOCAL VARIAELE SYMBOL xxxxxxxx DUPLICATES PREVIOUS DECLARATION

> Explanation: *A* global or local variable syrrbcl was declared twice in the same macro definition cr in open ccde.

Assembler Acticn: The second declaration of the variable symbol is ignored. All subsequent references to it are treated as references to the first declaration.

Prcgrammer Response: If the second declaration is ICLx, redeclare it using a variable symbol unique to the macro definition or to open code. If the second declaration is  $GBLx$ , redeclare it as for LCLx, but be sure that all declarations of that global variable elsewhere in the program are identical.

Severity Ccde: 8

#### IF0006 UNCEFINEC VARIAELE SYMBOL xxxxxxxx

Explanation: A variable symbol has been referenced in this statement that is not a system variable symbol; has not been defined within the macro definition as a symbolic parameter, a local variable, or a global variable; cr has net been defined in open code as a local or global variable.

82

Assembler Action: The statement is processed as a comment, unless the errcr has occurred in a macro instruction parameter. If the macro instruction parameter contains an undefined variable symbol, the parameter is assigned the value of a null string.

Prcgrammer Response: Define the variable symbol as a symbolic parameter, a local variable, or a global variable; or, if desired, reference a previously-defined variatle symtol of the appropriate type. This message may be issued if an ampersand errcneously appears as the first character of an ordinary symbol, and thus creates an unintended variable symbol.

Severity Code: 8

#### IF0007 USAGE OF xxxxxxxx IS INCONSISTENT WITH I1S CECLARATICN

Explanation: A global or local variable symbol was defined as dimensioned but was used without a subscript, or a glotal or local variable symbol was defined as undimensicned but was used with a subscript.

Assembler Action: Editing of the statement that contains the inconsistent usage is terminated, and the statement is processed as a comment.

programmer Response: Make the usage of the SET symbol consistent with its glotal or local declaraticn, or make the declaration cf the SET symbol consistent with its usage.

Severity Code: 8

 $\bigcirc$ 

IF0008 CIRCULAR OPSYN STATEMENTS

> Explanation: The assignment of a synonym in the crerand field cf an OPSYN statement to the estatlished rrnencnic in the name field results in the mnemonic being its own synonym. For example:

ADD PLUS XYZ ALL OPSYN A OPSYN ALC OPSYN PLUS OPSYN XYZ

The final OPSYN statement in the abcve sequence is flagged·.

Assembler Acticn: The flagged OPSYN statement is processed as a comment.

Programmer Response: Remove any OPSYN staterrent that results in a circular definition, or alter such an OPSYN statement by respecifying the synonym or the mnemonic.

#### EDIT DICTIONARY SPACE EXHAUSTED **IF0009**

Explanation: The work space available is not sufficient to contain the dictionaries that are required to edit the macro definition or open code.

Assembler Action: If a macro definition is being edited, the remaining statements up to the MEND statement are processed as comments, and editing resumes. If open code is being edited, the remaining statements up to the end-of-file are processed as comments.

Programmer Response: Increase the size of the region or partition that is allocated to assembly, or allocate more dictionary space via the BUFSIZE assembler crtion. See Appendix E cf this manual.

Severity Code: 12

#### SOURCE MACRO XXXXXXXX HAS BEEN PREVIOUSLY CEFINED **IFO010**

Explanation: The mnemonic in the macro instruction prototype of a source macro duplicates a mnemonic already defined as a source macro.

Assembler Action: All statements in this macro definition are processed as comments. All subsequent references to the mnemonic are treated as references to the first definition associated with that op code.

Programmer Response: Provide a unique mnemcnic cr ccde for the flaqqed macro prototype.

Severity Ccde: 8

#### ICTL OR OPSYN STATEMENT APPEARS TOO LATE IN THE PROGRAM **IF0012**

# Explanation:

- The ICTL statement does nct precede all cther statements in the scurce module; or
- The OPSYN statement does not appear before source macro definitions and open code statements. The cnly statements that can precede an CFSYN statement are: ICTL, ISEQ, TITLE, FRINT, EJECT, SPACE, OPSYN, COPY (unless the member copied contains any other than the statements listed here), and comments statements.

Assembler Action: The ICTL or OPSYN statement is processed as a comment.

Programmer Response: Place the ICTL or OFSYN statement at the beginning of your program as described in the explanation above.

#### IF0013 CPSYN NAME FIELD NOT ORDINARY SYMBOL, OR OPSYN OPERAND FIELD NOT ORDINARY SYMEOL OR ELANK

Explanation: The name or operand field of an OPSYN instruction contains more than 8 alphanumeric characters or does not begin with an alphabetic character.

Assembler Action: The CFSYN statement is processed as a comment.

Prcgrammer Response: Correct the invalid name field or operand field.

Severity Code: 8

#### IF0014 INVALID OPCODE IN OPSYN OFERANC OR NAME FIELI

# Explanation:

- The name field of an OPSYN instructicn with a blank crerand field dces nct specify a machine instruction operation code, an extended machine instruction operation code, or an assembler operation code; er
- The cperand field of an OFSYN instruction does not specify a machine instruction operation code, an extended machine instruction operation code, or an assembler cperation code.

Assembler Action: The CFSYN statement is treated a comment.

Programmer Response: Make sure that the name field contains a valid operation code, or supply a valid operation code in the operand.

Severity Code: 8

#### IFOO 16 ILLEGAL OR INVALID NAME FIELD

Explanation: One of the following errors was detected.

- No name was found where one is required.
- A name was supplied where none is allowed.
- An invalid character was found in the name field.

Assembler Action: The statement is processed as a comment, unless the error has occurred in the name field of a macro instruction. If the macro name field parameter contains an errcr, the parameter is assigned the value of a null string.

Programmer Response: Supply a name if one is required, omit the name if one is not allowed, or correct the invalid character.

#### IF0017 .\* COMMENTS STATEMENT IS ILLEGAL OUTSIDE MACRO DEFINITION

Explanation: An internal macro comments statement (.\*) arrears outside macro definitions (in open code).

Assembler Action: The statement is printed.

Programmer Response: Remove the .\* comments statement. If you want a comment, put an \* in the begin column and follow it by the comment.

Severity Ccde: 4

IF0018 MORE THAN 5 ERRORS IN THIS STATEMENT, ERROR ANALYS OF THE STATEMENT IS TERMINATED

> Explanation: The maximum number of error messages issued during<br>editing to each statement is 5. The sixth error causes this nessage.

Assembler Action: Error analysis for this statement is terminated.

Programmer Response: Correct the indicated errors and reassemble. Any additional errors on this statement will be detected in the next assembly.

Severity Code:  $\mathbf{q}$ 

#### IF0019 INVALIE OPERANE IN ICTL OR ISEQ STATEMENT

## Explanation:

(1) The value of one or more operands in an ICIL statement is incorrect. The begin column must be within columns 1 to 40; the end column must be within columns 41 to 80 and at least 5 columns away from the begin column; and the continue column must be within columns 2 to 40.

(2) Cne of the following errors has occurred in an ISEQ statement:

- The crerand has an illegal range; the crerand value cannot fall between the begin and end columns, and the second operand must not be less than the first.
- The cperand field is invalid. The operand field must contain two valid decimal self-defining terms, separated by a comma or be blank.

Assembler Action: If a program contains an ICIL error, the whole program is processed as comments. If one of the ISEQ errors has occurred, no sequence checking is performed.

Programmer Response: Supply valid operand (s).

Explanation: An invalid term has been used in an expression of the operand.

Assembler Action: The statement is processed as a comment.

Frogrammer Response: Make sure the crerand is a character relation, an arithmetic relation, a logical relation, a SETx symbol, a symbolic parameter, or a decimal self-defining term.

Severity Code: 8

#### **IF0022** ICTL STATEMENT IS ILLEGAL IN COPY CODE

Explanation: An ICTL statement appears in code that is inserted in the program by a CCPY instruction.

Assembler Action: The ICTL statement is processed as a comment.

Frogrammer Response: Make sure the ICTL instruction is not in code inserted by the COPY instruction. If used, the ICIL instruction must always be the first instruction in your source module.

Severity Ccde: 8

**IF0023** ILLEGAL MACRO, MEND, OR MEXIT STATEMENT - MAY AFFEAR CNLY WITHIN MACRO DEFINITIONS

> Explanation: MACRO, MEND, or MEXIT statements are nct allowed in open code. They can be used only in macro definitions. This message will be issued if an instruction other than ICTI, ISEQ, OPSYN, TITLE, FRINT, EJECT, SFACE, or COPY appears before any macro definitions in your program. Of course, any such COPY instruction cannot copy any other statements than ISEQ, CFSYN, TITLE, PRINT, EJECT, or SPACE. This message will also be issued, if an undefined operation code appears before your macro definitions.

Assembler Action: The illegal MACRO, MEND, or MEXIT statement is processed as a comment.

Programmer Response: Remove the statement from open code on place it within a macro definition. Make sure that all your macro definitions are placed at the beginning, before open code.

Severity Ccde: 8

#### **IFC024** UNFAIRED PARENS, OR ELANK FOUND INSIDE PAIRED PARENS

### Explanation:

- Unpaired parentheses appear in the operand field; or
- A blank appears inside paired parentheses in the crerand field of a macro instruction. This may be an error in sublist structure; or
- A blank appears inside parentheses of an arithmetic expression; cr
- A term is missing in a logical expression.

Assembler Action: The operand in error is igncred.

Frogrammer Response: If unpaired parentheses appear, be sure that there is a right parenthesis for every left parenthesis. Remove illegal blanks inside paired parentheses.

*n*   $\langle \ \rangle$ 

 $\bigcirc$ 

 $\bigcap$ 

Severity Ccde: 8

#### IF0025 STATEMENT OUT OF SEQUENCE

Explanation: The input sequence checking specified by the ISEQ instruction has determined that the flagged statement id out of sequence.

Assembler Action: The statement is flagged and assembled, however, the sequence number of the following statements will te checked relative to this statement and nct relative tc the sequence cf previous statements.

Frogrammer Response: Put the statement in the proper sequence.

Severity Code: 4

#### IF0026 CHARACTERS AFPEAR BETWEEN THE BEGIN AND CONTINUE COLUMNS CN CONTINUATION CARt

Exclanation: On a continuation card, the begin column and all columns between the begin column and the continue column (usually column 16) must te tlank.

Assembler Action: Characters that appear between the begin column and the continue column are ignored.

Programmer Response: Determine whether the operand started in the wrong continue column or whether the preceding card contained an erroneous continue punch in column 72.

Severity Code: 4

IF0027 ICTL, ISEQ, MACRO, OR OPSYN STATEMENT APPEARS IN MACRO DEFINITION

> Explanation: One of the specified operations is used within a macro definition, which is illegal.

Assembler Action: The illegal operation is ignored and the statement is processed as a comment.

Frogrammer Response: Remove all ICTL, ISEQ, MACRC, and CFSYN statements from within macro definitions. Make sure your ICTL and OFSYN instructions precede your macrc definitions, and that each macrc definition ends with a MEND statement.

**IFC028** ILLEGAL PROTOTYPE KEYWORD FARAMETER DEFAULT VALUE

> Explanation: A variable symbol is used as the default value of a keyword parameter.

Assembler Action: The statement is ignored.

Fregrammer Response: Supply a valid default value for the keyword parameter.

Severity Code: 8

**IFC029** XXXXXXXX IS AN ILLEGAL OPERAND IN A GLOBAL OR LCCAL DECLARATION

> Explanation: In a global (GBLx) or local (LCLx) SET symbol declaration, the indicated operand does not consist of one or more variable symbols that are separated by commas and terminated with a blank.

Assembler Action: The attempted global or local SET symbol declaration is processed as a comment. Recovery is made in certain circumstances and some valid variable symbcls in the declaration are recognized and defined correctly.

Froqrammer Response: Supply the crerand with valid variable symbols and delimiters. Check all global and local declarations.

Severity Code: 8

IFO030 DECLARED DIMENSION OF XXXXXXXX IS ILLEGAL

> Explanation: The declared dimension, which appears in the error message, must be a nonzero, unsigned decimal integer, not greater than 32,767, and enclosed in parentheses.

> Assembler Action: If the declared dimension was a decimal self-defining term greater than 32,767, a default dimension of 32,767 is assigned to the variable symbol. In all other cases, the variable symbol declaration is ignored.

Programmer Response: Supply a valid dimension.

Severity Ccde: 8

SET STATEMENT NAME NOT A VARIABLE SYMBOL, OR SET STATEMENT NAME IF0031 INCONSISTENT WITH DECLARED TYPE

> Explanation: (1) The name field of a SET statement does not consist of an ampersand followed by from 1 to 7 alphameric characters, the first of which is alphabetic.

> > Appendix G. Assembler Diagnostic Error Messages 89

(2) The symbol does not match its previously declared type. For instance, the symtol might have been previcusly defined as LCLA, but the flagged statement may have tried to assign a SETC character string to it.

 $\bigcap$  $\langle$   $\rangle$ 

..

 $\bigcirc$ 

(3) A system variable symbol appears in the rame field of a SETx instruction. The system variable symbols are &SYSECT,  $\texttt{s}$ SYSLIST,  $\texttt{s}$ SYSNEX,  $\texttt{s}$ SYSPARM,  $\texttt{s}$ SYSDATE, and  $\texttt{s}$ SYSTIME.

Assembler Action: The flagged statement is processed as a comment.

Programmer Response: Assign a valid variable syrrbcl to the name field of the SET statement (the symbol must be previously defined as a global or local variable), or be sure that the usage of the symbol corresponds to its previcusly declared type.

Severity Ccde: 8

IF0032 xxxxxxxx APPEARS IMPROPERLY IN THE OPERAND OF THIS STATEMENT Explanation: The specified operand part is invalid. Assembler Action: The statement is processed as a comment. Frogrammer Response: Check the syntax required for the operand field of this statement, and supply a valid crerand.

Severity Ccde: 8

IF0033 xxxxxxxx IS AN INVALII: LOGICAL OPERATOR

> Explanation: The specified character string was found where a logical crerator (AND or OR) was expected.

Assembler Action: The statement is processed as a comment.

Programmer Response: Use either AND or *OR,* as appropriate, for the logical operator.

Severity Code: 8

IF0035 QUOTES NOT PAIRED, OR ILLEGAL TERMINATION OF QUOTE STRING Explanaticn: The quotes in the operand field of this statement are unpaired, or the string is illegally terminated. Assembler Action: The statement is processed as a comment. Prcgrammer Response: Supply any missing quotes. Severity Code: 8

90

#### IFC036 ATTRIEUTE REFERENCE FOR XXXXXXXX IS INVALID

Explanation: The flagged statement has attempted to reference a symbol that is not a valid ordinary or variable symbol. The attributes referenced were one or more of the following: type  $(T')$ , length  $(L')$ , scaling  $(S')$ , integer  $(I')$ , ccunt  $(K')$ , and number  $(N')$ .

Assembler Action: The attribute referenced is ignored, and/or the statement is ignored, and/or default values for type, length, and scaling attributes are supplied.

Programmer Response: Determine if a clerical error was made in coding either the reference or the definition of the symbol that appears in the message text; or supply a valid crdinary or variable symbol where necessary.

Severity Code: 8

#### IF0037 XXXXXXXX IS AN ILLEGAL SUBSCRIFT

Explanation: The subscript that appears in the message text either *is* not enclosed by paired parentheses, or is an illegal subscript.

Assembler Action: The statement that contains the illegal subscript is processed as a comment.

Programmer Response: Ee sure the parentheses are paired, and that a valid subscript appears inside them.

Severity Code: 8

 $\bigcirc$ 

()

#### IF0038 xxxxxxx IS AN INVALID SELF-DEFINING TERM

Explanation: The characters specified in the message are invalid in the operand field of a binary (type *B),* character (type C), decimal, or hexadecimal (type X) self-defining term.

Assembler Action: The statement that contains the invalid self-defining term is processed as a comment.

Frogrammer Response: Make sure that the characters used for a self-defining term are consistent with the type cf term.

Severity Code: 8

#### IF0039 xxxxxxxx IS AN INVALIC VARIABLE SYMBOL

Explanation: The specified symbol does not consist of an ampersand fellowed by from 1 to 7 alphameric characters, the first of which is alphabetic.

Assembler Action: The statement that contains the invalid variable symbol is processed as a comment. If the statement is a macro prototype statement, all statements in the macro definition are treated as comments.

Programmer Response: Supply a valid variable symbol, or check

that a single ampersand is not used where a double ampersand is needed.

Severity Ccde: 8

IF0042 PARAMETER IN MACRO PRCTOTYFE CR MACRO INSTRUCTION EXCEELS 255 **CHARACTERS** 

> Explanation: A parameter value that appears in the operand field of either a macro prototype or a macro instruction exceeds 255 characters in length.

Assembler Action: The first 255 characters of the parameter are deleted. The remaining characters are used as the parameter value.

Frogrammer Response: Limit the parameter to 255 characters or separate it into two or more parameters.

Severity Ccde: 8

#### **IF0043** MACRO INSTRUCTION PROTOTYPE STATEMENT HAS INVALID OF CODE

### Explanation:

- The creration code of a macro prototype statement is previously defined as the creration code of a machine, assembler, or macro instruction; cr
- The creration code of a macro prototype statement is not a valid ordinary symbol; that is, it does not consist of a letter, followed by 0 to 7 letters or digits or both.

Assembler Action: The entire macro definition is processed as comments.

Programmer Response: Supply a valid ordinary symbol that does not conflict with any machine, assembler, or macro instruction operation code.

Severity Code: 8

#### IFO046 STATEMENT COMPLEXITY EXCEEDED

Explanation: The expression evaluation work area has overflowed because the expression is too complex. The complexity of an expression is determined by the number of nested operators and levels of parentheses. Up to 35 cperators and levels of<br>parentheses are allowed. For logical expressions, this total allows 18 unary and binary operators, and 17 levels of parentheses. For arithmetic expressions in conditional assembly, the total allows 24 unary and binary operators, and 11 levels of parentheses.

Assembler Action: The statement is processed as a comment.

Frogrammer Response: Simplify the expression to the limits described in the exclanation.

#### **IFC047** UNEXPECTEL ENL OF FILE ON SYSTEM INFUT (SYSIN)

Explanation:

- A continuation record was expected when an end-cf-file cccurred on SYSIN (the source program ended); or
- End-of-file immediately follows a REFRO statement; or  $\bullet$
- End-of-file occurs before an END card has been read.  $\bullet$

Assembler Action: An END statement is generated and assembly continues.

Programmer Response: Determine if any statements were omitted from the source program.

Severity Code: 4

 $IF0048$ ICTL STATEMENT HAS NO OPERAND

> Explanation: The ICTL statement requires an operand, but none is present.

Assembler Action: The entire scurce module is processed as comments.

Programmer Response: Supply from 1 to 3 decimal self-defining terms to indicate respectively the begin, end, and continue columns. If the ICTL statement is cmitted, columns 1, 71, and 16, respectively, are the default values.

Severity Ccde: 8

IF0049 CCFY STATEMENT OPERAND NOT A VALID ORDINARY SYMBCL

Explanation: The operand of a CCFY statement is not a symbol of  $\overline{1}$  to  $\overline{8}$  alphameric characters, the first of which is alphabetic.

Assembler Action: The CCFY request is processed as a comment.

Programmer Response: Supply a valid ordinary symbol in the operand field.

Severity Code: 8

**TFO050** COPY STATEMENT DCES NCT HAVE AN CFERAND

Explanation: No operand found on this COPY statement.

Assembler Action: The statement is processed as a comment.

Frogrammer Response: Place the name of a member to be copied in the cperand field, or remove the COPY statement.

#### **IF0051** UNEXPECTED END OF DATA ON SYSTEM LIBRARY (SYSLIB)

Explanation: An end-of-file occurred on the input from a system litrary before a MEND statement terminating a macro definition was encountered.

Assembler Action: The missing MEND statement is generated.

Programmer Response: Determine if the MEND statement was omitted from the library macro, or if the library contains an otherwise incomplete macro definition, or if a macro call has been made to a non-macro definition.

Severity Ccde: 4

#### **IFC052** UNARY OPERATOR NOT A PLUS CR MINUS SIGN

Explanation: An operator other than a plus cr minus sign appears as a unary operator. Except for unary operators, which are limited to plus and minus signs, only one operator can appear between two terms.

Assembler Action: The statement is processed as a comment.

Frogrammer Response: Supply the missing term cr a correct cperator.

Severity Ccde: 8

#### **IFC053** CF CCLE NOT FOUND ON FIRST OR ONLY CARD

Explanation: The complete statement name (if one is used) and the operation code, each followed by a blank, do not appear before the continuation indicator column on the first card of a continued statement.

Assembler Action: The entire statement is processed as a comment.

Programmer Response: Make sure that both the name and operation code of the statement appear on the first card. Check for syntactic errors.

Severity Ccde: 8

#### **IF0054** INVALIE OPERATION CODE

# Explanation:

- The cperation code specified is not a valid ordinary symbol; or
- A variable symbol in the operation field is invalid; or
- The resulting operation code after substitution with or without concatenation is not a valid ordinary symbol.

Assembler Action: The statement is processed as a comment.

Frogrammer Response: Make sure that ordinary cr variable symbols used in the operation field are valid. If you use variable symbols with or without concatenation, make sure the resulting symbol is a valid ordinary symbol.

Severity Ccde: 8

#### **IFO055** MEND STATEMENT GENERATED

ExplanationAn end-of-file occurred on the input from the system input device (SYSIN) or the system library (SYSLIB) before a MEND statement terminating a macro definition was encountered.

Assembler Action: A MEND statement is generated.

Frogrammer Response: Supply a MEND statement to terminate the macro definition.

Severity Ccde: 8

#### **IF0057** CUFLICATION FACTOR XXXXXXXX IN SETC EXPRESSION NCT TERMINATED BY A RIGHT PARENTHESIS

Explanation: A SETC operand begins with a left parenthesis, but a comma, a period, or a blank appears before the closing right parenthesis.

Assembler Action: The statement is processed as a comment.

Frogrammer Response: Supply a right parenthesis.

Severity Code: 8

**IFO058** NO ENDING QUOTE ON SETC EXPRESSION

> Explanation: The character expression in the operand field of a SETC statement must be enclosed in quotes. The statement ends before a delimiting quote.

Assembler Action: The statement is processed as a comment.

Programmer Response: Supply any missing quotes.

Severity Ccde: 8

#### **IFC059** INVALIC TERM IN LOGICAL EXPRESSION

Explanation: One of the terms in the logical expression is invalid in the context.

Assembler Action: The statement is processed as a comment.

Programmer Response: Make sure that the terms in the logical expression are valid.

Severity Code: 8

IF0060 END STATEMENT GENERATED

Explanation: One of two errors cccurred.

- (1) End-of-file occurred on the system input device (SYSIN) before an END card was read.
- (2) The ACTR limit was exceeded in open code.

Assembler Action: An END statement is generated.

# Programmer Response:

- (1) Supply a valid END statement; or
- (2) Either correct the conditional assemtly loop in open code so that the ACTR limit is nct exceeded, cr set the ACTR limit in open code to a higher value.

Severity Code: 4

IFC061 COFY NEST GREATER THAN FIVE

> Explanation: The maximum limit of five nested levels of CCFY statements is exceeded.

Assembler Action: COPY processing terminates.

Programmer Response: Eliminate excessive levels of COPY statements.

Severity Code: 8

#### IF0062 REQUIRED OPERAND FIELD MISSING

Explanation: This statement requires an operand in the operand field and none is present.

Assembler Action: The statement is processed as a comment.

Programmer Response: Supply the missing operand.

Severity Ccde: 8

IF0064 INTERLUCE CICTIONARY SPACE EXHAUSTED

> Explanation: The work space available is not sufficient to contain the dictionaries required to build either

(1) The skeleton dictionary for a macro definition or all of open code, or

(2) The ordinary symbol attribute reference dictionary.

This message is always logged against statement number 0.

Assembler Action: If a macro is being processed, building of the skeleton dictionary for that macro definition is terminated<br>and the macro will not be expanded. If cren ccde is being processed, the building of the open code skeleton dictionary is terminated and the program is processed as comments. If space for the crdinary symbol attribute reference dictionary is exhausted, the building of it is abandoned.

Programmer Response: Within the partition, increase the size of the region that is allocated to assembly, or allocate more of the partition to dictionary space via the BUFSIZE assembler cpticn (see Appendix E).

Severity Code: 12

**IF0065** EXFRESSION 2 OF EQU SYMBOL XXXXXXXX NOT IN RANGE 0-65535

> Explanation: The value of the expression specified in the second operand of the EQU instruction where this symbol is defined is not in the range 0-65535.

This message is always logged against statement number 0.

Assembler Action: The length attribute of the symbol is set to 1

Frogrammer Response: Make sure the value of the second operand of the EQU instruction is in the range 0-65535, or delete the second crerand.

Severity Code: 8

IF0066 EXPRESSION 3 OF EQU SYMBCL XXXXXXXX NOT IN RANGE 0-255

> Explanation: The value of the expression specified in the third operand of the EQU instruction where this symbol is defined is not in the range 0-255.

This message is always logged against statement number 0.

Assembler Action: The type attribute of the symbol is set to U.

Programmer Response: Make sure the value of the third operand of the EQU instruction is in the range  $0+255$ , or delete the third operand.

IF0067 DECLARED DIMENSION FOR GLCBAL VARIAELE xxxxxxxx IN xxxxxxxx xxxxxxxx IS INCONSISTENT

> Explanaticn: The declared dimension of a global variable defined in a macro definition or in open code is not consistent with the declared dimension of the same glcbal variable in ancther macrc definition or in open code.

 $\bigcap$ : ) , J

 $( \ \ )$   $( \ \ )$ 

 $\langle \, \cdot \, \cdot \, \rangle$ 

This message is always logged against statement number 0. The message text identifies the macro (or open code) where the error. is found.

Assembler Action: All references to the glcbal variable in the macrc definition or in open code where the inconsistency was detected result in a null (zero) value.

Programmer Response: Be sure that all definitions of a given global variable have the same declared dimension.

Severity Code: 4

IF0068 COPY MEMBER XXXXXXX NCT FCUND IN LIERARY

> Explanation: The COPY member shown in the message text was not feund in the litrary.

> Assembler Action: The COPY statement is processed as a comment.

Programmer Response: Determine whether the litrary memter name is misspelled or whether an incorrect member name was referenced. Make sure the proper macrc library is assigned in your JCL statements.

Severity Code: 8

#### IF0069 TOO MANY CONTINUATION CARDS, TWC ALLOWED

Explanation: Only two continuation cards are allowed for each statement, except for macro definition prototype and macro call statements.

Assembler Action: Excess continuation cards are processed as comments.

Programmer Response: Restructure the statement so that it can be contained on a total of three cards. Extensive remarks may be recorded as comment statements ty ceding an asterisk in cclumn 1 and eliminating the continuation indicators.

Severity Code: 4

#### IF0070 SUBSTRING NOTATION IS NCT DELIMITED BY COMMA OR RIGHT FAFENTBESIS

Explanation: Two SETA expressions used in substring notation are not separated by a comma or enclosed in parentheses.

Assembler Action: The statement is processed as a comment.

Programmer Response: Supply the missing delimiter, or check for other syntax errors that make this appear as sutstring notation.

Severity Code: 8

IF0073 AGO OR AIF OPERAND NCT A SEOUENCE SYMBOL

> EXQlanation: The symbol in the operand field of an AIF or AGO statement is not a period (.) followed by from 1 to 7 alphameric characters, the first cf which is alphabetic.

Assembler Action: The statement is processed as a comment.

Prcgrammer Response: Supply a valid sequence symbol.

Severity Ccde: 8

IFC074 SEÇUENCE SYMEOL XXXXXXXX IS MULTIPLY DEFINED IN XXXXXXXX xxxxxxxx

> Explanation: The sequence symbol in the name field has been used in the name field of a previcus statement within the same macre definition or open code.

> This message is always logged against statement number 0. The message text identifies the macro (or open code) where the error is found.

> Assembler Action: All definitions of the sequence symbol after the first cne are ignored. All references tc the sequence syrrbel are treated as references to the first definition.

Programmer Response: Provide unique sequence symbcls for the macrc definition or open code.

Severity Ccde: 4

 $\bigcirc$ 

IF0076 SEÇUENCE SYMEOL XXXXXXXX IS UNDEFINED IN XXXXXXXX XXXXXXXX

> Explanation: A sequence symbol appears in the operand of an AIF **EXAMPLE AGO** statement, but does not appear in the name field of another statement in the same macro definition or open code.

This message is always logged against statement numter O. The message text identifies the macro (er cpen ccde) where the error is found.

Assembler Action: All statements which reference the undefined sequence symbol are processed as comments.

Prcgrammer Response: Define the sequence symbol at the appropriate point, or reference a sequence symtol that is already defined.

Severity Ccde: 4

 $\leftarrow$ 

Explanation: The mnemonic operation code of this statement does not correspond to any of the following:

- a machine instruction operation code
- an extended machine instruction operation code
- an assembler instruction operation ocde  $\bullet$
- a macrc instruction operation code
- an operation code that has keen defined by an OPSYN instruction.

This message is also issued for operation codes that have been deleted by OPSYN instructions.

Assembler Action: The statement is treated as a comment. If the statement appears before open ccde, all statements following it are considered to belong to open code. This means that any macro definitions following the error are treated as errors.

Frogrammer Response: Fither make sure you use a valid mnemonic operation code, or make sure that the proper OPSYN instructions are included in your program.

Severity Code: 8

#### **IFO080** ATTRIBUTE REFERENCE TO UNDEFINED SYMBOL

Explanation: The symbol specified in a length (L'), scaling  $(S<sup>T</sup>)$ , or integer (I') attribute reference is either an undefined symbol or a symbolic parameter (cr a 6SYSLIST specification) representing an undefined symbol.

# Assembler Action:

- The length attribute, if specified, is set to 1.
- The integer or scaling attribute, if specified, is set to 0.

Programmer Response: Make sure the symbol is defined.

Severity Code: 4

#### **IFC081** DECLARED TYPE FOR GLOBAL VARIABLE XXXXXXXX IN XXXXXXXX XXXXXXXX IS INCONSISTENT

Explanation: The type (GELA, GBLB, cr GBLC) cf a global variable declared in a macro definition or in open code is not consistent with the type of the same global variable declared in another macro definition or in open code.

This message is always logged against statement number 0. The message text identifies the macro (or open code) where the error is found.

Assembler Action: All references to the global variable in the macro definition or in open code where the inconsistency was detected result in a null (zero) value.

Programmer Response: Make all declarations of the same global variable consistent.

Explanation: The first statement of a library macro definition was not a MACRO statement, and the search for the macro definition is terminated.

Assembler Action: The macro call is processed as a comment.

Frogrammer Response: Be sure that the library macro definition begins with a MACRO statement.

Severity Ccde: 8

IFC087 INVALID MACRO DEFINITION PROTOTYPE, MACRO NOT EXPANDABLE

> Explanation: A comment statement appears innediately after a macro header (MACRO statement).

> Assembler Action: All the statements of the macro definition are processed as comments.

Frogrammer Response: Make sure that the statement immediately fcllowing the macro header is a macro prototype statement. No ccrrrnents er any ether statements are permitted between the macro header and the prototype of a macro definition.

Severity Ccde: 8

# $\bigodot$  IF0088 LIERARY MACRO PROTOTYPE LOES NOT MATCH MEMBER NAME, MACRO NOT EXFANCAELE.

Explanation: The mnemonic operation code in the macro prototype in a library macro definition does not match the entry in the macro library.

Assembler Action: The macro instruction is processed as a comment.

Freqrammer Response: Enter the macro definition in the library under the same name as the mnemonic op ccde that appears on the macrc pretetype.

Severity Code: 8

 $\bigcirc$ 

#### IF0089 GENERATION-TIME DICTIONARY SPACE EXHAUSTED

Explanation: The workspace available is not sufficient to contain the dictionaries required to expand the macro, to extend a SETC variable, or to contain the basic global dictionaries.

Assembler Action: If the global dictionary workspace is insufficient, the text is processed as comments. If there is insufficient space to extend the SETC variable, expansion of the macro that contains the variable is terminated. If the space for macro definition dictionaries is insufficient, calls

Appendix G. Assembler Diagnostic Error Messages 101

to those macros are not expanded.

Programmer Response: Within the partition, increase the size of the region that is allocated to assembly, or allocate more of the partition to dictionary space via the BUFSIZE assembler cpticn (see Arrendix E).

 $\bigcap$ t !  $\sqrt{2}$ 

/

Severity Code: 12 <sup>&</sup>lt;

#### IF0090 UNLEFINEL SEQUENCE SYMEOL ENCOUNTERED DURING CONDITIONAL ASSEMBLY

Explanation: A sequence symbol referenced in the crerand field cf this statement is undefined in the macrc definition or open code. This statement has been encountered during conditional assembly.

Assembler Action: The statement is processed as a comment.

Prcgrammer Response: Define the sequence symbol at an appropriate point, or reference a sequence symcol that is already defined.

Severity Ccde: 8

#### IF0091 KEYWORD PARAMETER xxxxxxxx IS DUPLICATED ON SAME MACRC CALL

Explanaticn: A keyword parameter has appeared more than once on the same macro instruction.

Assembler Action: The last value assigned to the parameter is used, the cther value (s) are igncred.

Prcgrammer Response: Define only one value for each parameter.

Severity Code: 8

#### IF0092 KEYWORD PARAMETER XXXXXXXX UNDEFINED IN MACRC DEFINITION

Extlanaticn: A keyword parameter has been used in the nacro instruction that is not a keyword parameter in the macro prctctype, cr an equal sign not surrounded by quotes is found in a positional parameter.

Assembler Action: The extra keyword parameter in the macro instructicn is ignored.

# Prcgrammer Response:

(1) Delete the keyword parameter and its value from the macro instruction; or

(2) make the keyword parameter in the macro call correspond to one of the keyword parameters in the macre pretetype; cr

(3) define the keyword parameter in the crerand field of the macro prototype; or

(4) if you want to include an equal sign in a positional parameter, enclose the parameter within single quctes.

Severity Code: 8

#### **IF0100 CICTIONARY SPACE EXHAUSTED, NO SKELETON DICTIONARY BUILT**

### Explanation:

- If the message is given for a macro definition or for open  $\bullet$ code: no available space is left to build the skeleton dictionary after space has been used for the definition of global symbols, sequence symbols, or referenced ordinary symbols.
- If the message is given for a macrc instruction: dictionary space was exhausted during the editing of a library macro.

Assembler Action: The macro is not considered defined, and any calls to it are processed as comments. If the error occurs in cren code, the entire assembly is processed as comments.

Programmer Response: Within the partition, increase the size of the region that is allocated to assembly, or allocate more of the partition to dictionary space via the BUFSIZE assembler cption (see Appendix E).

Severity Code: 8

#### IF0101 GENERATED OP CODE INVALID OR UNDEFINED

Explanation: The operation code created by substitution is not a valid ordinary symbol or is not a valid machine, assembler, or macro instruction, or defined by an OPSYN instruction.

Assembler Action: The generated statement is treated as a conment.

Frogrammer Response: Be sure that substitution results in a valid crdinary symbol that consists of from 1 to 8 alphameric characters, the first of which is alphabetic, and that the resulting symbol is a defined operation ccde.

Severity Ccde: 8

#### **IF0102** GENERATED OP CODE IS BLANK

Explanation: The op code created by substitution contains no characters, or from 1 to 8 blank characters.

Assembler Action: The generated statement is processed as a comment.

Freqrammer Response: Be sure that substitution results in a valid crdinary symbol that consists of from 1 to 8 alphameric characters, the first of which is alphabetic.

#### IFO104 MORE THAN ONE TITLE STATEMENT NAMED

Explanation: This is at least the second TITIE statement that contains scrething other than a sequence symbol or blanks in the name field.

Assembler Action: The name field is ignored.

Frogrammer Response: Be sure that the name fields of all but cne TITLE statement contain only sequence symbcls or blanks.

Severity Ccde: 4

#### **IFC105** GENERATED FIELD EXCEEDS 255 CHARACTERS

Explanation: As a result of substitution, a character string that is longer than 255 characters has been generated.

Assembler Action: The first 255 characters are used.

Programmer Response: Limit the generation of any character string to 255 characters, minus the number of non-substituted characters. (Limit substitution in the name and creration fields to 8 characters, in the operand field to 255 characters.)

Severity Code: 8

**IF0107** CHARACTER STRING USED AS AN ARITHMETIC TERM EXCEEDS 10 **CHARACTERS** 

> Explanation: A character string used in a SETA expression or in an arithmetic relation in a SETB expression is longer than 10 characters. Ten is the maximum number of characters permitted in a decimal self-defining term.

Assembler Action: The character string is replaced by an arithmetic value of zero.

Programmer Response: Be sure that all character strings used as described in the explanation are from 1 to 10 decimal digits with a value in a range of 0 to  $2, 147, 483, 647$ . Also be sure that the values of all variables that contribute to the generation of the character string are valid for their type.

Severity Ccde: 8

CHARACTER STRING USED AS AN ARITHMETIC TERM CONTAINS NON-DECIMAL **IF0108 CHARACTERS** 

> Explanation: A character string used in a SETA expression or in an arithmetic relation in a SETE expression contains characters other than 0 through 9.

Assembler Action: The character string is replaced by an arithmetic value of zero.

Frogrammer Response: Be sure that all character strings used in

a SETA expression or as an arithmetic relation in a SETB expression contain from 1 to 10 decimal digits with a value in the range of 0 to 2,147,483,647. Also be sure that the values of all variables that contribute to the generation of the character string are valid for their type.

Severity Code: 8

**IFO109** CHARACTER STRING USED AS ARITHMETIC TERM IS A NULL STRING

> Explanation: A character string used in a SETA expression or in an arithmetic relation in a SETE expression is zero characters in length.

Assembler Action: The character string is replaced by an arithmetic value of zero.

Frogrammer Response: Be sure that all character strings used in an arithmetic context are from 1 to 10 decimal digits with a value in a range of 0 to 2, 147, 483, 647. Also make sure that the values of all variatles that contribute to the generation cf the character string are valid.

Severity Code: 8

#### **IFO110** ARITHMETIC OVERFIOW IN INTERMEDIATE RESULT OF SETA EXPRESSICN

Explanation: During the evaluation of a SETA expression, an intermediate value was produced that was outside the range of  $-231$  to  $231-1$ .

Assembler Action: The intermediate result is replaced by an arithmetic value of zero.

Frogrammer Response: Be sure that the values of all variables that contribute to the intermediate result are valid. No expression should ever attempt a value outside the range of -231 to 231-1. Overflow may be avoided if you adjust the sequence cf expression evaluation, or if you separate components of the expression and evaluate them individually (perhaps by additional SET statements) before combining them.

IF0111 SUESCRIPT EXPRESSION BAS A ZERO OR NEGATIVE VALUE

> Explanation: A term or a SETA expression used as the subscript en a dimensicned gletal or local variable syrrbcl results in a zerc or negative value.

> > $\searrow$  /

*r* 

 $\bigcirc$ 

Assembler Action: Any such reference to the dimensioned variable results in a null (zere) value.

Prcgrammer Response: Be sure that the values of all the variables that contribute to the subscript are valid. Expressions that are used as sutscripts must have a value in the range cf 1 through the declared dimension of the glotal or local variatle. A zero sutseript is allewed cnly en the system variable &SYSLIST.

Severity Code: 8

#### IF0112 SUESCRIPT EXPRESSION EXCEEDS MAXIMUM DIMENSION

Explanation: A term or a SETA expression used as the subscript on a dimensioned global or local variable results in a value greater than the declared dimensicn of the variable.

Assembler Action: Any such reference results in a null (zero) value.

Prcgrammer Response: Ee sure that all terrrs and variables that ccntribute te the sutscript have valid values. Be sure that a term or a SETA expression used as a subscript has a value in the range of 1 through the declared dimension of the global or lccal variable.

Severity Code: 8

#### IFO 113 ILLEGAL REFERENCE MADE TO A PARAMETER THAT IS A SUELIST

Explanation: A reference has been made in a SETA cr SETB expression (i.e., in an arithmetic context) tc a parameter that is a sublist.

Assembler Action: The reference to the parameter results in an arithmetic value of zero.

Programmer Response: Check to see that the proper parameter is being referenced. Be sure that an appropriate value is assigned to a parameter that is referenced in a SETA Cr SETB expressicn. Check for a missing subscript.

Severity Code: 8

#### IFO 114 NEGATIVE DUPLICATION FACTCR IN CHARACTER STRING

Explanation: *A* term or a SETA expressicn that is used as the durlicaticn factor in a SETC operand results in a negative value.

Assembler Action: The duplication factcr is set to an arithmetic value of zero.

Frogrammer Response: Ee sure that any term or expression used as a duplication factor has a positive value, and that the values cf all variables that contribute to the duplication factor are valid.

Severity Code: 8

IF0115 FIRST EXPRESSION IN SUBSTRING NOTATION HAS ZERO OR NEGATIVE VALUE

> Explanation: A term or SETA expression that is used to specify the starting character for a substring operation has a zero or negative value.

Assembler Action: The assemtler assigns the value of null to the substring.

Prcqrammer Response: A term, a SETA expression, or a combination of variables used to produce the first expression in a substring notation must result in a positive, nonzero value, net exceeding the length of the character string.

Severity Code: 8

#### IF0116 SECOND EXPRESSION IN SUESTRING NOTATION HAS NEGATIVE VALUE

Explanaticn: A term or SETA expression that is used to specify the number cf characters affected by a substring creration has a negative value.

Assembler Action: The value of the second expression of the substring notation is set to  $0$ , that is, the assembler assigns a value ef null to the substring.

Frogrammer Response: A term, a SETA expression, or a combination of variables used to produce the second expression in a substring notation must result in a non-negative value.

Severity Code: 4

IF0117 FIRST EXPRESSION IN SUESTRING NOTATION EXCEEDS THE LENGTH OF 'IHE STRING

> Explanation: A term or SETA expression that specifies the starting character for a substring cperation specifies a character beyond the end of the string.

Assembler Action: The assembler assigns the value of null to the substring.

Programmer Response: Make sure the term, SETA expression, or combination of variables used to produce the first expression in a substring notation results in a value in the range ef 1 through the length of the character string.

Explanation: The number of AIF and AGO branches within the text segment exceeds the value specified in the ACTR instruction or the conditional assemtly loop counter default value.

Assembler Acticn: If a macro is being expanded, the expansion is terminated. If open code is processed, all remaining statements are processed as comments.

Programmer Response: Correct the conditional assembly loop that caused the ACTR limit to be exceeded, or set the ACTR value to a higher number.

severity Code: 8

#### IFO<sub>119</sub> ILLEGAL TYPE ATTRIBUTE REFERENCE

Explanation: A type attribute reference is made to a symbol defined by an EQU instruction with an invalid third crerand.

Assembler Action: The type attribute value is set to U.

Prcqrammer Response: Correct the third operand on the EQU instruction. It 'must be a self-defining term in the range  $0 - 255$ .

Severity Ccde: 4

#### IF0120 ILLEGAL LENGTH ATTRIBUTE REFERENCE

EXFlanaticn:

- A length attribute reference specifies a SETx symtol; or
- A length attribute reference specifies a symbclic parameter (or a &SYSLIST representation) that does nct represent an ordinary symbol; or
- The ordinary symbol referenced by a length or integer attribute reference is defined ty an EQU instructicn, and the value cf the second operand of that instruction is not in the range 0-65535; or
- The crdinary symbol referenced by a length or integer attritute reference is defined in a DC cr *DE* instruction, and the instruction contains a length modifier that is not a self-defining term.

Assembler Action: The length attribute is set tc 1.

frogrammer Response: Review the use cf the length attribute and recede.
## Explanation:

- A scaling attribute reference specifies a SETx symbol; or  $\bullet$
- A scaling attribute reference specifies a symbolic parameter (or a \$SYSLIST representation) that does not represent an ordinary symbol; or
- A scaling attribute reference is made to an ordinary symbol Ō whose type attribute is not H, F, G, E, D, I, K, F, cr 2; or
- The crdinary symbol referenced by a scaling or integer  $\bullet$ attribute reference is defined in a DC or DS instruction containing a scaling modifier that is not a self-defining term.

Assembler Action: The scale attribute is set to 0.

Programmer Response: Review the use of the scale attribute and recode.

Severity Code: 4

## IFO 124 ILLEGAL INTEGER ATTRIBUTE REFERENCE

## Explanation:

- An integer attribute reference specifies a SETx symbol; or
- An integer attribute reference specifies a symbolic  $\bullet$ parameter (or a &SYSLIST representation) that does not represent an ordinary symbol; or
- An integer attribute reference is made to an ordinary symbol whose type attribute is not H, F, G, E, D, L, K, P, or  $\bar{Z}$ .

Assembler Action: The integer attribute is set to 0.

Programmer Response: Review the use of the integer attribute and recode.

Severity Code: 4

IFO125 INVALID NAME - IILEGAI EMBEDDED CHARACTER OR NON-ALPHAEETIC FIRST CHARACTER

## Explanation:

- The symbol generated in the name field does not begin with an alphabetic character or it contains a special character cr an embedded blank after substitution; or
- for the TITLE instruction: the name field contains a special character.

Assembler Action: The name field is ignored.

Programmer Response: Be sure that the symbol generated in the name field conforms to the rules for forming valid ordinary symbols, or is a valid TITLE name field entry. Also check to

Appendix G. Assembler Diagnostic Error Messages 109

make sure that the values of all variables that contribute to the generation of the symbol in the name field are valid.

Severity Ccde: 8

IF0126 MORE THAN 5 ERRORS IN THIS STATEMENT, PROCESSING OF THE STATEMENT IS TERMINATED

> Explanation: Six or more errors were detected in processing this statement. The maximum number of errcr nessages issued by the processor to each statement is. five.

Assembler Action: The sixth error causes this message to be issued, and messages are not issued for any further errors in this statement.

Frogrammer Response: Correct the indicated errcrs and check carefully for errors teyond the point indicated by the fifth error message. Assemble again. Any additional errors will be located in the next assembly.

Severity Ccde: 8

## IF0127 VALUE OF CHARACTER STRING USED IN ARITHMETIC CONTEXT EXCEEDS 2,147,483,647

Explanation: A character string used in a SETA expression or in an arithmetic relation in a SETE expression exceeds a value of  $2,147,483,647$ , which is the maxinum value allcwed for a decimal self-defining term.

 $\bigcap$  $\left(\begin{array}{c} \end{array}\right)$ 

 $\bigcirc$ 

Assembler Action: The character string is replaced by an arithmetic value of zero.

Prcgrammer Response: Be sure that all character strings used in an arithmetic context are from 1 to 10 decimal digits and have a value in the range of 0 to 2,147,483,647. Be sure that the values of all variables that contribute to the generation of the character string are valid.

Severity Ccde: 8

## IF0128 GENERATED OP CODE EXCEEDS 8 CHARACTERS

Explanation: The syntax for mnemonic operation codes must follow the same rules as ordinary symbols; that is, they must be from 1 to 8 alphanumeric characters lcng and the first character must be alphabetic.

Assembler Action: The statement that contains the illegal op ccde is processed as a comment. Only the first 8 characters of the generated op code appear in the printed statement.

Frogrammer Response: Ee sure that the values cf all variables that contribute to the generation of the ep ccde are valid, and be sure that nc attempt is made to generate an op code of more than 8 characters.

Severity Ccde: 8

### IF0129 GENERATED SYMEOL IN NAME FIELD EXCEEDS 8 CHARACTERS

Explanation: A generated symbol that appears in the name field exceeds 8 characters. It should be from 1 tc 8 alphanumeric characters in length, and the first character should te alphabetic.

Assembler Acticn: The name field is igncred. Only the first eight characters of the generated symbcl appear in the printed statement.

Frogrammer Response: Ee sure that the values cf all variables that contribute to the generation of the symtol in the name field are valid. Ee sure that no attempt is made tc generate a symbol of more than 8 characters.

Severity Ccde: 8

## IFO 130 FIRST SUBSCRIPT OF &SYSLIST REFERENCE IS NEGATIVE

Explanation: A term or an arithmetic (SETA) expression that is used as the first subscript of a &SYSLIST reference has resulted in a negative value.

Assembler Action: The parameter reference is treated as a reference to an cmitted operand.

Prcgrammer Response: Be sure that the values of all variables that contribute to the generation of the first subscript are valid.

Severity Ccde: 8

IF0131 INCONSISTENT GLOEAL VARIAELE DECLARATION I SETx INSTRUCTION IGNORED

> Explanation: Glotal variatle declaration inconsistent with a previous definition of the variable in ancther macro definition or in open ccde.

Assembler Action: The value of the global variable remains the same and the SFTx instruction is ignored.

Programmer Response: Correct all inconsistencies between global variable declarations regarding dimension and type •

Severity Code: 8

•

 $\bigcirc$ 

IFO 132 REFERENCE TO INCONSISTENTLY DECLARED GLOEAL VARIAELE RESULTS IN ZEFO VALUE

> Explanaticn: An attempt to obtain a value from a global variable has been ignored because the declaration of the global variable was inconsistent with a previcus declaration of the sare variable in another macro definition or in open code. Either the dimension or the type does nct agree.

Assembler Action: The reference to the global variable is replaced by a null or zero value.

Programmer Response: Correct all inconsistencies among declarations of the same global variable.

Severity Code: 8

IF0133 NO WORK *SPACE* FOR OPEN CODE SKELETON DICTIONARY

> EXFlanation: The allotted dictionary work space is insufficient to build the skeleton dictionary for open code. Since the generation process requires the open code dictionary, generation is not attempted.

> Assembler Action: The entire assembly is processed as comments.

programmer Response: within the partition, increase the size of the region that is allocated to assembly, or allocate more of the partition to dictionary space via the BUFSIZE assembler option (see Appendix E).

Severity Code: 12

## IF0157 DC OPERAND VALUE TOO LONG

Explanation: The object code generated from an operand in a DC instruction is too long. The maximum object code length of a DC operand is 16,777,215 bytes.

Assembler Action: The specified value is ignored.

programmer Response: Make the constant shorter, or break it up into two constants.

Severity Code: 8

### IF0158 NAME OF STATEMENT IN DSECT USED IN RELOCATABLE ADDRESS CONSTANT

Explanation: A non-paired relocatable term used in an A-type or y-type address constant is defined in a dummy section.

•

Assembler Action: The constant is ignored.

programmer Response:

- Make sure the relocatable term is not defined in a dummy section; or
- Make sure the term defined in the dummy section is paired with another term (with the opposite sign) from the same dummy section.

Severity Code: 8

## IFC159 FELOCATAELE EXPRESSION AS EXPLICIT DISPLACEMENT IN S-TYPE CONSTANT

Explanation: The displacement used in an explicit S-type address constant specification is a relocatable expression.

Assembler Action: The value of the cperand is set to zero and nc entry is made in the relocation dicticnary.

Programmer Response: Make sure the displacement is specified as an absolute expression, or specify an implicit address.

Severity Ccde: 8

## IF0161 INVALIE LITERAL NEAR OPERAND COLUMN nn

Explanation: An invalidly constructed literal appears near the specified crerand column.

Assembler Action: The value of any reference to the invalid literal is set to O.

Prcgrammer Response: A literal should be constructed like a DC or DS constant with the following exceptions:

- The literal is preceded by a equal sign.
- The duplication factor must not be 0.

Severity Ccde: 8

 $\bigcup$ 

 $\bigcirc$ 

IF0162 VALUE ERROR - SHOULL BE BETWEEN 0 AND 9 NEAR CPERAND COLUMN nn

> Explanation: A value is negative or is not in the range of 0 to 9, which is required by this instructicn.

Assembler Action: Zeros are generated in place of the machine instruction in the object module.

Frogrammer Response: Ee sure the operand field has a positive value in the range of 0 to 9.

Severity Ccde: 8

IF0163 MISSING OR INVALID SYMBOL IN NAME FIELD

Explanation: Cne of two errors has occurred:

• A syrrbcl is missing in the name field where one is required.

The symbol in the name field is invalid.

Assembler Action: The statement is processed as a comment.

Programmer Response: Supply a valid name.

Severity Ccde: 4

Appendix G. Assembler Diagnostic Error Messages 113

## INVALIE OR ILLEGAL START STATEMENT IF0164

Explanation: The START statement did not start the first control section in the assembly, or the operand on the START statement was not an absolute value.

Assembler Action: The START statement is treated as a CSECT statement.

Programmer Response: Be sure that the START statement has an absolute operand and that it begins the first control section in the assembly.

Severity Code: 4

NULL PUNCH OPERAND OR PUNCH OFERAND EXCEEDS 80 CHARACTERS IFO 165

> Explanation: The operand of a FUNCH instruction either specifies only a null string surrounded by quotes, or is more than 80 characters long.

Assembler Action: The PUNCH statement is processed as a comment.

Frogrammer Response: Be sure that the crerand of a PUNCH statement consists of from 1 to 80 characters surrounded by quctes.

Severity Code: 4

## IFO167 SYMBOL FILE OUT OF STEP

Explanation: References to the symbol file (an internal data file) out of step because of an error in the source code. This message is always accompanied by other error messages, not necessarily for the same statement.

Assembler Action: Assembly continues, but results subsequent to the point of error may not be valid.

Programmer Response: This message will always be accompanied by user errors. Correct them and reassemble the program.

If the message is issued even though the scurce ccde is error-free, do the following before calling IEM:

- . Have your source program, macro definitions, and associated listings available.
- If a COPY statement was used, execute the IEBPTPCH utility to obtain a copy of the partitioned data set member specified in the COPY statement.
- Make sure that MSGLEVEL= $(1, 1)$  was specified in the JCB statement.

Severity Ccde: 16

## **IFC168** AN ARITHMETIC EXPRESSION NOT USED IN CONCITIONAL ASSEMELY CONTAINS MORE THAN 20 TERMS

Explanation: An arithmetic expression used in a macro definition or in open code, but not in a conditional assembly statement, contains more than 19 unary and birary operators and 6 levels of parentheses. The maximum number of terms this combination allows is 20.

Assembler Action: The value of the expression is set to 0.

Programmer Response: Be sure that this arithmetic expression does not contain more than 19 operators (unary and binary) and 6 levels of parentheses. If greater complexity is necessary, use EQU statements to evaluate intermediate results.

Severity Ccde: 8

## **TF0169** INVALIE SELF-EEFINING TERM NEAR CFERAND COLUMN nn

Explanation: A self-defining term was invalidly specified. Assembler Action: The value of the term is set to zero. Frogrammer Response: Check the syntax and correct the error. Severity Code: 8

## **IFO170** IWO ADJACENT BINARY OPERATORS, OR BINARY OPERATOR EXPECTED BUT NCT FOUND NEAR OPERAND COLUMN nn

Explanation: One of two errors has cocurred.

(1) Two binary operators appear consecutively near the column specified in the message text. This applies only to "\*'  $(multiply)$  and "/" (divide).

(2) A binary operator was expected near the column specified in the message text, but none was found. A single binary operator must occur between all terms of an expression.

Assembler Action: The expression that contains the absent or illegal crerator is set to zero.

## Frogrammer Response:

- (1) Eliminate one of the tinary operators.
- (2) Provide a binary operator.

## Severity Ccde: 8

## TITLE STATEMENT OPERAND EXCEEDS 100 CHARACTERS IF0171

Explanation: The operand of a TITLE instruction contains more than 100 characters.

Assembler Action: The character string in the operand is truncated to 100 characters.

Frogrammer Response: Be sure that the length of the character string in the operand of a TITLE statement does not exceed 100 characters.

Severity Code: 4

IFO 172 VALUE OF ORG OPERAND IS LESS THAN THE CONTROL SECTION STARTING **ACCRESS** 

> Explanation: The operand of an CRG statement results in a value less than the starting address of the control section.

Assembler Action: The ORG statement is processed as a comment and has no effect on the value of the location counter.

Programmer Response: Be sure that the operand of the ORG statement is a positive relocatable expression, greater than the starting address of the control section, or blank.

Severity Code: 8

ONE OR MORE SYMBCLS IN AN ORG OPERAND DO NOT BELONG IC THE IF0173 CURRENT CSECT, LSECT, OR COM

> Explanation: One or more of the symbols used in the operand of an ORG statement are not defined in the current control section (dummy, common or ordinary).

Assembler Action: The ORG statement is processed as a comment and the value of the location counter remains unchanged.

Frogrammer Response: Be sure that all symbols used in the cperand field of an ORG statement belong to (are defined by appearing in the name field of a statement within) the current control section.

Severity Code: 8

IFO 174 ORG OPERAND IS ABSOLUTE, MUST BE RELOCATAELE

> Explanation: An absolute term or expression used in the operand of an ORG statement must be a relocatable term, a relocatable expression, or a blank.

> Assembler Action: The ORG instruction is processed as a comment and the value cf the location counter remains unchanged.

> Programmer Response: Be sure that the operand of an ORG statement is a relocatable term, a relocatable expression, or a blank. An ORG to an absolute address is not possible because the assembler assumes that all location references are relocatable. A common error is an ORG to 0. Since the start of the program is not absolute machine location 0 but relocatable 0, replace the 0 with a symbcl cr expression that

makes reference to the labeled program start.

Severity Ccde: 8

IFC175 OFERANL SHOULL EEGIN WITH A QUOTE

> Explanation: A quote was expected tc begin a character string in the operand field, but was not found.

Assembler Action: The invalid character string is ignored.

Frogrammer Response: Supply the missing leading quote in the character string of the operand.

Severity Ccde: 8

## IFC176 UNFAIREL AMPERSANL NEAR OPERAND COLUMN nn

Exrlanaticn: A single ampersand followed by a blank was found in a quoted character string. If an ampersand is desired as a character in a quoted character string, two ampersands must be coded. Ampersands must be either paired cr part of a valid variable symbol.

Assembler Action: The character string that ccntains the illegal ampersand is ignored.

Prcgrammer Response: Determine whether the ampersand is desired as a character in a quoted character string or whether the ampersand is intended as the beginning of a valid variable symbcl, and correct the error.

Severity Code: 8

### IFC177 MISSING OPERAND

 $\bigodot$ 

 $\bigcirc$ 

Exrlanaticn: This statement requires an operand, but none is found.

Assembler Acticn: The statement which lacks the crerand is processed as a comment.

Prcgrammer Response: Supply a valid operand.

Severity Ccde: 12

IF0178 SYNTAX ERROR NEAR OPERAND COLUMN nn

> EXFlanaticn: A syntax error has occurred in the operand of this statement.

Assembler Action: The statement which contairs the invalid cperand is processed as a comment.

Programmer Response: Correct the syntax of the operand. There are a large number of syntactic errors that can produce this

Appendix G. Assembler Diagncstic Error Messages 117

diagnostic. All of them require careful checking of the syntax of the specific type of statement being processed. The error<br>is logged at the point where the syntax becomes ambiguous or unrecognizable, not necessarily at the point where the actual error occurs.

Severity Code: 8

IFO179 OPERAND SUBFIELD NEAR CFERAND CCLUMN nn MUST EE AESOLUTE

> Explanation: All terms and expressions used in the operand field of this statement must result in an absolute value.

Assembler Action: The operand is processed as a comment.

Frogrammer Response: Be sure that each term or expression used in the operand field of this statement has an absolute value. No relocatable expressions are allowed.

Severity Code: 8

**IFO180** OPERAND 2 OF CNOP MUST BE EITHER 4 CR 8

> Explanation: The second operand of a CNOP statement must be either 4 or 8.

Assembler Action: The CNOP statement is processed as a comment and no alignment is performed.

Programmer Response: Be sure that the second operand of a CNCF statement is either a 4 or an 8.

Severity Code: 12

**IFO181** OPERAND 1 OF CNOP MUST BE 0, 2, 4, OR 6

> Explanation: The first operand of a CNOP statement must be 0,  $2, 4, 0r 6.$

Assembler Action: The CNCF statement is ignored and no alignment is performed.

Frogrammer Response: Be sure that the first crerand of a CNOF statement is a  $0, 2, 4$ , or 6.

Severity Ccde: 12

IF0182 CPERAND 1 OF CNOP IS NOT LESS THAN OPERAND 2

> Explanation: The value of the first operand of a CNCF statement must be less than the value of the second operand.

Assembler Action: The CNOP statement is processed as a comment and no alignment is performed.

118

Programmer Response: Check the validity of each operand of the CNOP statement to be sure that the value of the second operand is greater than the value of the first operand.

Severity Ccde: 12

## MNCTE/CCW OPERANE EXCEEDS 255 **TFC183**

Explanation: The value of an operand used as an MNOTE severity code or as the first operand in a channel connand word (CCW) exceeds 255.

Assembler Action: The MNOTE is processed as a comment. Space is allocated for the CCW, but the value for the flagged operand is set to 0.

Frogrammer Response: Check the validity of the crerand.

Severity Code: 12

IFO 184 INVALID RANGE ON CCW NEAR OPERAND COLUMN nn, 65535 IS MAXIMUM **VALUE** 

> Explanation: The value of the fourth operand of a channel command word has exceeded X'FFFF' (65535).

Assembler Action: Space is allocated for the CCW, but the value of the flagged operand is set to 0.

Frogrammer Response: Check the validity of the fourth operand of the channel command word.

Severity Ccde: 12

**IF0185** ELANK EXPECTED AS A DELIMITER NEAR OPERAND COLUMN nn

> Explanation: A blank was expected as a delimiter but none was found. Subsequent characters have no syntactic meaning, and the statement is ambiguous.

Assembler Action: The statement that contains the invalid delimiter is processed as a comment.

Programmer Response: Supply a blank delimiter.

Severity Code: 8

**IFC186** INVALIC SYMEOL NEAR OPERAND COLUMN nn OF ENTRY, EXTRN, OR WXTRN

Explanation: An improperly constructed symbcl was found in the operand field of an ENTRY, EXTRN, or WXTRN statement.

Assembler Action: The statement that contains the invalid symbol is processed as a comment.

> Appendix G. Assembler Diagnostic Error Messages 119

Frogrammer Response: Be sure that the symbol in the operand **field Gf EXTRN, WXTRN, or ENTRY statements contain from 1 to 8** ited of EXIAN, WAINN, Of ENIRI Scatements Collean Ticm<br>alphameric characters, the first of which is alphabetic.

Severity Code: 8

## IF0187 SYMEOL LONGER THAN 8 CHARACTERS NEAR OPERAND COLUMN NN

Explanation: A symbol that is more than 8 characters in length has appeared in the operand field of this statement.

Assembler Acticn: The invalid symbol in the operand field is replaced by a zero.

..

 $\bigcirc$ 

Frogrammer Response: Ee sure that syrrbcls de net exceed 8 characters in length. A missing cr misplaced delimiter cr operatcr may cause a symbol to appear longer than intended.

Severity Code: 8

IFO 188 xxxxxxxx IS AN UNDEFINED SYMBCL

> Explanation: The symbol that appears in the message text has not appeared in the name field of another statement, or as an cperand cf an EXIRN or WXTRN statement.

Assembler Action: Reference to the undefined symbcl results in a zero value.

prcgrammer Response: Define the symbol in the program.

Severity Ccde: 8

IF0189 INVALID EN'IRY OPERAND, LINRAGE CANNOT EE PERFORMEC

> Explanation: The symbol in the crerand field of an ENTRY statement is invalid because it is either undefined or improperly defined.

Assembler Action: The invalid symbol in the operand field is processed as a comment, and no linkage is provided if another program references it.

Freqrammer Response: Lefine the symbol at an appropriate place in this pregram, or correct it. A valid symbol consists of from 1 tc 8 alphameric characters, the first of which is blank.

Severity Code: 8

IF0190 CPERANL OF PUSH STATEMENT IS NOT USING OR PRINT NEAR OPERAND COLUMN nn

Explanation: The only symbols allowed in the crerand field of a

PUSH or POP statement are PRINT and USING, in any order, separated by commas.

Assembler Action: The PUSH instruction is processed as a comment.

Programmer Response: Be sure the operand of the PUSH statement is either PRINT or USING or both.

Severity Code: 4

**IFO191** PUSH LEVELS EXCEED 4 NEAR CPERAND COLUMN nn

> Explanation: More than 4 levels of PUSH and PCP statements were attempted for either PRINT or USING.

Assembler Action: The FUSH instruction is processed as a comment.

Programmer Response: Rework the program logic to require no more than 4 levels of PUSH and POP for USING and 4 for FRINT-

Severity Ccde: 8

**IFC192** OFERAND OF POP STATEMENT IS NOT USING OR PRINT NEAR CFERAND COLUMN nn

> Explanation: The only symbols allowed in the crerand of a PUSH cr PCP statement are USING and PRINT, in any crder, separated by connas.

Assembler Action: The POP instruction is processed as a comment.

Frogrammer Response: Be sure the cperand of the FOP statement is either PRINT or USING or both.

Severity Ccde: 4

### FOF REQUEST NOT EALANCED BY PREVIOUS PUSH IF0193

Explanation: No PUSH request was issued pricr to this FCF request, cr more POP statements have been issued than FUSH statements. A PCP statement restores the USING or PRINT status saved by the most recent PUSH statement, on a one for one basis.

Assembler Action: The PCF instruction is processed as a comment.

Programmer Response: Check for errors in balancing PUSH and POP statements, or rework the program logic to request balanced PUSH and POP statements. Repetition of a given crerand (i.e., USING or PRINT) on a single PUSH or POP statement is treated as multiple statements, and could cause unbalanced PUSH and POP statements.

Severity Ccde: 8

IFO 194 INVALID OPTION IN PRINT STATEMENT NEAR OPERANT COLUMN nn

> Explanation: An option appears in the cperand field cf a PRINT statement that is not one of the following: CN, CFF, GEN, NOGEN, DATA, and NODATA.

Assembler Action: The invalid operand is ignored.

Prcgrammer Response: Be sure that only the options listed in the explanation above appear in the operand field of a PRINT statement.

Severity Ccde: 4

## IF0195 INVALIE USING OR EROP STATEMENT NEAR OPERAND COLUMN nn

Explanaticn: One of three errors has cccurred:

(1) register  $0$  is specified for other than the second operand cf a USING statement, or

(2) a register number outside the range of 0 to 15 has teen used, or

(3) a DROP statement has been issued for a register that was never assigned for use by a USING statement.

Assembler Action: The invalid register specification is set to zerc.

 $\bigcirc$ 

Programmer Response: The second and following operands of a USING or DROP instruction must be decimal terms 0 to 15. Register  $0$  may only be specified as the seccrd c $peran$  of a USING statement.

Severity Code: 12

## IFO 196 **xxxxxxx HAS BEEN PREVIOUSLY DEFINED**

Explanation: The specified symbol has previcusly appeared in the name field of a statement cr in the crerard field cf an EXTRN Or WXTRN instruction.

Assembler Action: All references to the symbol are interpreted as references to the first definiticn cf the syrrbcl.

Programmer Response: A given symbol must be defined only once. Determine which occurrence of the symbol you want to use, and change all others.

Severity Ccde: 8

#### IF0197 \*\*\* MNOTE \*\*\*

Explanation: An MNOTE statement has been encountered during the generaticn cf a macro or in open code. The text of the MNOTE message appears in-line in the listing at the point where it is

122

encountered. (Refer to CS/VE Assembler Language for a description of the MNCTE instruction.)

Assembler Action: None.

 $\bigcup$ 

 $\bigcirc$ 

Programmer Response: Investigate the reason for the MNOTE. Errors flagged by MNOTE will often cause unsuccessful execution cf the program, depending upon the severity cede.

Severity Ccde: An MNCTE is assigned a severity code of 0 to 255 by the writer of the MNCTE statement.

IFO 198 INVALID TYPE DECLARED ON DC/DS/DXD CONSTANT NEAR OPERAND CCLUMN nn

> Exrlanaticn: Operand subfield 2 is not a valid type for a DC, DS, or DXD statement. Valid types are the following: A, B, C, t, E, F, H, L, P, Q, s, V, X, Y, and Z.

> Assembler Action: The statement that contains the invalid type declaration *is* processed as a comment.

> Frogrammer Response: Supply a valid type in cperand subfield 2.

Severity Code: 8

## IFO 199 INVALID LENGTH MODIFIER NEAR CFERANt COLUMN nn

Explanation: The length modifier in operand subfield 3 of this statement is invalid. The length attribute of a symbol is not allowed as a term in the length modifier expression for the first crerand cf the DC, DS, or DXD statement in which the<br>symbol is defined. For example, SYM DC CL(L'SYM)'AA' is symbol is defined. For example, SYM invalid.

Assembler Action: The statement that contains the invalid length mcdifier is processed as a comment.

Programmer Response: Supply a valid length modifier, or eliminate the explicit length modifier.

Severity Code: 8

## IF0200 INVALID SCALE MODIFIER NEAR OFERAND COLUMN nn

Explanation: The scale modifier in operand subfield 3 of a  $DC$ , DS, or DXD statement is invalid. The scale modifier should be either a decimal value or an absolute expression enclosed in ~arentheses.

Assembler Action: The statement that ccntains the invalid scale modifier is processed as a comment.

Prcgrammer Response: Supply a valid scale modifier for the type of constant used.

Severity Code: 8

IF0201 ILLEGAL OR INVALID EXPONENT MODIFIER IN DC/DS/DXD CONSTANT NEAR OPERAND COLUMN nn

> Explanation: An exponent modifier used in a DC, DS, Cr DXD constant is not a decimal self-defining term, an absolute expression enclosed in parentheses, or produces a value cutside the range allowed for that constant type.

Assembler Action: The invalid or illegal operand is ignored.

Frogrammer Response: Be sure that the exponent modifier used conforms to the rules for exponent modifiers for each type of DC. DS. or DXD constant.

Severity Code: 8

IF0202 ARITHMETIC PRECISION OF FLOATING-POINT CONSTANT LOST NEAR OPERANE COLUMN nn

> Explanation: Low order digits were lost during the construction of an L-, L-, or E-type constant, because the designated field was too small to contain the whole constant.

Assembler Action: The value of the constant is set tc zero.

Frogrammer Response: Check the length, scale, and exponent modifier of the flagged constant.

Severity Code: 8

L-, D-, E-, F-, H-, OR Y-TYPE CONSTANT TRUNCATEL, HIGE CRDER IFO203 **LIGITS LOST NEAR OPERANE COLUMN nn** 

> Explanation: The high order digits of an  $L-, D-, E-, F-, H-, or Y-type constant were lost because the designated field was too$ small to contain the whole constant.

Assembler Action: Processing continues using the truncated constant.

Programmer Response: Modify the explicit or implicit length of the constant, so that the value may be contained within the area designated for it.

ţ.

Severity Ccde: 4

IF0204 RELOCATABLE EXPRESSION NOT AILCWED IN A- OR Y-TYPE ADDRESS CONSTANT WITH EIT LENGTH SPECIFICATION

> Explanation: A relocatable expression in used to specify a constant for which bit length specification is used. This is not allowed.

> Assembler Action: The value of the operand is set to 0 and no entry for this constant is made in the relocation dictionary.

Frogrammer Response: Convert the operand to an absolute expression, or use a length of 3 or 4 bytes for A-type or 2 bytes for Y-type constants.

Severity Code: 8

## IF0205 RELOCATABLE Y-TYPE CONSTANT, VALUE TRUNCATED TO RIGHTMOST 2 **EYTES**

Explanation: A relocatable Y-type constant has been declared. This is a warning only. All relocatable Y-type constants are diagnosed in this manner because the assembler must provide an entry in the relocation dictionary for each one. If the actual address is contained within the rightmost two bytes and the coding is ctherwise correct, when the program is loaded and relocation is considered the constant will be resclved. If the address cannct be contained in the rightmost two bytes, it is likely that further relocatability errors will result.

Assembler Action: The value of the constant is truncated to the rightmost two bytes.

Frogrammer Response: Be sure that the value of the Y-type constant will not exceed two bytes when the program has been loaded and the relocation factor has been considered.

Severity Code: 4

## IF0206 DUPLICATION FACTCR ERRCR

Explanation: The duplication factor in a DC, DS, or DXD statement is negative.

Assembler Action: No storage is reserved for the operand, but alignment is performed as required by the type of constant used.

Frogrammer Response: Supply a non-negative durlication factor.

Severity Code: 8

IF0207 OPERAND OF O-TYPE CONSTANT DOES NCT NAME A CSECT OR CXC

> Explanation: The symbol in the operand field of a Q-type constant must have been previously defined as the name of a DSECT or DXD section.

Assembler Action: The value of the constant is set to 0.

Frogrammer Response: Define the symbol as the name of a DSECT or EXE section. The symbol must be defined before being used in the constant.

Severity Ccde: 8

### IF0208 DISPLACEMENT GREATER THAN X'FFF'

Explanation: The displacement of this statement or the address referenced by this statement is greater than X'FFF' (decimal 4095). The displacement field in the machine instruction must ccntain a value cf from 0 to 4095.

0·.  $\searrow$  )

 $\bigcirc$ 

Assembler Action: The base and displacement fields of the machine instruction are set to 0.

Prcgrammer Response: Correct the displacement term or expression or provide another base register with a USING statement.

Severity Ccde: 8

IF0209 ALLRESSAEILITY ERROR - BASE ANL DISPLACEMENT CANNOT BE RESOLVED AND ARE SET TO 0

> EXElanaticn: The assembler cannot resolve the address of this statement or the address referenced by this statement for one cf the following reasons:

- Current USING registers produce a displacement of less than o or greater than 4095.
- No USING registers are available.

Assembler Action: The base and displacement fields of the machine instruction are set to O.

programmer Response: Make sure you have cerrectly set up base registers with the USING instruction. Be sure the referenced address can be specified by the value in a USING register plus a displacement in the range of 0 through 4095.

Severity Ccde: 8

## IF0210 TOC FEW OPERANLS

Explanation: More operands are required for this statement, but they were not found.

Assembler Action: The value of any missing crerand is set to 0.

Frogrammer Response: Supply the necessary crerands. Refer to Frinciples cf Operation for details on the crerands required fcr this instructicn.

Severity Code: 12

#### IF0211 TOO MANY OPERANDS

Explanation:

- More than 255 operands in a DC, DS, or DXC instruction; or
- Too many operands in a machine instructicn.

Assembler Action: The extra operands are igncred.

Frogrammer Response: Celete the extra cperands. Refer te Frinciples cf Operation for details on operards required for individual machine instructions.

Severity Ccde: 12

IFC212 FREMATURE ENC OF OPERANC NEAR OPERAND COLUMN nn

> Explanaticn: A term or an expression used as an operand is incomplete.

Assembler Action: The value of the cperand is set tc O.

Frogrammer Response: Supply the cbaracters necessary te terminate the cperand.

Severity Ccde: 8

IF0213 CCMPLEXLY RELOCATAELE EXPRESSION NEAR OPERAND COLUMN nn

> EXElanation: 1he indicated operand contains a complexly relocatable expression. The expression should te atsolute or simply relocatable.

Assembler Acticn: The value of the complexly relocatatle  $expression$  is set to  $0$ .

Frogrammer Response: Ee sure that only atsclute and sirrply relccatable expressions are used in the cperand field cf this statement.

Severity Code: 8

IF0214 ILLEGAL USE OF LITERAL NEAR OFERAND COLUMN nn

> Explanation: A literal is used in an assembler instruction, in another literal, or in a field of a machine instruction where it is not allowed.

Assenbler *Acticn*: The value of the operand where the literal is used is set tc O.

Prcgrammer Response: Use a valid relocatable term or expression in place of the' literal. If applicable, replace the literal with the name of a CC statement which defines the same constant as the literal.

Severity Code: 12

 $\bigcirc$ 

IF0215 ILLEGAL LELIMITER, RIGHT PARENTHESIS EXPECTED NEAR OFERAND COLUMN nn

> Explanation: A right parenthesis was expected as a delimiter, but none was found.

Assembler Action: The value of the cperand that is lacking a right parenthesis is set to 0.

Programmer Response: Supply a right parenthesis.

Severity Ccde: 8

**IFC216** ILLEGAL OPERAND FORMAT NEAR OPERAND COLUMN nn

> Explanation: The operand of this statement is illegally  $constructed.$

Assembler Action: The value of the operand is set to 0.

Programmer Response: Refer to Frinciples of Cperation for details on the operand structure of this statement, and supply a valid operand.

Severity Code: 12

RELOCATAEILITY ERROR NEAR OPERAND COLUMN nn **IFC217** 

> Explanation: One of the following fields contains a relocatable value. All values in these fields must be absolute.

- Immediate field in an SI instruction
- Mask field  $\bullet$
- $\bullet$ Register specification
- Length modifier  $\bullet$

Assembler Action: If any of the above fields contains a relocatable value, the value of the field is set to 0.

Programmer Response: Be sure that the field contains an absolute value.

Severity Code: 12

## IFO218 INVALID REGISTER SPECIFICATION - EVEN-NUMBERED REGISTER REQUIRED

Explanation: An odd-numbered register was specified in a context that requires an even-numbered register.

Assembler Action: The invalid cperand is set to 0.

Frogrammer Response: Specify an available even-numbered register. Refer to the Principles of Operation for details on the register requirements of this instruction.

## IF0219 REGISTER OR IMMEDIATE FIELD CVERFLOW NEAR OPERANC COLUMN nn

## Explanation:

- The value ef the immediate field used in an SI instruction is greater than 255; or
- A register number was specified that was greater than 15.

Assembler Action: The value of the field where the overflow occurred is set to 0.

Programmer Response: Be sure the value of an imrediate field dces not exceed 255 and that no register number greater than 15 is specified.

Severity Code: 8

## IF0220 ALIGNMENT ERROR NEAR CPERAND CCLUMN nn

Explanation: The operand of this instruction refers to a main storage location that is not on the boundary required ty the in struction •

Assembler Action: The faulty alignment is unchanged.

Prcgrammer Response: Align the main storage location referenced in the operand field. Refer to the <u>Principles of Operation</u> for details on the coundary requirements of this instruction. For details on the boundary requirements of this instruction. machines that do not require data to be aligred to certain boundaries, specify NCALIGN as an assembly option and no error will occur.

Severity Ccde: 4

 $\bigcirc$ 

IF0221 ILLEGAL INDEX REGISTER CR LENGTH MODIFIER NEAR OPERAND CCIUMN nn

> Explanation: An index register or a length field was specified for a machine instruction where none is expected.

Assembler Action: The invalid specification is ignored.

. Programmer Response: Correct the index register cr length field specification.

Severity Ccde: 12

IF0222 INVALIt INJ:EX REGISTER SPECIFIED NEAR OPERAND CCLUMN nn

> Explanation: A register number not in the range  $0 - 15$  has been specified as an index register.

> > Appendix G. Assembler Diagnestic Errcr Messages 129

Assembler Action: A default value of 0 (to indicate that no indexing is used) replaces the invalid index register specification in the machine instruction.

Programmer Response: Specify an available register in the range cf 0 to 15 as an index register.

Severity Code: 12

## RELOCATABLE INDEX REGISTER SPECIFIED NEAR OPERAND COLUMN nn IFO223

Explanation: A relocatatle value has been specified as an index reqister.

Assembler Action: A default value of 0 (to indicate that no indexing is used) replaces the invalid index reqister specification in the machine instruction.

Programmer Response: Specify an absolute value in the range of 0 to 15 as an index register.

Severity Ccde: 12

## **IF0224** LENGTH ERROR NEAR OPERANE COLUMN nn

## Explanation:

- $\bullet$ The length modifier of a constant is illegal or invalid for the type of constant; or
- A constant of type C, X, B, Z, or P is too long; or
- A relocatable address constant has an illegal length.  $\bullet$

Assembler Action: The operand in error and any following cperands of the LC, LS, or DXD statement are processed as comments. An address constant with an illegal length is truncated.

Programmer Response: Supply a valid length modifier or decrease the length of the operand.

Severity Code: 8

IF0225 RELOCATABLE LENGTH FIELD IN MACHINE INSTRUCTION NEAR CFERAND COLUMN nn

> Explanation: The length field of this machine instruction is specified as relocatable; an absolute term or expression is required.

Assembler Action: The length field in error is assembled to 0.

Frogrammer Response: Use an absolute term or expression to specify the length field.

Severity Code: 4

**IFC226** EASE REGISTER OF MACHINE INSTRUCTION NOT AESCLUTE NEAR OPERAND COLUMN nn

> Explanation: An explicit base register has been specified as a relocatable value; an absolute term or expression is required.

> Assembler Action: The operand in error (base and displacement) is assembled to 0.

Frogrammer Response: Use an absolute term or expression to specify the base register.

Severity Code:  $12$ 

**IFO228** RELOCATABLE DISPIACEMENT IN MACHINE INSTRUCTION NEAR CPERAND COLUMN nn

> Explanation: In a machine instruction that has an explicit base register specification, the specification for the displacement field is relocatable. As this would imply a second base register, the combination is invalid.

Assembler Action: The displacement field of the machine instruction is assembled to 0.

Frogrammer Response: Either specify the displacement as an absolute term or expression, or delete the explicit base register.

Severity Code: 8

## IFO229 POSSIBLE REENTERABILITY ERROR NEAR CPERAND COLUMN nn

Explanation: This machine instruction could store data into a control section or common area that is not dynamically acquired. This message is produced only when the RENT assembler cption is specified in the PARM field of the EXEC statement.

Assembler Action: The statement is assembled as written.

Frogrammer Response: If you want reentrant ccde, correct the instruction so that it references a DSECT or other dynamically acquired space. Otherwise you can suppress reentrant checking by specifying the NORENT assembler option.

Note: Absence of this message does not quarantee reentrant ccde, as the assembler has no contrcl cver addresses actually loaded into base and index registers at program execution time.

Severity Code: 4

### BASE REGISTER NUMBER GREATER THAN 15 NEAR OPERANE COLUMN nn IFO230

Explanation: An explicit base register in a machine instruction or S-type address constant is greater than 15.

Assembler Action: The base register field of the machine

Appendix C. Assembler Diagnostic Error Messages 131

instruction is assembled to 0.

Programmer Response: Specify the base register in the range of  $0$  to  $15.$ 

Severity Code: 12

IFO231 SYMBOL NOT PREVIOUSLY DEFINED - XXXXXXXX

Explanation: A symbol in this statement is used in a way that requires previous definition, but it has not been previously defined. Fcr example, a symbol in a duplication factor expression or modifier expression of a DC statement must be previously defined.

r.

 $\pmb{\Omega}$ 

¥.

Assembler Action: The value of the symbol or the expression that contains it is set to 0.

Programmer Response: Define the symbol earlier in the program.<br>Add a defining statement if it does not exist, or place the existing defining statement ahead of the statement that references it.

Severity Code: 8

IF0233 MORE THAN 6 LEVELS OF PARENTHESES NEAR OFERANE COLUMN NN

> Explanation: An expression in this statement contains more than six nested levels of parentheses.

Assembler Action: The value of the expression is set to 0.

Frogrammer Response: Rewrite the expression to reduce the number of levels of parentheses, or use a preliminary statement (such as an EQU) to partially evaluate the expression.

Severity Code: 8

## FREMATURE ENL OF EXPRESSION NEAR OPERAND COLUMN nn IF0234

Explanation: An expression in this statement ended prematurely due to one of the following errors:

- Unpaired parenthesis  $\bullet$
- Illegal character  $\bullet$
- $\bullet$ Illegal crerator
- Cperator not followed by a term

Assembler Action: The value of the expression is set to 0.

Programmer Response: Check the expression for omitted or mispunched characters or terms.

Severity Code: 8

Explanation: The intermediate value of a term cr an expression is nct in the range -231 through 231-1.

Assembler Action: The value of the expression is set to 0.

Programmer Response: Rewrite the expression or term. The assembler computes all values using fixed-point full-word arithmetic. Or, perform arithmetic operations in a different sequence to avoid overflow.

Severity Ccde: 8

## IFO236

ċ

n

## ILLEGAL CHARACTER IN EXPRESSICN NEAR OPERAND COLUMN nn

Explanation: Syntax error. A character in an expression has no syntactic meaning in the context used; the assembler cannot determine if it is a symbol, an operator, or a delimiter.

Assembler Action: The value of the expression is set to 0.

Programmer Response: Check the expression for unpaired parentheses, invalid delimiter, invalid operator, or a character (possibly unprintatle) that is not recognized by the assembler. The 51 characters recognized by the assembler are:

Letters: A through Z and  $\ $$  # a Ligits: 0 through 9 Special Characters:  $+ -$ , = . \* () ' / & Elank

Severity Ccde: 8

## **IF0237** CIRCULAR LEFINITION

Explanation: The value of the first expression in the operand field of an EQU statement is dependent upon the value of the symbol being defined in the name field.

Assembler Action: The value of the expression defaults to the current location counter value.

Frogrammer Response: Remove circularity in the definition.

Severity Code: 8

TFO 238 ILLEGAL AMPERSAND IN SEIF-DEFINING TERM NEAR OPERAND CCLUMN nn

> Explanation: An ampersand in a self-defining term is unpaired and/or not part of a quoted character string.

Assembler Action: The value of the expression containing the self-defining term is set to 0.

Programmer Response: Check that all ampersands in the term are paired and part of a quoted character string. (The only valid

Appendix G. Assembler Diagncstic Error Messages 133

use of a single ampersand is as the first character of a variable symbol.) Note that ampersands produced by substitution must also be paired.

Severity Code: 8

## IF0239 INVALID FLOATING POINT CHARACTERISTIC

Explanation: A converted floating-point constant is too large or too small for the field assigned to it. The allowable range is 7.2x1075 to 5.3x10-77.

 $\mathbf{r}$ 

 $\Delta$ 

1

Assembler Action: The floating-point constant is assembled to 0.

Programmer Response: Check the characteristic (exponent), exponent modifier, scale modifier, and mantissa (fraction) for validity. Remember that a floating-point constant is rounded, not truncated, after conversion.

Severity Ccde: 8

## **IF0240** CHARACTER STRING OR SELFEEFINING TERM TERMINATED BEFORE ENDING QUOTE FOUND

Explanation: The assembler has found what appears to be a quoted character string or a self-defining term, but the closing quote is missing, or an illegal character is found before the closing quote.

Assembler Action: The term or expression is igncred.

Frogrammer Response: Supply the missing quote or check for cther syntax errcrs.

Severity Ccde: 8

#### IF0241 SECONE OPERANE OF CCW NOT BETWEEN 0 and X'FFFFFF'

Explanation: The second operand of a CCW instruction, which specifies the data address, is cutside the range of 0 to X'FFFFFF'.

Assembler Action: The low-order three bytes of the operand are. used.

Programmer Response: Supply a correct term or expression for the second operand.

Severity Code: 8

### $IFO242$ SPACE OPERAND NOT A SINGLE POSITIVE DECIMAL SELFEFFINING TERM

Explanation: The operand of a SFACE instruction is not a zero or positive decimal self-defining term.

134

Assembler Action: The SPACE statement is processed as a comment.

Programmer Response: Use a single decimal self-defining term with a zero or positive value.

Severity Code: 4,

## IF0243 FIRST CCW OPERAND IS NEGATIVE

 $\overline{\mathbf{r}}$ 

Explanation: The first operand (command code) of a CCW instruction is negative. The value of the operand must te in the range 0- 255.

Assembler Action: The CCW is processed as a comment.

Programmer Response: Supply an operand with a value in the range of 0-255.

Severity Code: 8

IF0244 BITS 38 AND 39 OF CCW OFERAND NCT ZERO

> Explanation: The bits specified as bits 38 and 39 of a CCW instruction are not zero.

Assembler Action: The tits are set as specified.

Programmer Response: Correct the third operard of the CCW instruction.

Severity Ccde: 8

## IF0246 LOCATION COUNTER OVERFLOW

Explanation: The location counter is greater than X'FFFFFF'  $(224-1)$ , the largest address that can be contained in 3 tytes.

Assembler Action: The location counter is 4 tytes long (only 3 bytes appear *in* the listing and the object deck). The overflow is carried into the high-order tyte and the assembly continues. However, the resulting code will probably not execute correctly.

Programmer Response: The probable cause of the error is a high ORG statement value or a high START statement value. Correct the value or split up the control secticn.

## Severity Code: 8

IF0254 ILLEGAL FORMAT OF SECOND OPERAND OF END STATEMENT

> Explanaticn: Seccnd operand of END instructicn is inccnsistent with the format required.

 $\bigcirc$ 

 $\bigcirc$ 

Assembler Action: Second operand ignored.

Prcgrammer Response: Correct the operand.

severity Ccde: 8

IF0255 FIXEL OR FLOATING POINT EXPRESSION ERROR NEAR OPERAND CCIUMN nn

> EXFlanaticn: An error occurred during conversion of a decimal number into a fixed-point or floating-point number.

Assembler Action: The numter is assembled as zercs.

Frogrammer Response: Check the scale and exponent modifier of the number for validity.

Severity Ccde: 4

## IF0256 SYSGO ID CARD MISSING -- NOOBJECT OPTION USED

EXElanaticn: A DD statement for the SYSGO data set is not included in the JCL for this assembly. The SYSGO data set normally receives the object module cutput of the assembler when it is to be used as input to the linkage editor or loader, executed in the same jot.

Assembler Acticn: The program is assembled using the NCCEJECT option. No output is written on SYSGO. If the LECK option is specified, the otject module will be written cn the device specified in the SYSPUNCH DD statement.

Programmer Response: Optional. If the assembly is errcr free and the cbject module has been produced on SYSPUNCH, you can execute it without reassembling. Otherwise, reassemtle the program and include a SYSGO DD statement in the JCL cr use a cataloged prccedure that includes it. (See the section "The Assembler Cataloged Procedures" in this nanual.)

Severity Ccde: 16

## IF0257 SYSPUNCH LE CARE MISSING -- NODECK OPTION USED

Explanaticn: A DD statement for the SYSPUNCH data set is not included in the JCI for this assembly. The SYSPUNCH data set is normally used when the object module cf the assembly is directed to the card punch.

Assembler Action: The program is assembled using the NODECK crticn. No deck is punched on SYSPUNCH. If the OBJECT option has been specified, the object module will be written on the device specified in the SYSGO DD statement.

Prcgrammer Response: Optional. The object module can be link edited and executed from SYSGO instead of SYSPUNCH by adjusting JCL. Otherwise, if you want a punch data set, reassemble the

136

program with a SYSPUNCH LD statement.

Severity Ccde: 16

 $\mathbf{I}$ 

### **IFC258** INVALIE ASSEMELER OPTION ON EXEC CARD -- OPTION IGNCRED

Explanation: One or more of the assembler options specified in the PARM field of the EXEC statement are invalid. The error may be caused by use of the wrong option, a misspelled cption, cr syntax errors in coding the options.

Assembler Action: Invalid options are ignored. The assembly is performed using the valid options.

Frogrammer Response: Check the spelling of the crticns, the length of the option list (100 characters maximum), and the syntax of the option list. The options must be separated by<br>commas, and parentheses in the option list (including SYSPARM) must be paired. Two quotes or anpersands are needed to represent a single quote or ampersand in a SYSPARM character string. The section "Assembler Options" in this manual describes the assembler options and how to code them.

Severity Code: 16

## IF0260 ASSEMBLY TERMINATED -- DD CARD MISSING FOR SYSXXX

Explanation: This assembler job step cannot be executed because a LD statement is missing for one of the following assembler data sets: SYSUT1, SYSUT2, SYSUT3, or SYSIN. The missing CD statement is indicated in the message text.

Assembler Action: The assembly is terminated before any statements are assembled. No assembler listing is produced, so this message is printed on the system output unit following the job control language statements for the assembly job step and on the crerator's console.

Frogrammer Response: Supply the missing DD statement and reassemble the program. The cataloged procedures supplied by IBM contain all the required DD statements. They are described in the section "The Assembler Catalcged Procedures" in this manual.

If the problem recurs, do the following before calling IEM:

- $\bullet$ Have your source program, macro definitions, and associated listings available.
- If a COPY statement was used, execute the IEBPIPCH utility to obtain a copy of the partitioned data set member specified in the COPY statement.
- Make sure that MSGLEVEI= $(1, 1)$  was specified in the JCB statement.

Cperator Response: If possible, supply the missing DD statement in the JCL statements for the assembly and run the job again. Severity Code: 20

IF0261 ASSEMELY TERMINATED -- PERM I/O ERROR icbname, stepname, unit address, device type, ddname, operation attempted, error description

> Explanation: A permanent I/O error occurred on the assembler data set indicated in the message text. This message, produced by a SYNALAF macro instruction, also contains more detailed information about the cause of the error and where it occurred.

Assembler Action: The assembly is terminated. Depending on where the error occurred, the assembly listing up to the point of the 1/0 error may be produced. If the listing is produced, this message appears on it. If the listing is not produced, this message appears on the operator's console and on the system output unit following the job control language statements for the assembler job step.

 $\mathbf{r}$ 

Frogrammer Response: If the I/C errcr is on SYSIN or SYSLIB, you may have concatenated the input or library data sets incorrectly. Make sure the DD statement for the data set with the largest blocksize (BLKSIZE) is placed in the JCL before the LD statements of the data sets concatenated to it. Also, make sure that all input or litrary data sets have the same device class (all DASD or all tape).

In any case, reassemble the program: it may assemble correctly. If the problem recurs, do the following before calling IBM:

- Have your source program, macro definitions, and associated listings available.
- If a COPY statement was used, execute the IEBPIPCH utility to obtain a copy of the partitioned data set member specified in the COPY statement.
- Make sure that MSGLEVEL= (1, 1) was specified in the JCB statement.

Cperator Response: If the I/O error is on SYSUT1, SYSUT2, or SYSUT3, allocate the data set to a different volume and rerun the job. If the I/O error is on tape, check the tape for errors.

Severity Ccde: 20

#### IF0262 ASSEMELY TERMINATEL -- INSUFFICIENT MAIN STORAGE

Explanation: The main storage allocated to the assembler is not encugh for assembler tables, working storage, and/or utility file buffers.

Assembler Action: The assembly is terminated.

Frogrammer Response: Increase the size of the region or partition allocated to the assembler. Reassemble the program. If the problem recurs, do the following before calling IEM:

- Have your source program, macro definitions, and associated listings available.
- Make sure that  $MSGLEVEL = (1, 1)$  was specified in the JCB statement.

## Operator Response:

- Increase the size"of the region allocated on the JOE card or on the EXEC card for the assembler jct step and rerun the jcb; cr
- Run the job in a larger partition.

Severity Code: 20

 $\mathbf{I}$ 

 $\mathbf{r}$ 

 $\mathbf{I}$ 

J,

## IF0263 ASSEMBLY TERMINATED -- PROGRAM LOGIC ERROR

Exrlanaticn: The assembly has been abnormally terminated because of a logic error within the assembler.

Assembler Action: Atnormal termination. No assembler listing is produced; the assembler prints this message cn the system output device following the JCL statements for the assembler job step.

Programmer Response: Do the following before calling IBM:

- Have your source program, macro definitions, and associated listings availatle.
- If a COPY statement was used, execute the IEBFTPCH utility program to obtain a copy of the partitioned data set member specified in the operand field ef the COpy statement.
- Make sure that  $MSGLEVEL = (1,1)$  was specified on the JCB statement.

Severity Ccde: 20

## IF0264 TOO MANY ESD ENTRIES

Explanation: More than 399 entries have been made in the external symbol dictionary. Entries in the external symbol dictienary are made for the following: control sections, dummy sections, external references (EXTRN and WXTRN), ENTRY symbols, and external dummy sections.

Assembler Acticn: Entries over the 399 limit are not added to the dicticnary and linkage is not provided for them.

Prcqrammer Response: Subdivide your program and reassemble each section individually. Be sure that there are not more than 399 ESt entries in each assemtly.

Severity Ccde: 16

## Explanation:

- Too many literals have been encountered since a ITCRG  $\bullet$ statement was encountered, and the assembler has filled available work space with literals; cr
- The assembler has filled available work space with ESD entries.

Assembler Action: No assembly is performed.

## Frogrammer Response:

Insert more LTORG statements in the scurce deck cr allocate nore working storage to the assembler; or

 $\mathbf{r}$ 

f.

 $\ddot{ }$ 

ŧ

If there are more than 399 ESD entries in your source nodule, segment it into several nodules.

Severity Ccde: 16

LAST ASSEMELER PEASE LOACEC WAS XXXXXXXX **IFC266** 

> Explanation: This message is issued by the abort routine when the assembly is abnormally terminated.

Assembler Action: Abnormal termination.

Programmer Response: Correct problems indicated by other error messages and reassemble.

Severity Code: 4

#### IF0267 SYSPRINT DD CARD MISSING -- NCLIST CPTION USED

Explanation: The LIST option is specified, but the CC statement for the SYSPRINT data set is not included in the JCL for this assembly. The SYSPRINT data set holds the cbject module output cf the assembly normally directed to the printer.

Assembler Action: The program is assembled using the NOLIST cption. The message is printed on the system cutrut device following the JCI statements for the assembler job step and on the operator's console.

Programmer Response: If you want a listing, reassemble the program with a SYSFRINT DD statement. Otherwise, do not specify the LIST option.

Cperator Response: Supply, if possible, a SYSPRINT DD card for<br>the assembler job step and rerun the job.

Severity Ccde: 16

IFC268 SYSTERM CD CARD MISSING - NOTERMINAL OPTION USED

> Explanation: The TERMINAL option is specified, but the DC statement for the SYSTERM data set is not included in the JCI statements for this assembly. The SYSTERM data set contains diagnostic information output of the assembly, normally directed to a remote terminal.

Frogrammer Response: If you want a SYSTERM listing, reassemble the program with a SYSTERM DD statement. Otherwise, do not specify the TERMINAL option.

Cperator Response: Supply, if possible, a SYSTERM DD card for the assembly step and rerun the job.

Severity Code: 16

## IF0269 SYSLIB DD CARD MISSING

## Explanation:

Ã.

 $\mathbf{r}$ 

 $\mathcal{L}$ 

- *A* COpy instruction appears in the asserrbly, but ne SYSLIE LE statement is included in the JCL statements; cr
- An operation code that is not a machine, assembler, or source macro instruction operation ccde appears in the assembly, but no SYSIIB DD statement is included in the JCL statements. The assembler assumed the cperation code to be a library macro operation code.

## Assembler Action:

- The COpy instruction is ignored; er
- The operation code is treated as an undefined operation cede.

Programmer Response: Supply the missing LD statement or correct the invalid operation code.

Severity Code: 16

 $\bigcirc$ 

 $\mathcal{L}(\mathcal{L}^{\mathcal{L}})$  and  $\mathcal{L}(\mathcal{L}^{\mathcal{L}})$  and  $\mathcal{L}(\mathcal{L}^{\mathcal{L}})$ 

 $\mathcal{L}^{\mathcal{L}}(\mathcal{L}^{\mathcal{L}})$  and the contract of the contract of the contract of the contract of the contract of the contract of the contract of the contract of the contract of the contract of the contract of the contrac

 $\bigcirc$ 

 $\bar{\zeta}$  $\label{eq:2.1} \frac{1}{\sqrt{2}}\int_{\mathbb{R}^3} \left|\frac{d\mu}{d\mu}\right|^2 \, d\mu = \frac{1}{2}\int_{\mathbb{R}^3} \left|\frac{d\mu}{d\mu}\right|^2 \, d\mu = \frac{1}{2}\int_{\mathbb{R}^3} \left|\frac{d\mu}{d\mu}\right|^2 \, d\mu.$ 

 $\overline{1}$ 

Indexes to systems reference library manuals are consolidated in the publication OS/VS Master Index, Order Number GC28-0602. For additional information on any subject listed below, refer to other publications listed for the same subject in the Master Index.

þ,

č

```
adding macro definitions to a library 50 
ALGN option 22 
ALIGN option 23 
alignment of instructions and data (see 
ALIGN option) 
ALOGIC option 18 
ASMFC 
   description 24-25 
   example of use 13-14,32,33 
ASMFCG 
   description 30-31 
   example of use 14-15 
ASMFCL 
   description 26-27 
   example of use 33 
ASMFCLG 
   description 28-29 
   example of use 32,33 
assembler 
   dynamic invocation of 70,22 
   name of 16 
   purpose 7 
assembler cataloged procedures 23-33 
.assembler data sets 72-74 
Assembler F, compatibility 8 
assembler language 7 
assembler listing 34-46 
   cross reference 42-44 
   diagnostics 45-46 
   external symbol dictionary 36-37 
   literal cross reference 44 
   relocation dictionary 41 
   source and machine language 
    statements 38-40 
   statistics 45-46 
   symbol cross reference 42-43 
assembler options 
   description 15-23 
   how to specify 16-17 
assembler sample program 57-64 
assembler speed and capacity 73 
assembler storage requirements 73-74
assembler work space 22,73 
assembly, JCL for (see ASMFC) 
assembly and execution, JCL for (see 
 ASMFCG; ASMFCLG) 
assembly and link editing, JCL for (see 
 ASMFCL) 
assembly, link editing and execution, JCL 
 for (see ASMFCLG) 
assembly and loader-execution, JCL for 
 (see ASMFCG) 
ATTACH macro 70
```

```
base register, establishing 47 
BLKSIZE for assembler data sets 73 
blocking and buffering information 73 
buffer size 
   of SYSIN, SYSLIB, SYSPRINT, SYSGO, and 
    SYSPUNCH 73 
   of SYSUTl, SYSUT2, and SYSUT3 73 
      (see also BUFSIZE option) 
BUFNO for assembler data sets 74
```

```
BUFSIZE option 22,73<br>
C<br>
CALL macro 70<br>
cataloged procedures<br>
description 12
CALL macro 70<br>cataloged procedures
    description 12 
    assembler 23-33 
    (see also ASMFC, ASMFCG, ASMFCL, ASMFCLG) 
    overriding parts of 32-33 
changing parts of cataloged 
 procedures 32-33 
COBOL (see problem-oriented languages) 
compatibility with Assembler F 8 
COND parameter 80 
. conditional assembly statements in listing 
    (see ALOGIC option, MLOGIC option) 
conventions for linking 49 
COpy instruction 50 
cross reference listing 42-44
```

```
data sets, assembler 72-74 
   SYSGO 73,74 
   SYSIN 72,74 
   SYSLIB 72,74
   SYSPRINT 71,72,74
   SYSPUNCH 73,74 
   SYSTERM 73,74
   SYSUTl, SYSUT2, SYSUT3 73,74 
data set characteristics, assembler 74 
DD statements, overriding 32-33 
DECK option 20 
default values for assembler options 15 
diagnostic messages 
   explanations 78-141 
   in listing 45-46 
   special data set for (see SYSTERM 
   listing) 
   suppressing (see FLAG option) 
   on terminal (see SYSTERM listing) 
diagnostics 45-46 
DOS option 23
```
dynamic invocation of assembler 70,22 dynamic invocation of IBM-supplied program 49

# E

effective address 40 END card, object module 67 END instruction to specify entry point 48 entry point 48 error messages (see diagnostic messages) ESD (see external symbol dictionary) ESD card 65 ESD option 18 ESDID (external symbol dictionary identifi-<br>cation number) 37,42 cation number) 37,42 example of assembler language program 57-64 examples of cataloged procedures 13-15,32-34 EXEC statement, overriding parts of 32 execution of user program 8 external symbol dictionary 36-37

FLAG option 18 FORTRAN (see problem-oriented languages)<br> **The See Problem-oriented languages)**<br>
Wigh-lovel language (see problem-oriente

High-level language (see problem-oriented languages)

# D

IEBUPDTE utility program 50 inner macro instructions, listing of (see MCALL option; MLOGIC option) input to the assembler 7

# J

JCL (job control language) 10 job 10 job control language 10 job control statements for assembler jobs 13-33 job step 10<br>job step 10<br>LIBMAC option

LIBMAC option 19,78 library macro definitions adding to library 50 errors in 45-46 (see also LIBMAC option) listing of (see LIBMAC option) library maintenance, macro 50 LINECNT option 23 LINECOUNT option 18<br>LINK macro 70 LINK macro linkage conventions 47 linkage editor choosing entry point 48 examples 32,'33 purpose 8

linkage registers 47 linking with modules produced by other language translators 48 linking with IBM-supplied programs 49 LIST option 18 listing control options 18-19 literal cross reference listing 44 literals in listing 38,44 load module 8 load module modification - entry point restatement 48 LOAD option 23 loader example of use 14-15 purpose 8 location counter in listing 40<br>LRECL for assembler data sets 74 LRECL for assembler data sets 74

machine language code in listing 40 macro definitions, library (see library macro definitions) macro instructions in listing, inner (see MCALL option; MLOGIC option) macro library 50 (see also SYSLIB) MCALL option 18 messages (see diagnostic messages, statistics) message identifier number 46,78 message text 46,78 MLOGIC option 18,79 MNOTE message 18

 $\bigcap$ *J* 

 $\lambda$ 

 $\bigcap$ 

Name of assembler 16 NOALIGN option 22 NOALOGIC option 18 NODECK option 20 NOESD option 18 NOLIBMAC option 19 NOLIST option 18 NOMCALL option 18 NOMLOGIC option 18 NONUMBER option 21 NOOBJECT option 20 NORENT option 22 NORLD option 19 NOSTMT option 21,75<br>NOTERMINAL option 21,75 NOTERMINAL option NOTEST option 20 NOXREF option 19 NUM option 21 NUMBER option 21,75

OBJ option 20 object code in listing 40 object deck output 65-69 END 67 ESD 65 RLD 66-67 SYM 67-69 TXT 66
object module definition 7 records of 65-69 object module linkage 48 OBJECT option 20 options, assembler (see assembler options) options in listing 46 output control options 20 output from assembler 7 overriding parts of cataloged procedures 32-33

3

procedures 52 53<br>
P<br>
page size, assembler listing (see LINECOUNT option) PARM field (see also assembler options) acquiring information in 49 coding rules 16-17 overriding in cataloged procedures 16,32 performance, influencing (see assembler speed and capacity) PL/I (see problem-oriented languages) PRINT instruction 38,40 problem-oriented languages, linking with 48 procedures, cataloged (see cataloged procedures) program design 47 program listing (see assembler listing)<br>
a<br>
RECEM for assembler data sets 74

 $\bigcirc$ 

)

 $\mathfrak{r}$ 

RECFM for assembler data sets 74 recurring errors 80 reentrability check 22 relocatab1e constants 41 relocation dictionary 41 RENT option 22 return code 80 RLD (see relocation dictionary) RLD card 66-67 RLD option 19

S<br>Sample program 57-64 Save area 47 Saving registers 47 Severity code 80,46

source and machine language statements in listing 38-40 source module 7 source statement in listing 38-40 statement number 40,46,78 statistics listing 45-46 step 10 storage requirements, virtual 73 STMT option 21,75 SYM card 67-69 symbol cross reference listing 42-43 SYS1.MACLIB 50,72 SYSGO data set 73,74 SYSIN data set 72,74 SYSLIB data set 72,74 SYSPRINT data set 71,72,74 SYSPUNCH data set 73,74 SYSTERM data set 73,74 SYSTERM listing 75-77 SYSTERM options 21 SYSUT1, SYSUT2, SYSUT3 data sets 72,74

# **II**

TERM option 21 TERMINAL option 21,75 terminal output (see SYSTERM listing) TEST option 20 Time Sharing Option 75 TSO (see Time Sharing Option) TXT card 66

## $\mathbf U$

use of assembler cataloged procedures 13-15,32-33 utility data sets 72,74 (see also BUFSIZE option)

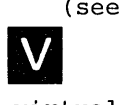

virtual storage requirements 73

## W

work space, assembler 22,73

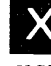

XCTL macro 70 XREF option 19

International Business Machines Corporation **Data Processing Division** 1133 Westchester Avenue, White Plains, New York 10604  $(U.S.A.$  only)

**IBM World Trade Corporation** 821 United Nations Plaza, New York, New York 10017 (International)

¢

Os/vs Assembler Programmer's Guide

 $\lambda_{\rm c}$  /

 $\mathbf{I}$ 

à

 $\zeta$ 

ş

~J

'. --~ () C -I

ALONG

DOTTED

C z m

Order No. GC33-402l-l

**READER'S COMMENT FORM** 

*Your views about this publication may help improve its usefulness; this form will be sent to the author's department for appropriate action.* Using this form to request system assistance or additional publications will delay response, however. *For more direct handling of such request, please contact your IBM representative or the IBM Branch Office serving your locality.* 

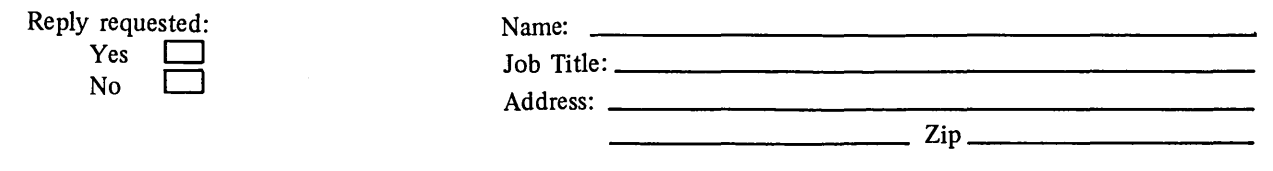

Thank you for your cooperation. No postage stamp necessary if mailed in the U.S.A. (Elsewhere, an IBM office or representative will be happy to forward your comments.)

## Your comments, please . . .

This manual is part of a library that serves as a reference source for systems analysts, programmers, and operators of IBM systems. Your comments on the other side of this form will be carefully reviewed by the persons responsible for writing and publishing this material. All comments and suggestions become the property of IBM.

l,

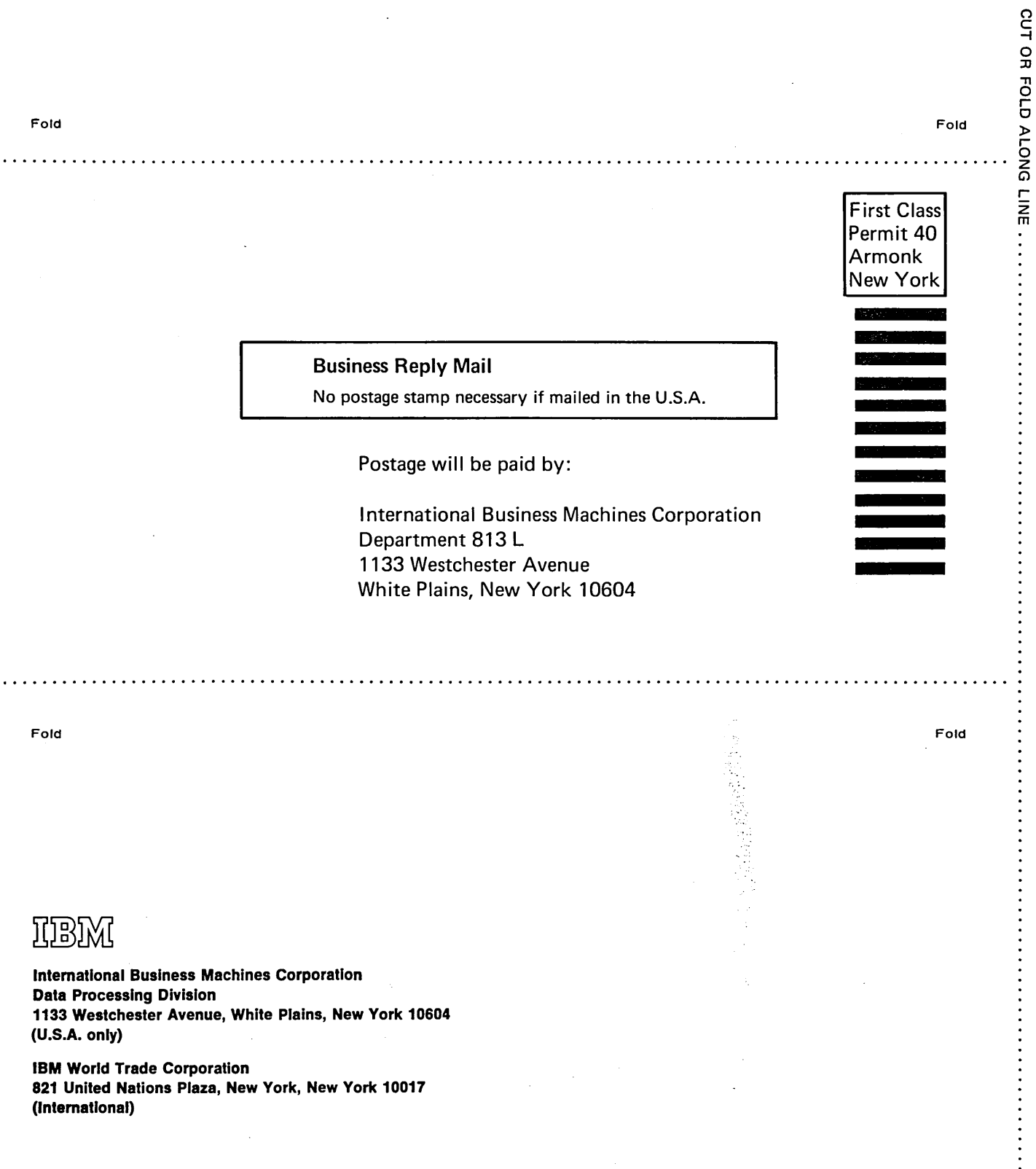

. . . . . . . . . .

OS/VS Assembler Programmer's Guide (File ... .- S370-21 (OS/VS)) Printed in U.S.A. GC33-4021-1

 $\mathcal{E}$  $\hat{\mathbf{x}}$ 1 è

 $\frac{1}{2}$